# UNIVERSIDAD POLITECNICA DE VALENCIA **E S C U E L A P O L I T E C N I C A S U P E R I O R D E G AN D I A Master en Eval. Amb. Ecosistemas marinos y Cost.**

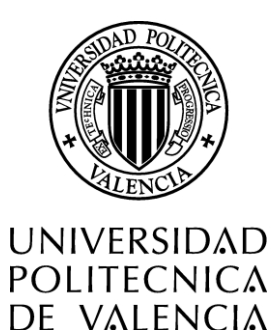

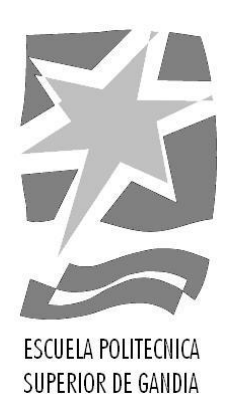

# **"ANÁLISIS DE LA DINÁMICA POBLACIONAL DE LA TRUCHA COMÚN EN EL RÍO EBRÓN (RINCÓN DE ADEMUZ)"**

*TRABAJO FINAL DE MASTER*

Autor/a: **David Santos Santisteban**

Tutor/a: **Francisco Martínez Capel**

*GANDIA, 2016*

#### RESUMEN

La trucha común (*Salmo trutta* L.) es una de las especies económicamente más importantes en los ríos mediterráneos, cuya presencia en la Comunidad Valenciana se reduce a un número escaso, puesto que únicamente solo habita en 5 ríos. Este estudio se ha realizado en el río Ebrón (Rincón de Ademuz) a partir de datos tomados en varias campañas en el año 2016 (mayo, junio-julio y octubre) y de datos multianuales aportados por el Servicio de Caza y Pesca de la Generalitat Valenciana. En total se han muestreado 3 tramos y durante tres campañas en el año 2016, siendo ésta una novedad importante respecto a los estudios anteriores. En este trabajo se han estimado los parámetros poblacionales de trucha común a partir de los nuevos datos. En segundo lugar se relacionó el reclutamiento de la población con los eventos hidrológicos, ya que estos son los principales factores que gobiernan su variabilidad interanual. Se observó que la densidad de la clase de edad 0+ está fuertemente correlacionada con distintas variables de caudal en el río. En tercer lugar, se utilizaron las relaciones eco-hidrológicas obtenidas para realizar predicciones sobre futuros cambios en la dinámica poblacional bajo múltiples escenarios de cambio climático.

**Palabras clave**: Trucha común, ecohidrología, cambio climático, dinámica poblacional, reclutamiento.

#### **ABSTRACT**

The brown trout (*Salmo trutta* L.) is one of the most important fish species in the Mediterranean river ecosystems. Its presence is very limited in the Valencian Community, because it only inhabits 5 rivers. This piece of research has been made in the Ebrón River (Rincón de Ademuz) based on several sampling campaigns in 2016 (May, June-July and October) and on multiyear data that have been provided by the Game and Fish Service of the Generalitat Valenciana. Three river reaches were sampled in three campaigns in 2016, what meant a relevant improvement in comparison with previous studies in Valencian Rivers. In this work, we calculated the population parameters of the brown trout population upon the new database. Secondly, we estimated correlations between the population's recruitment (classes 0+ and 1+) and hydrological variables, because these are the main drivers governing recruitment's interannual variability. We observed that for the age class 0+, density is strongly correlated with different variables of river flow calculated in relevant life-history periods before sampling. In third place, we used such eco-hydrological correlations to make predictions about future changes in the population dynamics under multiple climate change scenarios.

**Key words**: Brown trout, eco-hydrology, Climate Change, population dynamics, recruitment.

Índice

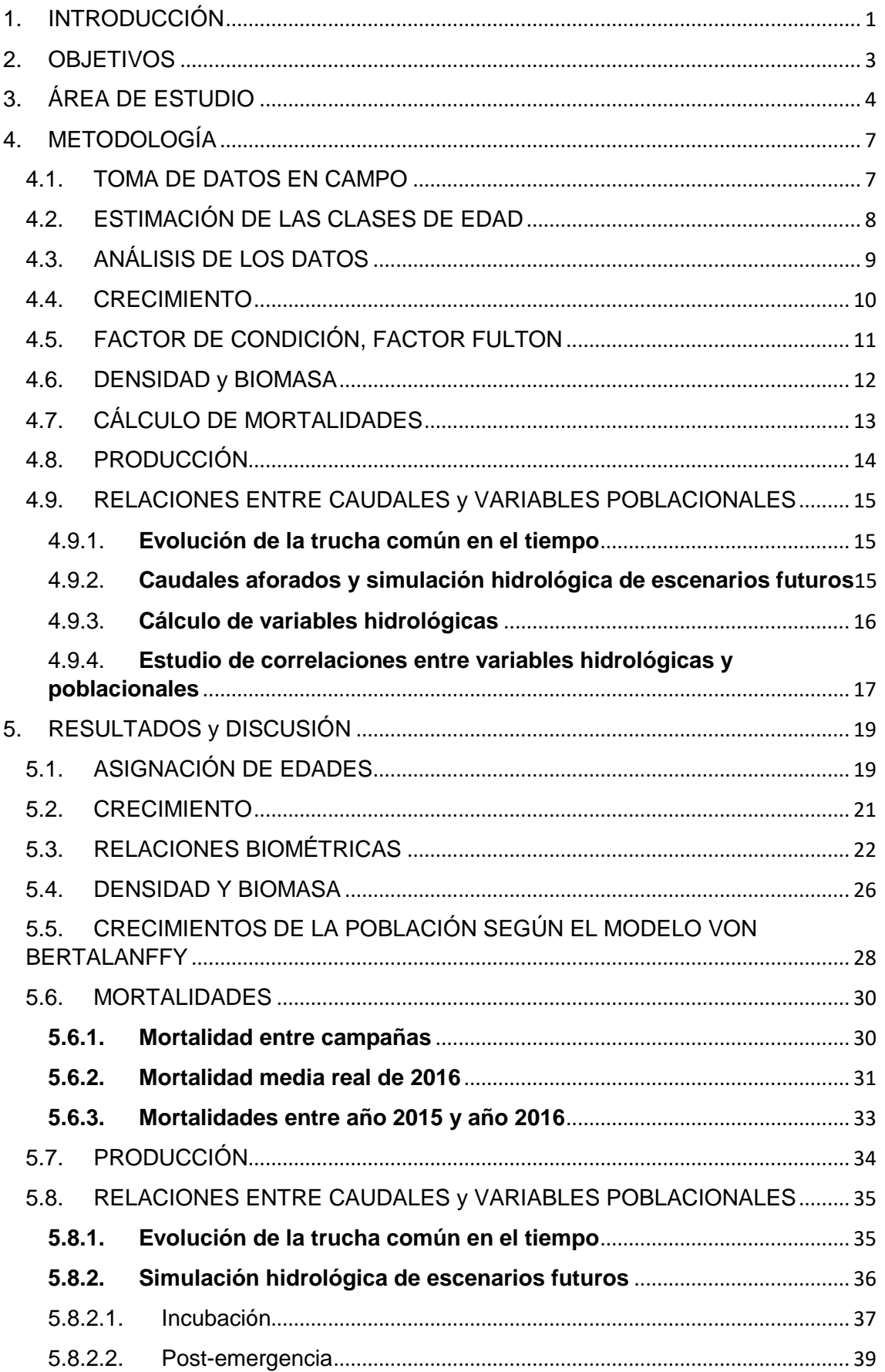

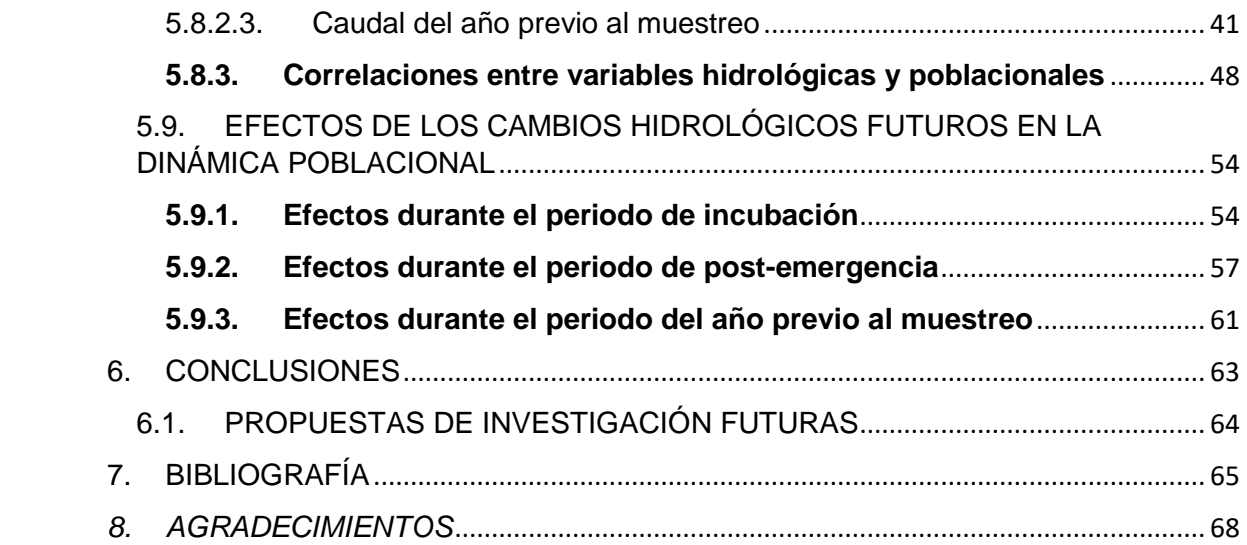

# <span id="page-4-0"></span>1. INTRODUCCIÓN

El presente trabajo ha sido realizado en colaboración con la Generalitat Valenciana, con la motivación de conocer el estado de la trucha en el río Ebrón, debido a los escasos estudios que se realizan sobre estas poblaciones, y a la necesidad de mejorar su conocimiento y gestión. La trucha común (*Salmo trutta* L.) es una de las especies de mayor interés pesquero fluvial en nuestro país. Reconocida por su valor tanto ecológico como cultural y económico, es de gran aprecio entre los pescadores. En la Comunidad Valenciana la especie se limita a un número reducido de poblaciones relícticas, afectando a la conservación de la especie y a la biodiversidad de nuestros ríos (García, 2003).

Las poblaciones de trucha común en la Comunidad Valenciana habitan únicamente los ríos Ebrón, Vallanca, Villahermosa, Palancia y Turia. Entre ellos, se sabe que en el Ebrón la trucha autóctona mantiene un linaje mediterráneo de un 42% (Alcaraz, 2011), según un estudio genético de la Universidad de Santiago de Compostela.

Genéricamente podemos decir que pertenece a la familia de los salmónidos (Salmonidae) como otras especies de truchas y salmones. Su coloración y morfología es variable, según el hábitat en el que se sitúe. Sufre de dimorfismo sexual acusado, siendo los machos de coloración más amarillenta que las hembras y con una mandíbula prominente. Es una especie catalogada como "Vulnerable" en el Libro Rojo de los Vertebrados Españoles. Según la legislación nacional, es declarada especie de pesca en el Real Decreto 1095/89, y es objeto de comercialización por el Real Decreto 1118/89.

Uno de sus principales competidores para su supervivencia en este río es la trucha arcoíris (*Onchorryncus mykiis*), especie alóctona que ha invadido el río Ebrón y cada vez es más común entre las capturas de los pescadores. En la localidad de Torrebaja (Ademuz), se sitúa una piscifactoría de trucha arco íris que toma agua del Ebrón; se conoce que ha habido diversos escapes desde la piscifactoría, es decir, que su presencia ha favorecido la expansión de la especie.

La Universidad Politécnica de Valencia, concretamente el equipo dirigido por el profesor F. Martínez Capel, ha realizado diversos estudios desde el año 2002 sobre las poblaciones trucheras de la Comunidad Valenciana. Hasta la fecha, los muestreos que se han llevado a cabo por parte de la Generalitat Valenciana en el río Ebrón han sido irregulares en el tiempo, es decir, se realizaban muestreos una única vez al año y en diferentes épocas. Para el presente estudio, es la primera vez que se realizan un total de 3 muestreos en un mismo año, realizándose un cuarto muestreo en noviembre, el cual no ha podido ser analizado debido a que uno de los puntos de muestreo todavía no ha podido ser muestreado a causa de las lluvias.

Este estudio es una continuación y suponen importantes mejoras respecto de los estudios previos. Los avances que se han producido debido a nuevos muestreos periódicos nos permiten realizar el análisis temporal entre distintos años, además la posibilidad de relacionar la hidrología con las poblaciones, en el ámbito de la ciencia de la eco-hidrología, no se ha llevado a cabo hasta el momento en la mayoría de las poblaciones trucheras de España, debido a la dificultad de encontrar datos adecuados para ello. Los datos nos han permitido realizar una simulación hidrológica con escenarios futuros de cambio climático.

# <span id="page-6-0"></span>2. OBJETIVOS

El objetivo general de este estudio es establecer las bases del conocimiento de la dinámica de la población de trucha común en el río Ebrón. Para ello nos hemos basado en datos obtenidos por el Servicio de Caza y Pesca de la Generalitat Valenciana, y mediante una metodología sustancialmente mejor que la realizada en años anteriores.

Los objetivos concretos son:

- Estimar los parámetros que caracterizan la población de trucha común a partir de nuevos datos de varias estaciones obtenidos en el año 2016.
- Relacionar el reclutamiento de la población con los eventos hidrológicos, ya que estos son los principales factores que la gobiernan.
- Utilizar las relaciones eco-hidrológicas obtenidas para realizar predicciones sobre los hipotéticos cambios de la población en escenarios de cambio climático.

# <span id="page-7-0"></span>3. ÁREA DE ESTUDIO

El estudio se ha llevado a cabo en su totalidad en el río Ebrón, en el Rincón de Ademuz, dentro de la provincia de Valencia en la Comunidad Valenciana. La elección de este río se acordó con el Servicio de Caza y Pesca de la Consellería de Medio Ambiente, al disponer de datos de estudios anteriores en el mismo río y compartiendo los tramos del mismo.

El río Ebrón (en cuanto a la gestión del recurso agua) es gestionado por la Confederación Hidrográfica del Júcar. El río Ebrón recorre las comunidades de Aragón y Valencia, siendo afluente del Alto Turia, situado en la Comarca del Rincón de Ademuz. Nace en la provincia de Teruel (Aragón), y llega al Rincón de Ademuz a través de la localidad de Cuesta del Rato. Desemboca en el río Turia en el Término municipal de Torrebaja.

El río Ebrón, para su estudio, lo hemos dividido en tres tramos de muestreo: Ebrón 1 (EB1), Ebrón 2 (EB2) y Ebrón 3 (EB3), perteneciendo cada tramo a una localidad de referencia:

- EB1: Cuesta del Rato (Figura 1)
- EB2: Central de Castielfabib (Figura 2)
- EB3: Los Santos (Figura 3)

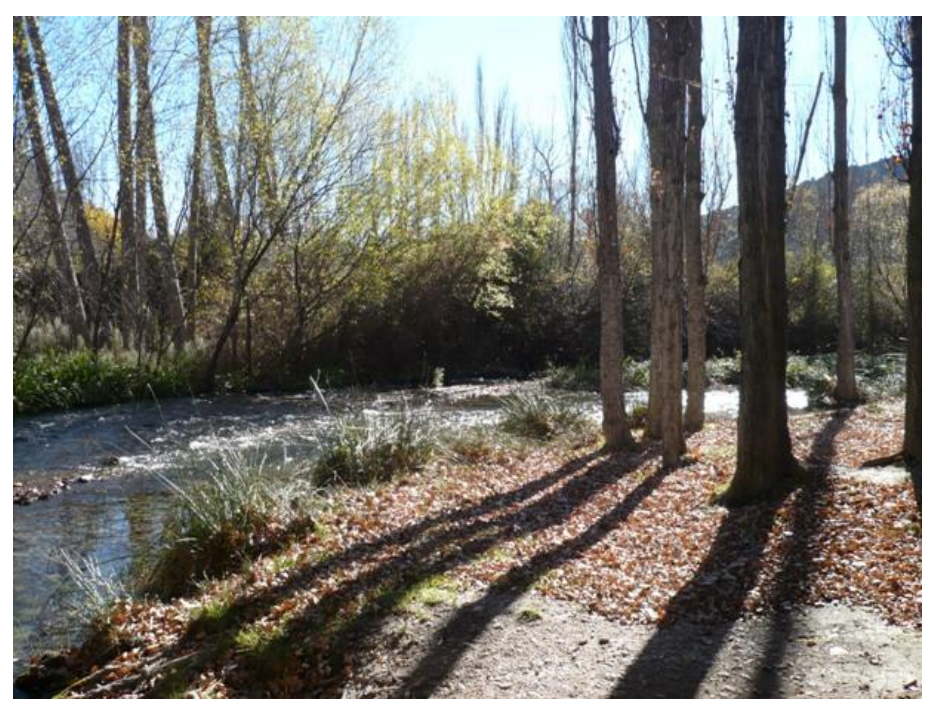

Figura 1. Zona de muestreo Cuesta del Rato-Ebrón 1.

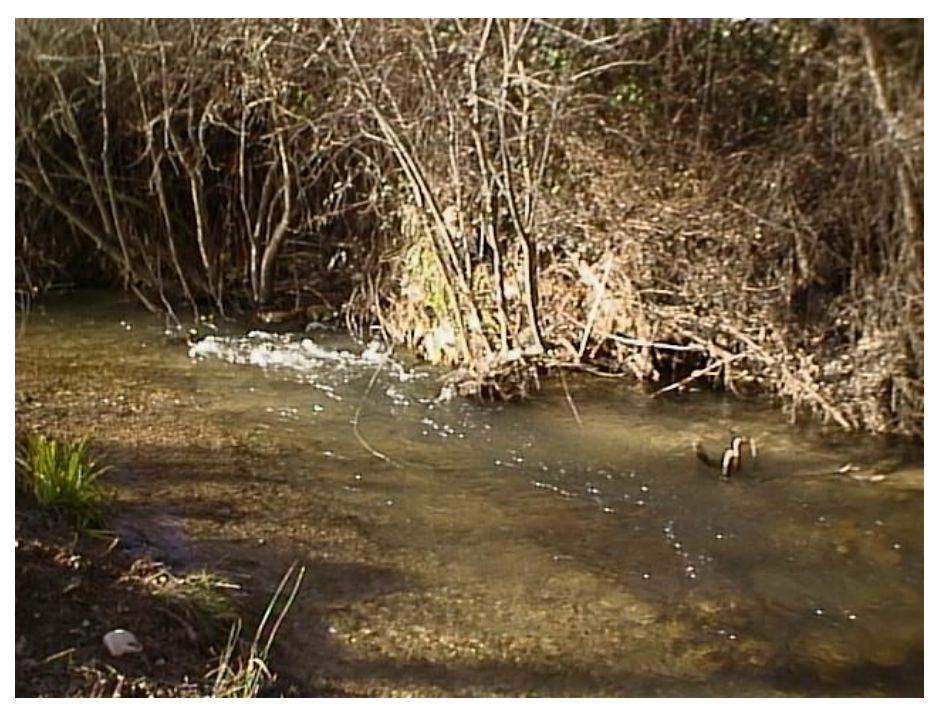

Figura 2. Zona de muestreo de Central de Castielfabib-Ebrón 2.

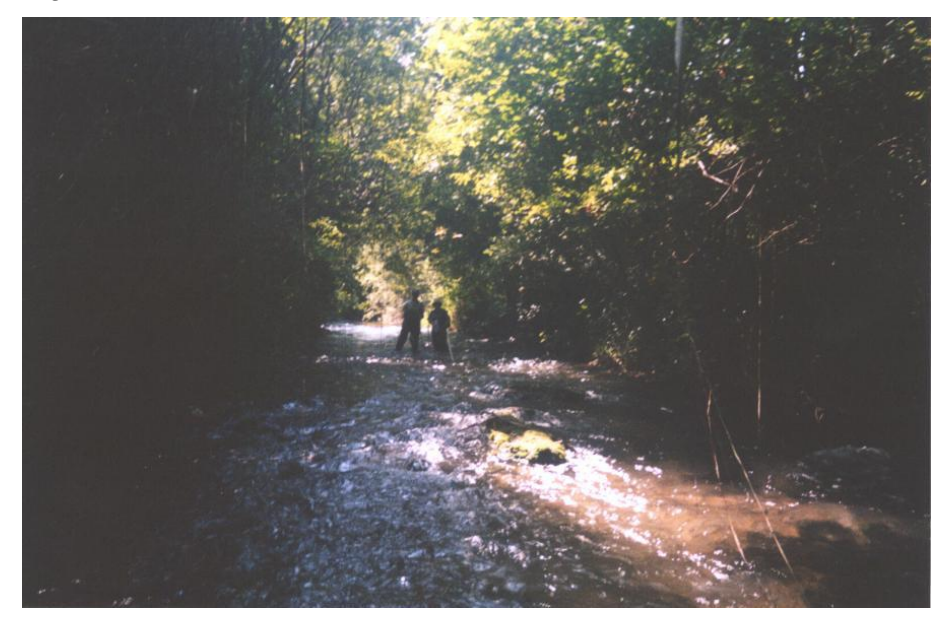

Figura 3. Zona de muestreo Los Santos-Ebrón 3.

Las coordenadas han sido tomadas en la proyección UTM Huso 30 (Universal Transversal de Mercator). En la Tabla 1, se muestran las coordenadas de los muestreos en el estudio. Los muestreos se han realizado en diferentes fechas, pero se ha mantenido siempre las coordenadas de inicio y fin del tramo.

| Tramo                   | Coordenada X | <b>Coordenada Y</b> |  |  |
|-------------------------|--------------|---------------------|--|--|
| EB1 Cuesta del Rato     | 643421       | 4445318             |  |  |
| <b>EB2 Castielfabib</b> | 645225       | 4442531             |  |  |
| <b>EB3 Los Santos</b>   | 645925       | 4441099             |  |  |

Tabla 1. Coordenadas de los muestreos realizados en UTM Huso 30

Los datos de caudales se han obtenido a través de la estación de aforos Río Ebrón en Los Santos (8104), situada en la hoja 1:50.000 de Ademuz, perteneciendo al Municipio Castielfabib (Valencia) en las coordenadas:

- UTM X Huso 30 ETRS 89: 645.854
- UTM Y Huso 30 ETRS 89: 4.441.157

Se muestra en la Figura 4, la localización de los 3 muestreos realizados y la estación de aforos Los Santos.

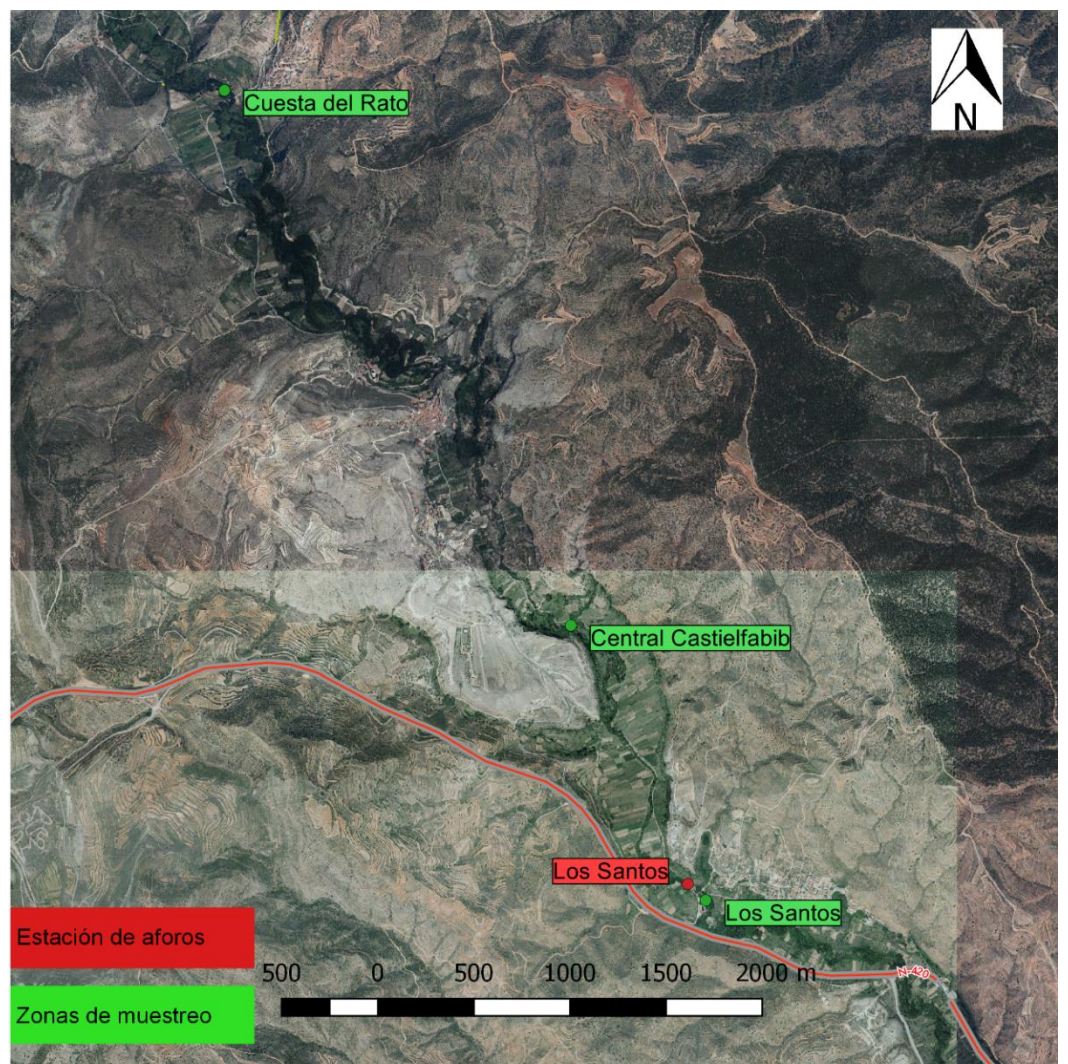

Figura 4. Localización de los muestreos en verde, y de la estación de aforos en rojo.

# <span id="page-10-0"></span>4. METODOLOGÍA

### <span id="page-10-1"></span>4.1. TOMA DE DATOS EN CAMPO

El conjunto de las muestras tomadas (*N = 320*) se han recogido en diferentes fechas para el mismo año de 2016 (Mayo, Junio-Julio y Octubre). Los individuos han sido capturados en su totalidad en el río Ebrón. Se realizaron tres muestreos por cada tramo del río, y a su vez en tres tramos distintos del río, a los cuales hemos denominado como Ebrón 1 (EB1), Ebrón 2 (EB2) y Ebrón 3 (EB3). Los muestreos fueron realizados con caudal base (en ausencia de lluvias durante varios días).

En la captura de los peces se empleó un equipo de pesca eléctrica, siendo este un método de gran eficacia y versatilidad. El área de muestreo fue delimitada con redes. Se realizaron en cada muestreo un mínimo de 3 pasadas sin remplazamiento. La población disminuye sucesivamente con cada pasada y esto permite hacer una estima de los individuos que hay en el tramo. El método de la pesca eléctrica atrae a individuos de mayor tamaño en primer lugar, puesto que al tener más masa corporal la descarga les hace un mayor efecto.

La técnica de la pesca eléctrica nos da una idea bastante cercana de cómo se distribuye la población en el tramo de río estudiado. Sin embargo como todos los métodos tiene limitaciones. Los individuos de menor tamaño son menos atraídos por la corriente, y además éstos son más escurridizos que los de mayor tamaño y más difíciles de detectar, por lo que su captura se dificulta. Según las hipótesis que se asumen para el método de capturas sucesivas sin reemplazamiento (Moran, 1951), cada individuo ha de tener la misma probabilidad de captura; aunque esto sería muy difícil o imposible de cumplir, en los siguientes análisis se interpretará como una igual probabilidad de captura para todos los individuos. El método también exige que se separe la probabilidad entre machos y hembras, pero los datos obtenidos no permiten determinar el sexo de los individuos.

El equipo de pesca eléctrica utilizado se compone de un generador de 1000 W de potencia máxima, unido a un transformador y rectificador, el cual modifica la corriente alterna del generador en corriente continua. El cátodo utilizado fue una rejilla de acero inoxidable de tamaño de 80 por 50 centímetros cuadrados. El ánodo fue un aro de aluminio de 30 centímetros de diámetro unido a un mango con material aislante. La intensidad eléctrica utilizada no ha superado en ningún momento los 2 Amperios, evitando así el riesgo por los operarios y de los individuos capturados. Los equipos empleados son propiedad de la Consellería de Medio Ambiente de la Comunidad Valenciana, los cuales son de modelo "Erreka" fabricados en ACUITEC S.A.

El equipo que ha muestreado los tramos ha estado compuesto en su mayoría por 5 trabajadores de la Generalitat Valenciana, salvo en octubre, que en dos tramos, hubo uno de 4 personas y otro de 6 personas.

La técnica ha sido realizada mediante el vadeado del tramo, quedando el generador fijo en una orilla y siendo los operarios los que se mueven en busca de las capturas. El espacio muestreado en cada tramo de río ha variado únicamente en las anchuras del cauce entre 4 metros y 6 metros. Sin embargo la longitud muestreada ha sido siempre de 200 metros. A todos los peces analizados se les midió la longitud furcal (Lf, ±5mm), desde la cabeza hasta la horquilladura, y su peso (W, ±1g), como se muestra en la Figura 5.

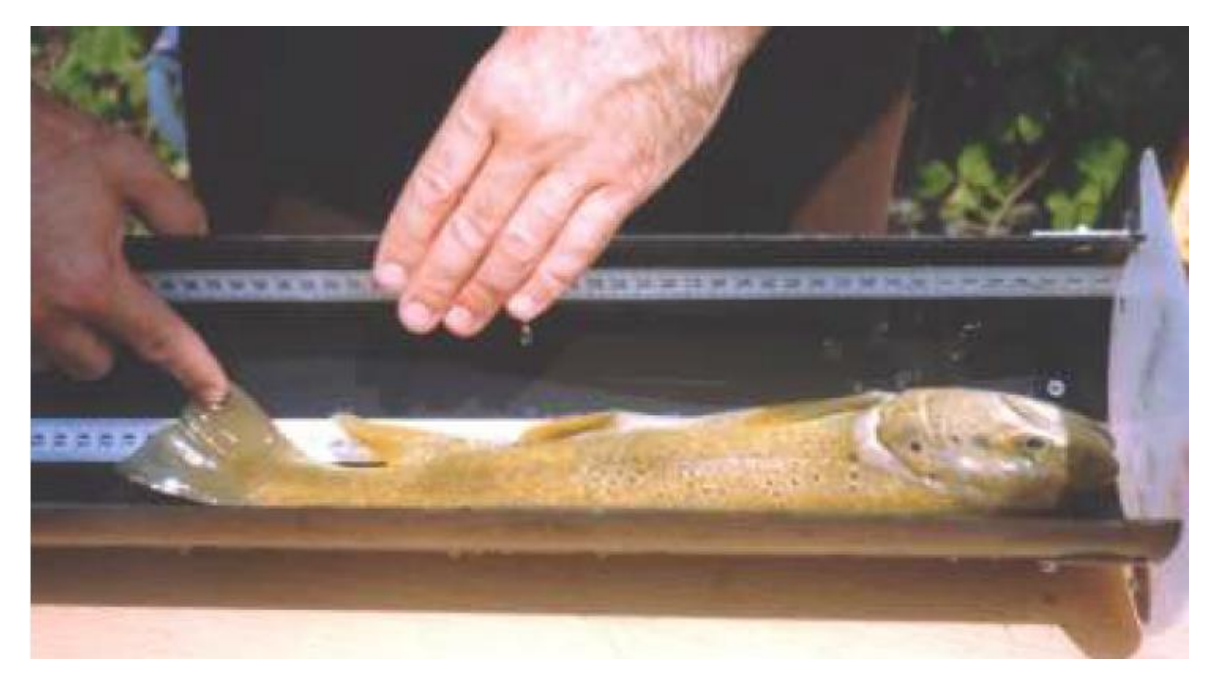

Figura 5. Medición de trucha común por parte del equipo del profesor Martinez-Capel en uno de los tramos del río Ebrón.

### <span id="page-11-0"></span>4.2. ESTIMACIÓN DE LAS CLASES DE EDAD

El estudio de la estimación de las edades se ha llevado a cabo a través del método de distribución de frecuencias de las longitudes furcales, por el cual se han generado los histogramas con la suma de los individuos de los tres tramos juntos. Los "histogramas de Petersen" se han realizado con clases cada 3 milímetros para calcular la frecuencia de las clases de longitud. Se han repetido los histogramas para cada fecha de muestreo. Para ello los datos de los tres lugares se han unido, puesto que los crecimientos se consideran casi iguales y la población es la misma pues los tres tramos fluviales están conectados. Cada clase de edad sigue una distribución normal, por lo que hemos

realizado una asignación de la edad a priori con los histogramas. El estudio de los histogramas fue realizado con 3 software diferentes: *Exce*l, *RStudio* y *Fisat II*; de los cuales el que mejor resultado ofrecía era Excel, puesto que las gráficas obtenidas eran más intuitivas que con los otros dos programas.

Conociendo la clasificación a priori, se la hemos atribuido a los individuos de la fecha de Junio-Julio, con el objetivo de poder comparar con otros informes (J.D. Alcaraz, 2011). El estudio realizado por J.D. Alcaraz, (2011); incluía un análisis de escamas de 21 truchas comunes en el río Ebrón, de las cuales estaban distribuidas entre edades comprendidas entre la 0+ y la 5+. Gracias al estudio de escamas y a la asignación de las edades de este autor en el mismo río, para la fecha de julio-agosto de 2004, hemos podido seleccionar unas longitudes primeras a las que asociar como edades a priori de nuestros individuos de 2016. Primero con la fecha de junio-julio de 2016, puesto que es la que mejor se podría comparar con los estudios de J.D. Alcaraz.

El siguiente paso ha sido realizar una estadística de las longitudes furcales medias, las desviaciones típicas y un intervalo de confianza del 95% para cada clase de edad. Con la media de cada clase y la desviación típica podemos realizar las curvas normales para cada clase de edad y compararlas a su vez con los histogramas realizados. Hemos realizado el mismo proceso para los individuos de otras fechas de 2016, incluido también un estudio de población de mayo de 2015.

En el cálculo de las curvas normales de cada clase de edad, se realiza una tabla de probabilidades, que nos ayuda a estimar en caso de solape entre dos clases de edad consecutivas, cuantos deberían ser de una clase y cuantos de la otra.

### <span id="page-12-0"></span>4.3. ANÁLISIS DE LOS DATOS

Para algunos de los análisis, los datos de los tres sitios de estudio se han unido . Esto es debido a que se trata de una única población y que por separado el número de individuos es muy pequeño, facilitando así el cálculo de las variables. En los parámetros en que ha sido posible los datos se detallan por tramos. Una vez asignadas ya cada edad a cada individuo, hemos calculado la longitud, peso y crecimiento medio para cada tramo de río y para cada fecha.

En el estudio también se ha relacionado la variable peso (g) con longitud furcal (mm), para cada tramo de río y para cada fecha de manera individual, obteniendo así las correlaciones y la ecuación correspondiente. Estas relaciones se han realizado con el software Excel. En la regresión, la ecuación de ajuste elegida ha sido la potencial ya que es la que mejor se asemeja a los datos. También podría tomarse como ecuación exponencial, aunque en ese caso el ajuste es menor. La ecuación potencial que relaciona el peso con la longitud es:

$$
P = a \cdot L^b
$$
 (Ecuación 1)

Siendo P el peso en gramos; L, la longitud furcal en milímetros, y tanto "a" como "b" los parámetros de índice ponderal y factor de alometría respectivamente, de cada población analizada. El valor de "b" si es igual a 3, el crecimiento de esa población sería isométrico, es decir, que al crecer el pez no variaría su forma.

Conociendo los valores medios de biomasa para cada tramo de río y para cada fecha se puede determinar cómo es el estado actual de las poblaciones en el río. El estado de las poblaciones depende de las características del río y de la especie, sin embargo de manera orientativa, se pueden dar unas cifras de biomasa para evaluar la población de un río ibérico medio (García de Jalón *et al.*, 1995).

- $\bullet$  Población escasa <5 g/m<sup>2</sup>
- Población media de 5 a 15 g/m<sup>2</sup>
- Población abundante de 15 a 200 g/m<sup>2</sup>

### <span id="page-13-0"></span>4.4. CRECIMIENTO

La tasa de crecimiento anual en peso  $G_w$  (g  $\cdot$  año<sup>-1</sup>) se ha calculado a través de la ecuación

 $Gw = (lnW2 - lnW1) / (t2 - t1)$  (Ecuación 2),

siendo  $W_2$  y  $W_1$  el peso medio en gramos de la trucha de cada clase de edad para los tiempos  $t_2$  y  $t_1$ . Las variables de peso, longitud furcal y crecimiento se han relacionado con la edad a través del software RStudio 1.0.44 utilizando la función "plot" de las variables con la edad.

A la hora de realizar la estimación de los parámetros de crecimiento, hemos utilizado la ecuación de crecimiento de Von Bertalanffy (1934), ya que ha demostrado ser ajustable al crecimiento en la mayoría de los peces observados, incluida en la especie de estudio, la trucha común. Bertalanffy considera la variable de la longitud del cuerpo como función de la edad, con la cuál a nuevos individuos de conocida longitud se les podría estimar la edad con este parámetro.

$$
dl/dt = K (L_{\infty} - L)
$$

 $L(t) = L_{\infty} \cdot [1 - e^{(-K \cdot (t - t_0))}]$  (Ecuación 3)

Siendo *L<sup>∞</sup>* (mm) la longitud máxima asintótica que podría llegar a alcanzar la especie, *K* (mm/año) es la constante de crecimiento de la especie por intervalo de tiempo, y tanto *t* como *t<sup>0</sup>* (años) son el tiempo para el cual se realiza el estudio.

Los cálculos de las curvas de Von Bertalanffy han sido realizados con el programa DIMP 1.1 del Grupo de Ecohidráulica Aplicada, desarrollado en la Universidad de Valladolid (*Fuentes Pérez y Sanz-Ronda, 2013*). El programa requiere de la longitud máxima teórica (*L∞, mm*), que puede ser obtenida por bibliografía, experiencia o utilizando el método gráfico de Waldford, el cual lo ofrece el propio programa siempre y cuando sea posible su cálculo. El gráfico de salida muestra el diagrama de dispersión con una recta de ajuste, además de la ecuación y del coeficiente de determinación de la recta.

### <span id="page-14-0"></span>4.5. FACTOR DE CONDICIÓN, FACTOR FULTON

El coeficiente de condición (*K*) de cada individuo de trucha común, ha sido determinado a través de la ecuación (*Fulton, 1911*) [K = 1000 · W/Lf<sup>3</sup> ] (Ecuación 4), siendo *W* el peso en gramos del individuo, y *Lf* la longitud furcal muestreada en milímetros (Almodóvar y Nicola, 1998). En el presente estudio se ha realizado el cálculo con el software *Excel* para cada uno de los individuos, separándolos por tramo (EB1, EB2 y EB3) y por fecha.

El valor de *K* está influido por la edad del individuo, sexo, estación del año, estado de maduración, alimentación consumida, grasas acumuladas de reserva y el grado de desarrollo muscular de cada trucha. En algunas especies, las gónadas pueden llegar a pesar el 15% o más del total del peso. En hembras, el valor de *K* se reduce drásticamente después del desove (Barnham & Baxter, 1998). Unos valores de *K* en los cuales podemos indicar el estado de los peces son:

1.60 Condición excelente

- 1.40 Buen pez, pez proporcionado
- 1.20 Pez equilibrado
- 1.00 Pez pobre, largo y delgado
- 0.80 Pez extremadamente pobre, cabeza grande y estrecho, cuerpo delgado

### <span id="page-15-0"></span>4.6. DENSIDAD y BIOMASA

En la estimación de la densidad poblacional se ha utilizado el método de máxima verosimilitud ponderada (Carle y Strub, 1978), siendo éste el de mayor robustez estadística. Para poder aplicar este método, necesitamos que la toma de datos se haya realizado en varias pasadas, de lo contrario, el estadístico es cero. En nuestro caso el número de pasadas ha sido siempre el mismo, tres pasadas.

La densidad es un parámetro que estima la cantidad de individuos por unidad de superficie de hábitat (ind/m<sup>2</sup> o ind/ha). Se ha calculado la densidad para cada época de muestreo, por tramo y por clase de edad. Los cálculos de densidad y biomasa se han realizado a través del Software Dimp de la Universidad de Valladolid. Este software requiere del número de peces en cada pasada, el número de pasadas y el área muestreada, que puede ser introducida en valor de volumen, superficie o metros lineales. En nuestro caso se han introducido el área y los metros lineales muestreados, devolviéndonos así el programa valores de densidad por metro cuadrado o por metro.

La biomasa relativa es un parámetro de la índole de la densidad pero en peso, es decir, estima el peso por unidad de área en un tramo de estudio. Es uno de los parámetros más estable del hábitat, puesto que para un mismo año, la biomasa que supone un gran número de alevines tras la eclosión es menor, pues el peso medio de éstos es insignificante. De la misma forma que en el cálculo de la densidad, la biomasa se ha calculado para cada fecha de muestreo. Los valores medios de biomasa nos indicará el estado en el que se encuentran las poblaciones de cada zona de muestreo, teniendo en cuenta los valores de biomasa, como se ha explicado anteriormente (según García de Jalón, *et al*., 1995).

De esta manera podremos comparar con otros ríos de densidad y biomasa conocidas, o con el mismo río pero en otras fechas de muestreo, conociendo así la evolución que tiene el mismo.

### <span id="page-16-0"></span>4.7. CÁLCULO DE MORTALIDADES

En un estudio de dinámica de poblaciones no puede faltar el cálculo del parámetro de la mortalidad. Este parámetro es básico y necesario para determinar el estado futuro de una población en el tiempo. Nosotros hemos calculado las mortalidades en un mismo año, y no entre años. La mortalidad la hemos calculado de formas distintas:

1. La primera es el cálculo de la mortalidad entre cada par de campañas. En este caso, gracias a las capturas sucesivas en 2016, se ha calculado independientemente entre mayo y junio, y después entre junio y octubre.

> $N_i = N_0 \cdot e^{-z \cdot t}$  (Ecuación 4)  $Z = -LN(N_i/N_{i-1})$  (Ecuación 5)

Siendo "z" la tasa instantánea de mortalidad, ésta es el menos logaritmo neperiano de la división entre dos poblaciones consecutivas en el tiempo. "N" es el número de individuos para el tiempo "i". Éste método tiene su problemática, puesto que el método utilizado de captura implica una probabilidad de captura menor de las clases más pequeñas, pero se pueden desechar aquellos datos de las clases de edad que no se hayan reclutado por completo (García de Jalón *et al*., 1993).

2. La segunda forma de cálculo es la mortalidad real obtenida en un año, para la cual se ha calculado la regresión lineal de los logaritmos neperianos de la población de cada clase en cada fecha, a lo largo del tiempo, quedando una ecuación de tipo:

$$
LN(N) = a - z \cdot t \text{ (Ecuación 6)}
$$

Siendo "z" la pendiente de la recta, "a" una constante de cálculo para cada recta de regresión, y "N" el número de individuos de la población en el tiempo "t".

3. El último método ha sido calculado por medio de un estimador insesgado (Chapman-Robson, 1961), pudiéndose calcular el parámetro z de la mortalidad como Z = - LN  $(S)$ :

$$
S = \frac{T}{N + T - 1} \quad y \quad \sigma(S) = S \cdot (S - \frac{T - 1}{N + T - 2}) \text{ (Ecuación 7)}
$$

Siendo "S" la supervivencia, "σ" la varianza, N la suma de los individuos de las distintas clases de estudio y

### $T = \sum_{0}^{i} i \cdot N_{i}$  (Ecuación 8)

Existe un test de bondad de ajuste entre los datos observados y el modelo por medio de Chi cuadrado:

$$
X^{2} = \frac{(S - \frac{N - N_{0}}{N})^{2}}{\frac{T \cdot (T - 1) \cdot (N - 1)}{N \cdot (N + T - 1)^{2} \cdot (N + T - 2)}} \text{ (Ecuación 9)}
$$

Teniendo que ser  $X^2$  superior a 3.841 para 1 grado de libertad y un nivel de confianza del 95%. Si no cumple, se rechaza la primera edad del estudio y se rehacen los cálculos a partir de la siguiente clase de edad.

#### <span id="page-17-0"></span>4.8. PRODUCCIÓN

El valor de la producción está directamente relacionado con el de la mortalidad. La producción es la cantidad total de masa que genera una población en un período de tiempo. En el estudio hemos calculado la producción a través del producto entre las tasas de crecimiento y mortalidad (Ricker, 1946)

$$
P = G \cdot B \text{ (Ecuación 10)}
$$
\n
$$
G = (\text{Ln } W_2 - \text{Ln } W_1) / \Delta t \text{ (Ecuación 11)}
$$
\n
$$
Z = - (\text{Ln } N_2 - \text{Ln } N_1) / \Delta t \text{ (Ecuación 12)}
$$
\n
$$
B = \frac{B_0 \cdot (e^{-C_2} - 1)}{G - Z} \text{ (Ecuación 13)}
$$

Siendo G y Z las tasas de crecimiento y mortalidad respectivamente, W el peso en gramos y N la población. "B" es la biomasa y "B $_0$ " la biomasa inicial.

La biomasa media, también se puede calcular de forma más sencilla como el promedio de biomasas para dos fechas consecutivas, sobre todo para intervalos de tiempo muy reducidos, siendo:

 $B = (B_0 + B_1)/2$  (Ecuación 14)

Siendo B la biomasa media,  $B_0$  la biomasa de la fecha inicial, y  $B_1$  la biomasa de la fecha del siguiente muestreo. Este último método es el que mejor resultado nos ofrece debido a la problemática asociada con las mortalidades.

### <span id="page-18-0"></span>4.9. RELACIONES ENTRE CAUDALES y VARIABLES POBLACIONALES

En este apartado se ha relacionado el caudal con la población de los distintos años de los cuales tenemos datos. Obtuvimos datos desde la Generalitat Valenciana de muestreos en los mismos tramos del Ebrón, para fechas de diversos años (2000-2006 y 2013-2016), siendo una serie de datos de un amplio rango.

Se han tomado datos de caudal diario  $(m<sup>3</sup>/s)$  desde el año 1989 hasta el año 2016, a través de la estación de aforos 08104 - Los Santos, de la Confederación Hidrográfica del Júcar. Este periodo ha sido considerado como el "periodo de control", o referencia con la que se comparan los distintos escenarios (periodo 2011-2040). El periodo de solape entre dichos periodos supone una información para controlar o validar los registros de caudales obtenidos en cada uno de los escenarios futuros.

#### <span id="page-18-1"></span>4.9.1. **Evolución de la trucha común en el tiempo**

Se ha realizado de un modo gráfico la evolución de la trucha común, a partir de los datos de densidad del reclutamiento (clase 0+, y clase 1+), para las fechas de muestreo desde el año 2000. Es importante analizar la tendencia en el tiempo de la densidad, para poder analizar que ha ocurrido en los años precedentes, y quizá prever que ocurrirá con la trucha común en el río Ebrón en los próximos años.

### <span id="page-18-2"></span>4.9.2. **Caudales aforados y simulación hidrológica de escenarios futuros**

La simulación hidrológica de escenarios futuros se ha llevado a cabo a través del algoritmo M5 (Quinla, 1992), el cual es un buen estimador en los modelos de caudales diarios (Solomatine and Dulal, 2003; Taghi Sattari et al., 2013) incluso en los estudios de cambio climático (Muñoz-Mas et al., 2016). Este algoritmo divide el espacio de las variables introducidas en subespacios más pequeños, procesando el valor medio de las clases de mayor frecuencia. El modelo hidrológico M5 fue implementado en R (R Core Team, 2015) con el paquete Cubist (Khun et al., 2014). Un único modelo de M5 fue probado para la estación de aforos y las predicciones fueron respaldadas con las observaciones más cercanas en el tiempo (periodo de solape), para comprobar una cierta similitud en esos años entre la realidad y las predicciones, y evitar así los escenarios con predicciones potenciales de caudales no reales. Estos análisis fueron realizados por personal especializado del instituto IGIC del Campus de Gandia, pertenecientes al equipo del profesor Martinez-Capel.

La simulación de caudales futuros en el río Ebrón se hizo para el rango de años 2011- 2040. Los datos de caudal medio diario anteriores (hasta 2016) se han obtenido a través del sistema SAIH-Júcar de la Confederación Hidrográfica del Júcar.

Se ha llevado a cabo la simulación hidrológica en los siguientes casos:

- BCC: Beijing Climate Center, Climate System model
- CanESM: Canadian Centre for Climate modelling and analysis
- GFDL.ESM2M: Geophysical Fluid Dynamics Laboratory Earth System Model
- CNR.CM5: Centre National de Reserches Météorologiques
- HADGEM: Hadly Global Environment Model Carbon Cycle
- MIROC: Japan Agency for Marine-Earth Science and Technology
- MPI: Meteorological Research Institute
- Nor: Norwegian Earth System Model

Para cada caso (basado en modelos específicos publicados) se ha llevado a cabo la simulación en dos escenarios (cada caso presenta dos alternativas), llamados RCP (Representative Concentration Pathway), en los cuales 4.5 se considera un escenario estable, y 8.5 un escenario pesimista, con un incremento de las concentraciones de  $CO<sub>2</sub>$ (Santiago *et al.* 2014).

### 4.9.3. **Cálculo de variables hidrológicas**

<span id="page-19-0"></span>Como se ha mencionado, se han obtenido los datos de caudal medio diario ( $m^3/s$ ) desde el año 1989 hasta el año 2016 (sistema SAIH-Júcar). Los periodos de estudio que nos interesan para la trucha común en el Ebrón son:

- Post-emergencia temprana: 20 de enero hasta 21 de junio antes del muestreo
- Incubación: 1 de diciembre hasta 20 de enero antes del muestreo
- Periodo del año previo: 1 de julio al 30 de junio antes del muestreo

A partir de datos de caudal diario mencionados, se realizó un pequeño programa en lenguaje R para calcular varias variables relativas a los caudales: mínimo, medio, máximo, y el número de días por debajo del percentil 25 y por encima del percentil 75. Estas variables fueron calculadas para cada uno de los periodos de tiempo indicados aquí arriba, que son importantes para el ciclo de vida y el reclutamiento de la trucha común según estudios previos

Dichas variables se calcularon en cada periodo en el periodo de referencia (1989-2016) y en cada uno de los escenarios de cambio climático.

Contamos con el seguimiento de la freza en la temporada 2001-2002 del río Ebrón, que ha sido llevada a cabo por los agentes ambientales, contabilizándose un total de 75 nidos de trucha común en un total de 12.775 m lineales de río. La preparación de los nidos para la freza comenzó aproximadamente el 22 de noviembre de 2001, y se observaron alevines de unos 2 cm de largo, habiendo absorbido el saco vitelino el día 22 de enero de 2001 (Martínez-Capel et al., 2003). Por lo tanto se consideró el periodo de incubación desde el 1 de diciembre al 20 de enero de cada año, como un término medio.

Para estas correlaciones hemos de introducir un único valor por año; para el año 2016 poseemos 3 fechas de muestreo. Debido a que la mayoría de los datos de años anteriores han sido tomados para la fecha de julio, el dato que introducimos como año 2016 es el del muestreo de junio-julio de 2016.

### <span id="page-20-0"></span>4.9.4. **Estudio de correlaciones entre variables hidrológicas y poblacionales**

Se ha realizado, a través del software Statgraphics, el análisis de correlaciones entre cada una de las variables hidrológicas y cada una de las biológicas que caracterizan el reclutamiento. Las hidrológicas eran caudal mínimo (Qmed, m<sup>3</sup>/s), caudal medio (Qmin, m<sup>3</sup>/s), caudal máximo (Qmax, m<sup>3</sup>/s), número de días por debajo del percentil 25 (Np25) y número de días por encima del percentil 75 (Np75). Las biológicas eran longitud media (Lfm, mm) y densidad (D, ind/ml) para las clases 0+ (usualmente infra-representada) y la clase 1+. Se ha realizado la correlación de rangos de Spearman puesto que dos de las variables de trabajo son no paramétricas (Np25 y Np75). Las relaciones lineales de cada combinación de variable poblacional con variable hidrológica se han analizado a través de la matriz de las correlaciones.

A la hora de hacer las correlaciones entre las variables hidrológicas y las variables poblacionales, nos hemos basado en datos de los muestreos procedentes del Servicio de Caza y Pesca, entre los años 2000 a 2006 y de 2013 a 2016. El análisis se ha realizado para las clases 0+ y 1+, y también por separado para los caudales de incubación y post-emergencia, quedando un total de 4 análisis. El objetivo de este análisis es averiguar si existe o no una relación entre las variables caudal, longitud media y densidad, para predecir en el futuro cómo sería la emergencia y el desove de la trucha común en el río Ebrón.

Las densidades se han tomado por unidad de metro lineal (ml), puesto que en distintos muestreos no se analizó la anchura media del cauce.

Además, se han llevado a cabo las regresiones lineales de aquellos pares de variables que tienen más correlación. En la tesis doctoral de Carlos Alonso y uno de sus artículos científicos, se realizaron las 4 correlaciones que tienen una explicación clara, siguiendo el modelo de ejemplo (Alonso-González *et al*, 2006):

- Densidad de la clase 0+ con Número de días por debajo del percentil 25 del período de incubación
- Densidad de la clase 0+ con el Caudal medio en la incubación
- Longitud furcal media de la clase 0+ con el Número de días por encima del percentil 75
- Longitud furcal media de la clase 1+ con el número de días por debajo del percentil 25

En nuestro caso, las correlaciones se han dado en variables distintas, que se muestran en el capítulo 6 de resultados, en el apartado 6.8 de Relación entre caudales y variables poblacionales.

# <span id="page-22-0"></span>5. RESULTADOS y DISCUSIÓN

### <span id="page-22-1"></span>5.1. ASIGNACIÓN DE EDADES

La asignación de edades a cada trucha se ha realizado mediante el análisis de los histogramas de frecuencia. En total se ha contado con 320 medidas en las tres campañas. A estos histogramas se les han añadido las curvas normales que dependen de la longitud media, la desviación estándar y el número de individuos de cada clase (Tabla 2 de Crecimiento). Las Figuras 6, 7 y 8 nos muestran el ajuste de los histogramas en las curvas normales, pudiendo así asignar la edad a través de la longitud de la trucha.

Se han realizado las curvas normales para las clases de edad 0+, 1+ y 2+, puesto que a aquellos individuos con una longitud furcal mayor no les hemos podido asignar la edad por falta de información, como análisis de escamas.

Entre las clases 1+ y 2+ hay un solapamiento entre individuos de la población, de los cuáles no sabremos si serán de 1 año de edad o de dos años de edad. Ajustando a las curvas normales, obtenemos la probabilidad de que una trucha de longitud conocida sea de una u otra clase.

Como cabía esperar, la distribución de edades en el histograma avanza en fecha hacia longitudes mayores, es decir, que las curvas normales se desplazan a la derecha. Esto indica que las truchas van aumentando en longitud con el tiempo, hasta llegar a alcanzar en el próximo año una clase de edad superior.

Lo común en la naturaleza es que las clases de edad inferiores tengan una mayor frecuencia que las clases superiores. Sin embargo, y debido a la técnica de pesca eléctrica, los alevines de la clase 0+ aparecen con menor frecuencia en los resultados, y es por ello que la curva de mayo sea menor y más delgada.

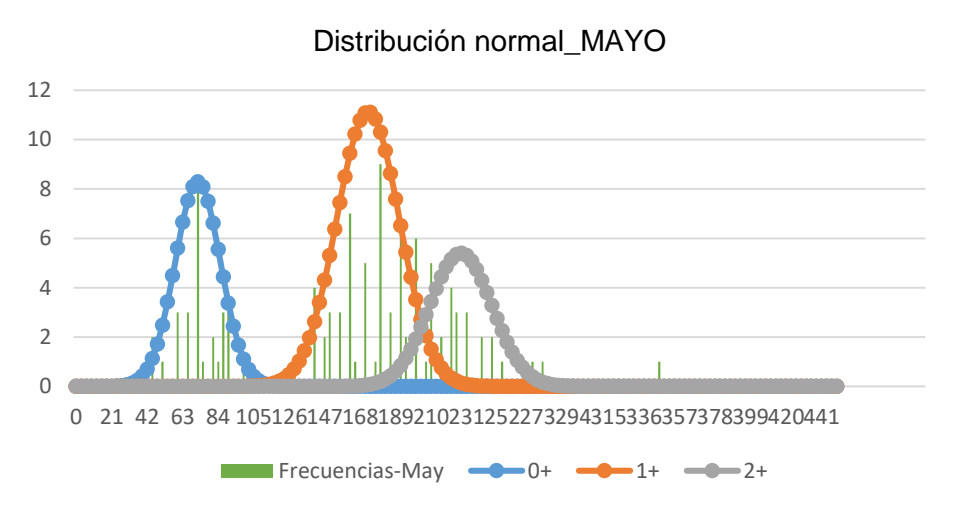

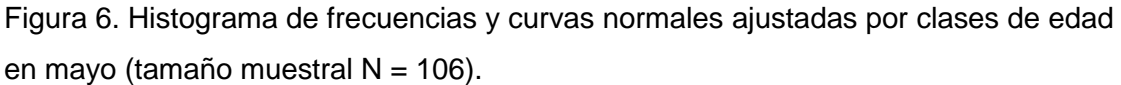

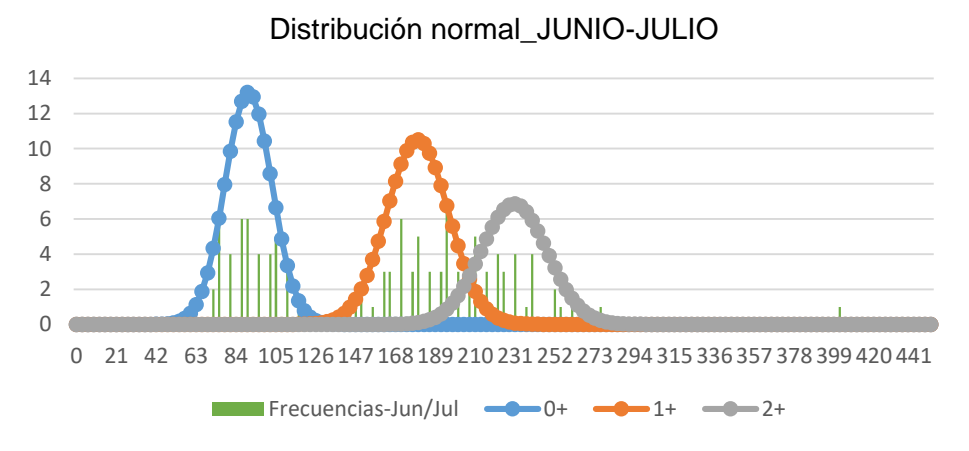

Figura 7. Histograma de frecuencias y curvas normales ajustadas por clases de edad en junio-julio (tamaño muestral N = 115).

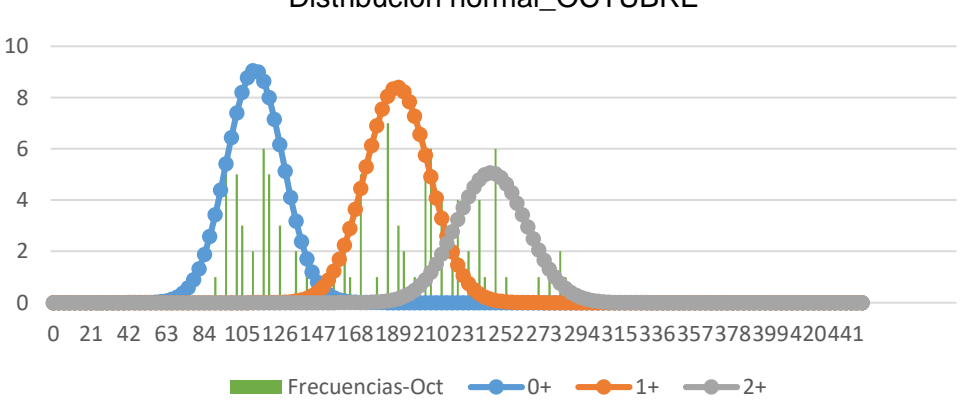

Distribución normal\_OCTUBRE

Figura 8. Histograma de frecuencias y curvas normales ajustadas por clases de edad en octubre (tamaño muestral N = 99).

Con ello, hemos conseguido asignar la clase de edad a la trucha común a partir de su longitud para las fechas de mayo, junio-julio y octubre. Estos resultados se pueden aplicar en futuros muestreos para las mismas fechas, puesto que se podría partir de rangos de longitud para cada clase de edad.

### <span id="page-24-0"></span>5.2. CRECIMIENTO

En la Tabla 2 podemos observar el sumario de la longitud furcal media, el peso medio y el crecimiento de la trucha común en el río Ebrón, para cada fecha y para cada clase de edad. La longitud furcal de la trucha varía entre 40-280 mm y su peso entre 2-406 g, con algunos individuos excepcionales que no hemos incluido en el estudio ya que desconocíamos su edad real. Los crecimientos en longitud aumentan con el tiempo, y los crecimientos en peso también, salvo por los individuos de clase 2+ de mayo a junio, en los cuales permanece estática o parece que pierde algo menos de 1 gramo.

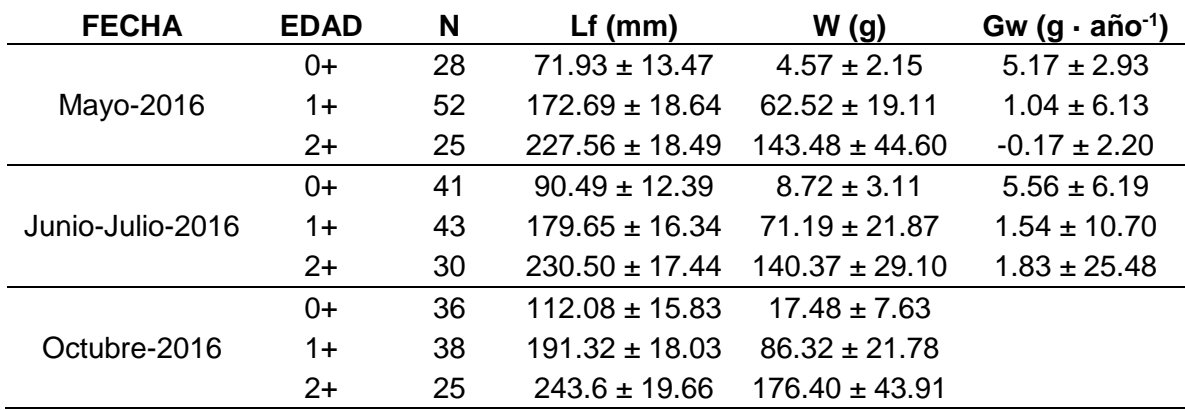

Tabla 2. Descriptores estadísticos de la trucha común en el río Ebrón, relativo a la longitud furcal (L<sub>f</sub>, mm), peso (W, g) y crecimiento (G<sub>w</sub>, g  $\cdot$  año  $^{-1}$ ).

De la misma forma, la tasa de crecimiento en peso decrece con el aumento del tamaño del pez en todas las clases y en todas las fechas salvo para la clase 2+ de junio-julio y octubre (Figura 9). Los crecimientos son altos en los alevines, clase 0+, y se observa un mayor crecimiento entre junio-julio y octubre que entre mayo y junio-julio.

Los cálculos de crecimiento  $G_w$  se podrían estimar mejor entre años, en lugar de entre meses, para ello necesitaríamos continuar con los muestreos en el río Ebrón en los próximos años. Si se llevasen a cabo estos muestreos, se deberían realizar en las mismas fechas que se han realizado este año, consiguiendo así una comparación más efectiva y obteniendo datos con mayor fiabilidad. La técnica debería ser también la misma, 3 pasadas de pesca eléctrica, con los mismos esfuerzos (tiempo y longitud muestreada).

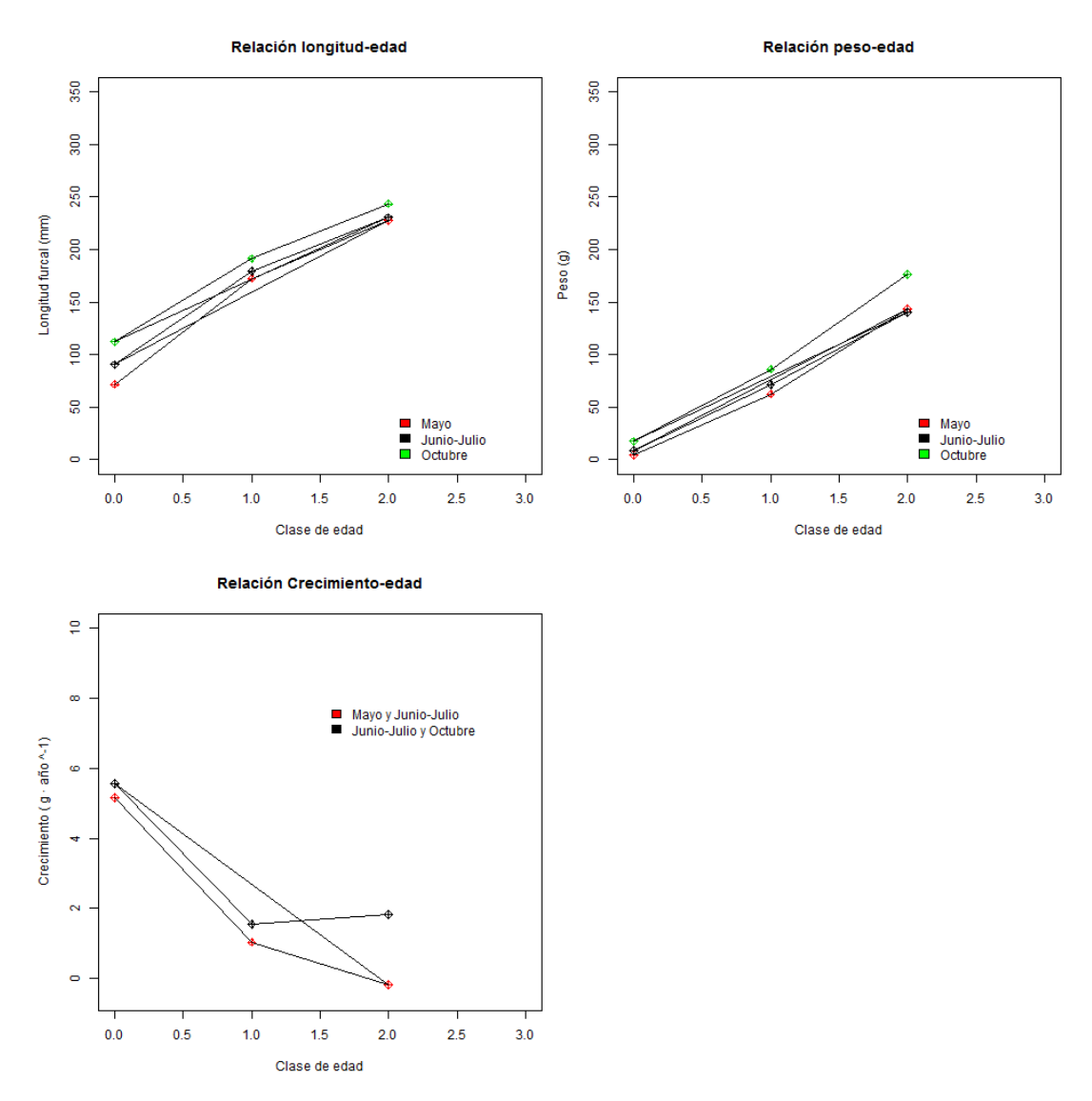

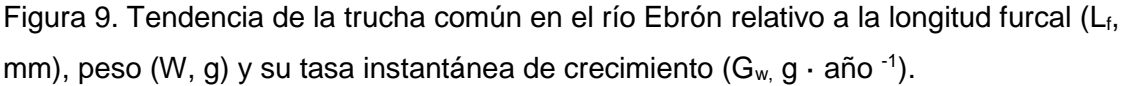

Las longitudes medias de la trucha común en el río Ebrón son muy superiores a las de truchas de otros ríos. Los crecimientos en este río son muy rápidos y en un corto espacio de tiempo, comparándolos con los de otras poblaciones (Alcaraz, 2011). Sin embargo, la trucha del Ebrón presenta una mortalidad más precoz que en el resto de ríos.

### <span id="page-25-0"></span>5.3. RELACIONES BIOMÉTRICAS

El factor de condición nos indica cómo es el cuerpo de un pez, nos ayuda a cuantificar el estado físico del individuo, indicando valores altos del factor un buen estado físico del individuo, puesto que el valor del peso es alto respecto de la longitud.

En la Tabla 3, se encuentran el factor de condición K con su desviación típica para cada tramo de río, por clase de edad y fecha. El valor del factor es en el estudio del río Ebrón siempre mayor que 1, por lo tanto estamos ante peces con una buena condición física. En Ebrón 1, para la fecha de mayo los peces con mejor condición física son los de la clase 1+, mientras que en octubre son los que peor condición física tienen. Parece propio destacar que los individuos de la clase 0+ de mayo en Ebrón 2 son los que mejor condición física tienen de todos los muestreados, llegando a tener una condición física excelente.

|             |             | <b>MAYO</b> |                 |    | <b>JUNIO-JULIO</b> | <b>OCTUBRE</b> |                 |  |
|-------------|-------------|-------------|-----------------|----|--------------------|----------------|-----------------|--|
|             | <b>Edad</b> | N           | Κ               | N  | K                  | N              | K               |  |
|             | $0+$        | 9           | $1.03 \pm 0.22$ | 10 | $1.06 \pm 0.11$    | 7              | $1.26 \pm 0.14$ |  |
| <b>EB-1</b> | $1+$        | 2           | $1.36 \pm 0.01$ | 4  | $1.15 \pm 0.12$    | 5              | $1.18 \pm 0.13$ |  |
|             | $2+$        | 12          | $1.26 \pm 0.08$ | 9  | $1.17 \pm 0.13$    |                | $1.25 \pm 0.14$ |  |
|             | $0+$        | 8           | $1.71 \pm 0.83$ | 3  | $1.15 \pm 0.16$    | 3              | $1.33 \pm 0.21$ |  |
| <b>EB-2</b> | $1+$        | 11          | $1.32 \pm 0.17$ | 4  | $1.13 \pm 0.10$    | 5              | $1.13 \pm 0.10$ |  |
|             | $2+$        | 9           | $1.14 \pm 0.14$ | 7  | $1.15 \pm 0.10$    |                | $1.09 \pm 0.10$ |  |
|             | $0+$        | 11          | $1.08 \pm 0.18$ | 28 | $1.20 \pm 0.35$    | 26             | $1.18 \pm 0.28$ |  |
| <b>EB-3</b> | $1+$        | 39          | $1.14 \pm 0.12$ | 35 | $1.21 \pm 0.16$    | 28             | $1.24 \pm 0.13$ |  |
|             | $2+$        | 4           | $1.14 \pm 0.37$ | 14 | $1.05 \pm 0.15$    | 11             | $1.25 \pm 0.08$ |  |

Tabla 3. Valores del factor de condición de Fulton calculados para cada fecha, cada clase de edad y para cada tramo de río.

En las siguientes figuras (Figura 10 a Figura 12) se han realizado las relaciones pesolongitud de cada uno de los tramos y para cada fecha. Se incluye la ecuación potencial correspondiente que relaciona el peso con la longitud, y el valor de  $R^2$ .

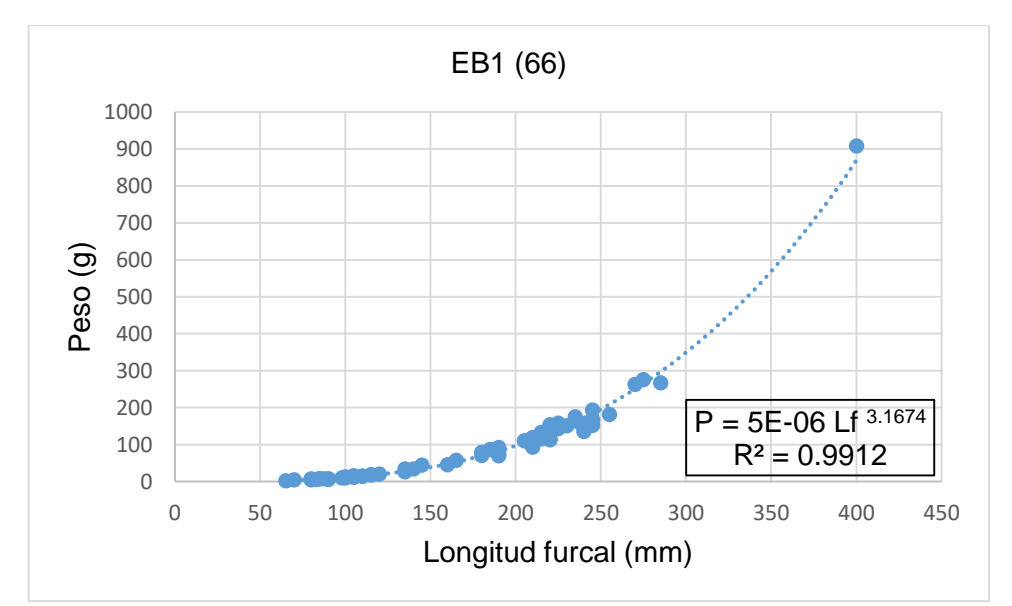

Figura 10. Relación Longitud furcal (L<sub>f</sub>, mm) con el peso (P, g) para el tramo EB1.

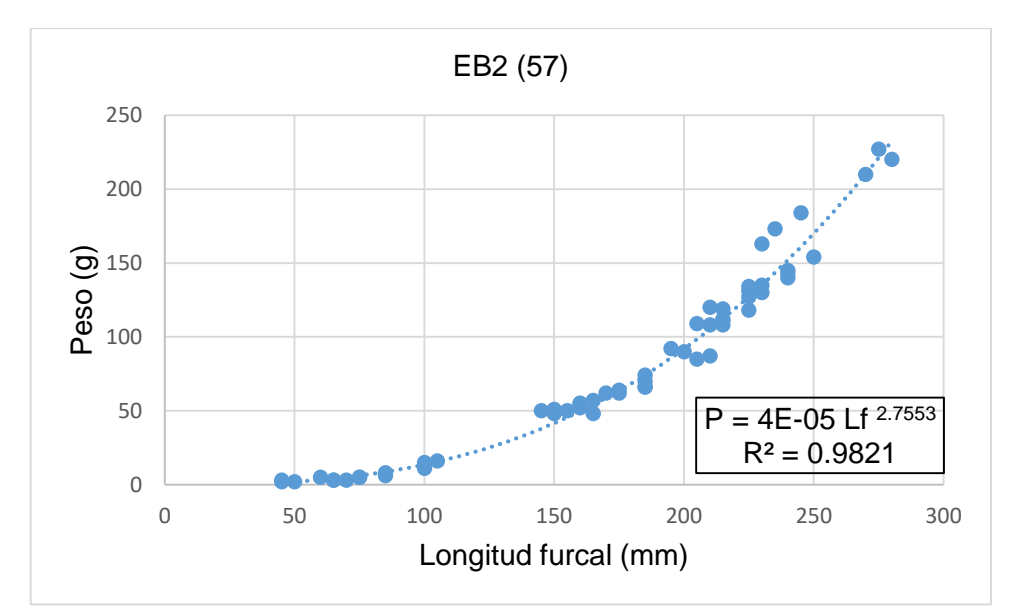

Figura 11. Relación Longitud furcal (L<sub>f</sub>, mm) con el peso (P, g) para el tramo EB2.

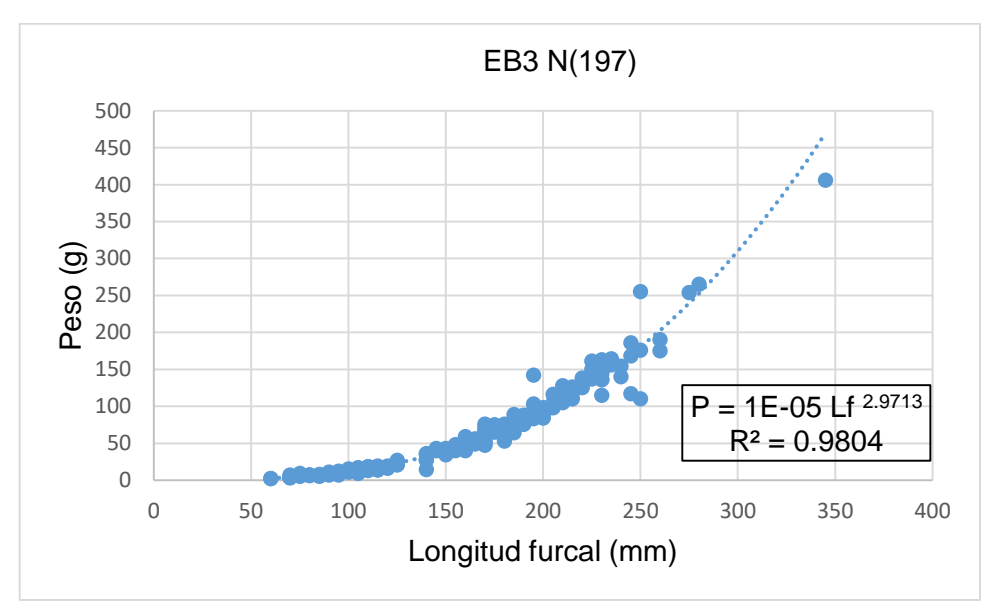

Figura 12. Relación Longitud furcal (L<sub>f</sub>, mm) con el peso (P, g) el tramo EB3.

Hemos calculado también las longitudes medias, los pesos medios y la relación de pesolongitud (K) por fecha y tramo para cada clase de edad (Tabla 4 y Tabla 5). El mayor valor de K se produce en el tramo de estudio Ebrón 3, Los Santos, en junio-julio para la clase 0+, siendo un valor de 2.181, lo cual indica el estado de forma extraordinario de estos alevines. Todos los valores de K, salvo en dos casos aislados de poblaciones de edad 2+, el resto están por encima de 1, lo que supone un estado de forma bueno de las truchas.

| EB1_MAYO    |    |                  |                    |       |             | EB2_MAYO  |                   |                    |       |  |  |
|-------------|----|------------------|--------------------|-------|-------------|-----------|-------------------|--------------------|-------|--|--|
| <b>EDAD</b> | N  | Lm               | Pm                 | K     | <b>EDAD</b> | N         | Lm                | Pm                 | K     |  |  |
| $0+$        | 9  | $83.8 \pm 9.0$   | $6.33 \pm 2.35$    | 1.076 | $0+$        | 8         | $59.4 \pm 11.5$   | $3.25 \pm 1.16$    | 1.551 |  |  |
| $1+$        | 2  | $182.5 \pm 3.5$  | $83.00 \pm 5.66$   | 1.365 | $1+$        | 11        | $166.8 \pm 19.0$  | $61.18 \pm 15.81$  | 1.318 |  |  |
| $2+$        | 12 | $225.7 \pm 19.2$ | $148.08 \pm 44.72$ | 1.288 | $2+$        | 9         | $226.61 \pm 20.1$ | $133.07 \pm 35.76$ | 0.972 |  |  |
|             |    |                  |                    |       |             |           |                   |                    |       |  |  |
| EB1_JUNIO   |    |                  |                    |       |             | EB2_JUNIO |                   |                    |       |  |  |
| <b>EDAD</b> | N  | Lm               | Pm                 | K     | <b>EDAD</b> | N         | Lm                | Pm                 | K     |  |  |
| $0+$        | 10 | $100.5 \pm 12.8$ | $11.20 \pm 3.91$   | 1.103 | $0+$        | 3         | $81.7 \pm 5.8$    | $6.33 \pm 1.53$    | 1.161 |  |  |
| $1+$        | 3  | $186.7 \pm 5.8$  | $71.67 \pm 3.79$   | 1.101 | $1+$        | 4         | $172.5 \pm 9.6$   | $58.25 \pm 7.76$   | 1.135 |  |  |
| $2+$        | 10 | $224.0 \pm 14.7$ | $133.30 \pm 23.66$ | 1.186 | $2+$        | 7         | $231.4 \pm 22.3$  | $144.71 \pm 42.87$ | 1.168 |  |  |
|             |    |                  |                    |       |             |           |                   |                    |       |  |  |
| EB1_OCTUBRE |    |                  |                    |       | EB2_OCTUBRE |           |                   |                    |       |  |  |
| <b>EDAD</b> | N  | Lm               | Pm                 | Κ     | <b>EDAD</b> | N         | Lm                | Pm                 | K     |  |  |
| $0+$        | 2  | $110.0 \pm 7.1$  | $17.00 \pm 1.41$   | 1.277 | $0+$        | 3         | $101.7 \pm 2.9$   | $14.00 \pm 2.65$   | 1.331 |  |  |
| $1+$        | 8  | $148.8 \pm 22.0$ | $44.00 \pm 22.60$  | 1.335 | $1+$        | 5         | $188.0 \pm 13.0$  | $73.80 \pm 8.61$   | 1.111 |  |  |
| $2+$        | 8  | $235.0 \pm 2.07$ | $163.38 \pm 51.94$ | 1.256 | $2+$        | 8         | $238.1 \pm 20.7$  | $149.63 \pm 36.37$ | 1.109 |  |  |
|             |    |                  |                    |       |             |           |                   |                    |       |  |  |

Tabla 4. Longitud media (mm), peso medio (g) y relaciones peso-longitud para EB1 y EB2.

Tabla 5. Longitud media (mm), peso medio (g) y relaciones peso-longitud para EB3.

| EB3 MAYO    |    |                  |                    |       |  |
|-------------|----|------------------|--------------------|-------|--|
| <b>FDAD</b> | -N | Ιm               | Pm                 |       |  |
| 0+          | 11 | $71.4 \pm 9.0$   | $4.09 \pm 1.64$    | 1.124 |  |
| 1+          | 39 | $173.8 \pm 18.8$ | $61.85 \pm 20.01$  | 1.178 |  |
| $2+$        | Δ  | $236.6 \pm 13.8$ | $153.00 \pm 68.14$ | 1.155 |  |

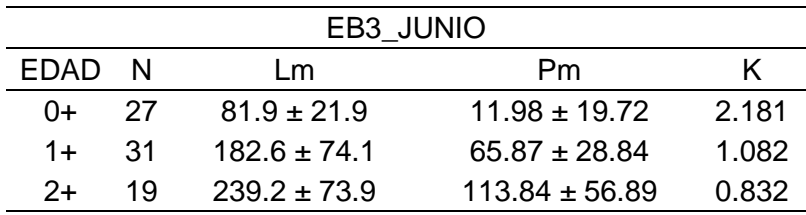

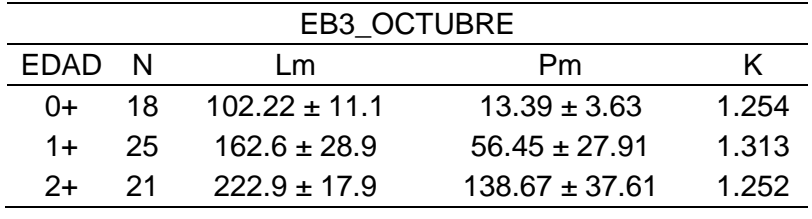

### <span id="page-29-0"></span>5.4. DENSIDAD Y BIOMASA

Los resultados de densidad y biomasa se muestran en la Tabla 6 y Tabla 7 (página siguiente). Se han realizado por cada muestreo, para cada fecha y por clase de edad, con el programa DIMP. En los tramos EB1 y EB2 la densidad disminuye progresivamente en los tres muestreos, mientras que en EB3 se mantiene estable. Las densidades de EB3 son mucho mayores que en los otros dos tramos, incluso sumados. La biomasa, como cabía esperar, es dominante la de las clases 2+. Es muy superior en EB3, debido a la densidad de individuos en el tramo. Los valores promedio del año para cada tramo son, en densidad y biomasa:

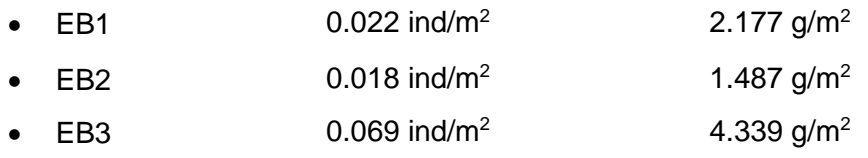

Teniendo en cuenta los valores de biomasa (*García de Jalón, et al*., 1995):

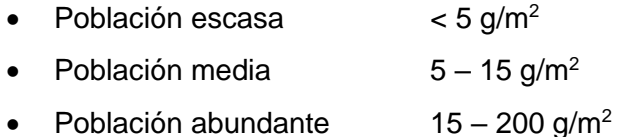

Podemos decir que las poblaciones del río Ebrón son Escasas. Comparando con los registros del río Ebrón entre 2003-2006 (J.D. Alcaraz, 2011) la biomasa obtenida en el Ebrón fue de 3.12 g/m<sup>2</sup>, mientras que en conjunto de los tres tramos, en nuestro estudio la densidad es de 2.668 g/m<sup>2</sup>, quedando ambas estimaciones en población escasa.

| EB1_mayo     |                |                           |                       |              |                | EB2_mayo                  |                       |
|--------------|----------------|---------------------------|-----------------------|--------------|----------------|---------------------------|-----------------------|
| Edad         | N              | D (ind/m <sup>2</sup> )   | B( g/m <sup>2</sup> ) | Edad         | N              | D (ind/m <sup>2</sup> )   | B $(g/m2)$            |
| $0+$         | 9              | 0.009                     | 0.057                 | $0+$         | 8              | 0.0073                    | 0.00236               |
| $1+$         | $\overline{2}$ | 0.002                     | 0.249                 | $1+$         | 11             | 0.01                      | 0.6118                |
| $2+$         | 12             | 0.012                     | 1.9251                | $2+$         | 9              | 0.0082                    | 1.0887                |
| <b>TOTAL</b> | 26             | 0.026                     | 2.2374                | <b>TOTAL</b> | 28             | 0.0255                    | 1.70286               |
|              |                |                           |                       |              |                |                           |                       |
|              |                | EB1_junio                 |                       |              |                | EB2_junio                 |                       |
| Edad         | N              | $D$ (ind/m <sup>2</sup> ) | $B( g/m^2)$           | Edad         | N              | $D$ (ind/m <sup>2</sup> ) | B( g/m <sup>2</sup> ) |
| $0+$         | 10             | 0.0091                    | 0.1018                | 0+           | 3              | 0.0027                    | 0.0172                |
| $1+$         | 3              | 0.0027                    | 0.1954                | $1+$         | 4              | 0.0036                    | 0.2118                |
| $2+$         | 10             | 0.0091                    | 1.2118                | $2+$         | $\overline{7}$ | 0.0063                    | 0.9209                |
| $3+$         | 0              | $\Omega$                  | 0                     | <b>TOTAL</b> | 14             | 0.0126                    | 1.1499                |
| $4+$         | 1              | 0.0009                    | 0.8255                |              |                |                           |                       |
| <b>TOTAL</b> | 24             | 0.0218                    | 2.3345                |              |                |                           |                       |
|              |                |                           |                       |              |                |                           |                       |
| EB1_octubre  |                |                           |                       |              |                | EB2_otubre                |                       |
| Edad         | N              | $D$ (ind/m <sup>2</sup> ) | B( g/m <sup>2</sup> ) | Edad         | N              | $D$ (ind/m <sup>2</sup> ) | B( g/m <sup>2</sup> ) |
| $0+$         | $\overline{2}$ | 0.002                     | 0.034                 | $0+$         | 3              | 0.003                     | 0.042                 |
| $1+$         | 8              | 0.008                     | 0.352                 | $1+$         | 5              | 0.005                     | 0.369                 |
| $2+$         | 8              | 0.008                     | 1.307                 | $2+$         | 8              | 0.008                     | 1.197                 |
| $3+$         | 1              | 0.001                     | 0.267                 | <b>TOTAL</b> | 16             | 0.016                     | 1.608                 |
| TOTAL        | 19             | 0.019                     | 1.96                  |              |                |                           |                       |

Tabla 6. Densidad y Biomasa para cada clase de edad, para los tramos EB1 y EB2.

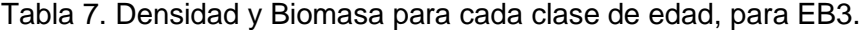

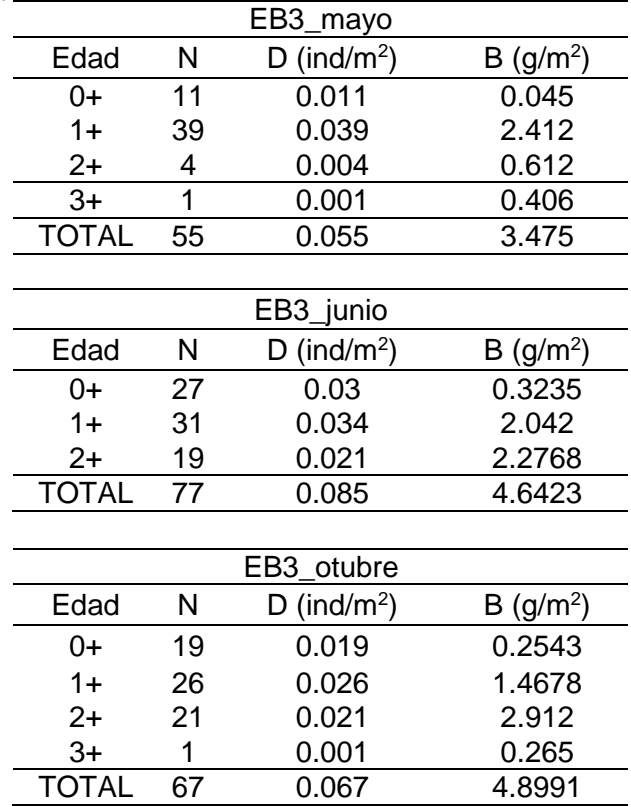

### <span id="page-31-0"></span>5.5. CRECIMIENTOS DE LA POBLACIÓN SEGÚN EL MODELO VON BERTALANFFY

El objetivo es relacionar la edad estimada de un pez con su longitud mediante un modelo de regresión. Se ha llevado a cabo en el conjunto del río, es decir en la suma de los tres tramos del Ebrón, separando cada curva en su correspondiente fecha.

El software pide la longitud máxima que puede llegar a alcanzar una trucha común del río de estudio y la edad que tiene la clase 0+ en el momento de la toma de la muestra. En nuestro caso, la longitud máxima ha sido tomada como 550 mm, ya que es una de las medidas más altas encontradas en el río de todos los datos históricos. Para la toma de decisión de la edad de la clase 0+ se ha tenido en cuenta que a fecha de 22 de enero de 2001 se observaron alevines de trucha en el río Ebrón que ya habían absorbido el saco vitelino (Martínez-Capel et al., 2003), por lo que el nacimiento de los alevines podríamos situarlos unos días antes, 15 de enero, y teniendo en cuenta la fecha de los muestreos, el tiempo que se ha seleccionado como edad de la clase 0+ es: mayo (4 meses), junio-julio (5.5 meses) y octubre (9 meses).

En la Tabla 8, se muestran las variables de la ecuación Von Bertalanffy que ofrece el software, siendo *Linf*, la longitud máxima (cm), *k* el coeficiente de crecimiento de la edad sobre la longitud (año<sup>-1</sup>) y t<sub>o</sub> la edad en la que la longitud se igualaría a 0 cm (años)

Siendo la misma población pero en distintas fechas, la longitud máxima es la misma para las 3 curvas, sólo varía el t0, puesto que el tiempo que tiene la clase 0+ según avancemos de fecha va a ser siempre mayor, aunque de signo contrario. El valor de "k" desciende con la fecha, lo que implica un crecimiento cada vez menor. Es por ello que la curva de Von Bertalanffy se va haciendo cada vez más aguda.

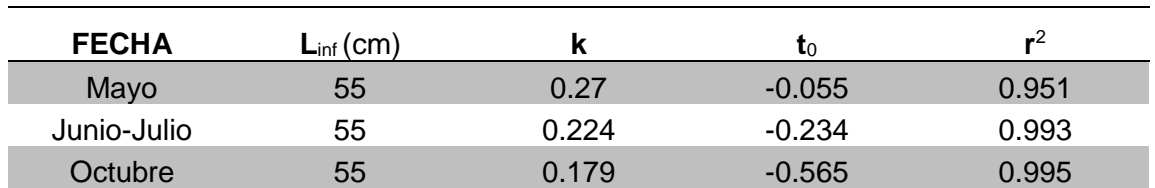

Tabla 8. Variables de ecuación Von Bertalanffy, para las 3 fechas de muestreo de 2016.

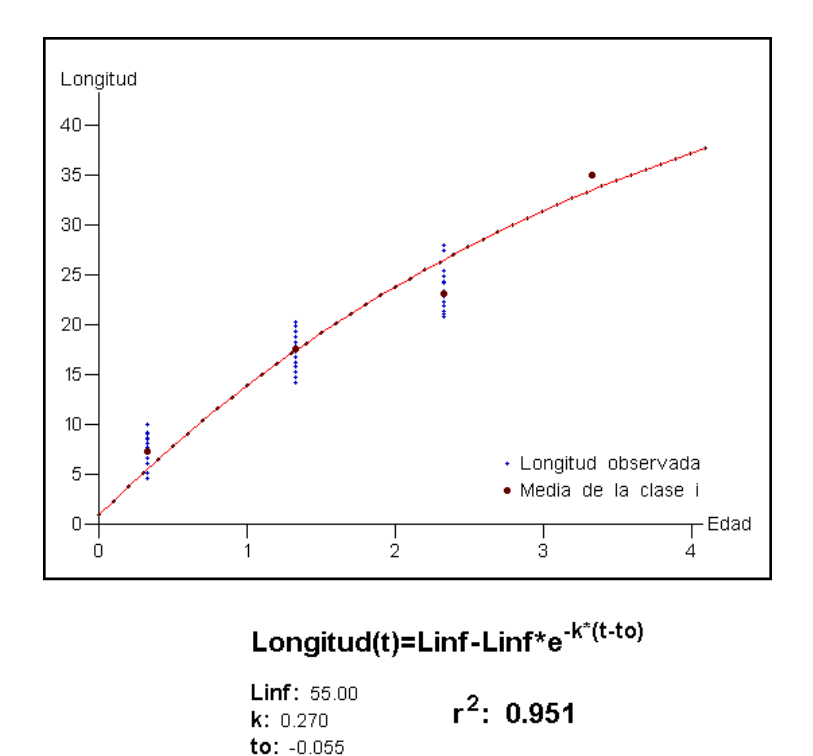

Figura 13. Curva de Von Bertalanffy para la fecha de muestreo de mayo 2016.

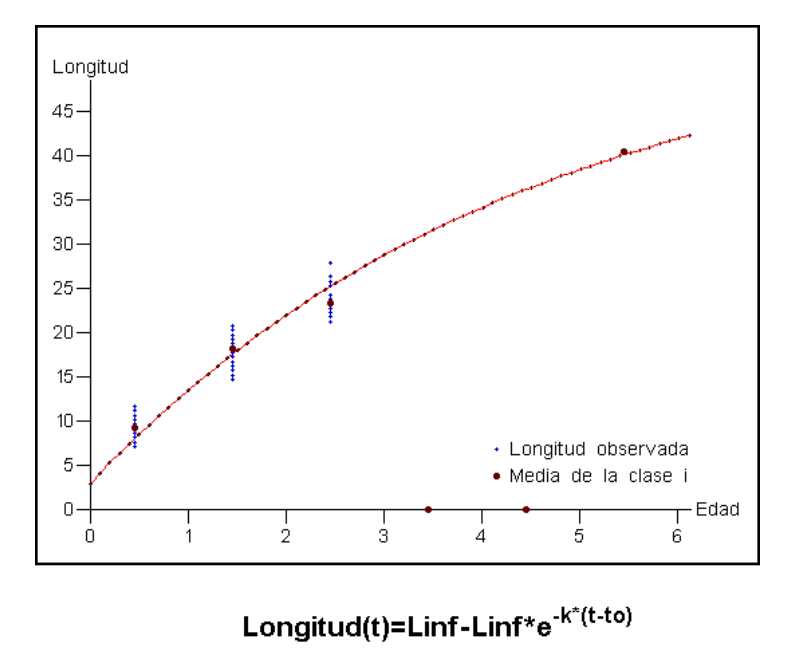

**Linf:** 55.00<br>**k:** 0.224  $r^2$ : 0.993 to:  $-0.234$ 

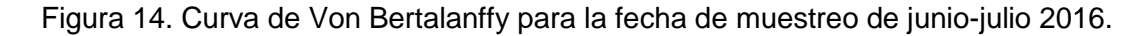

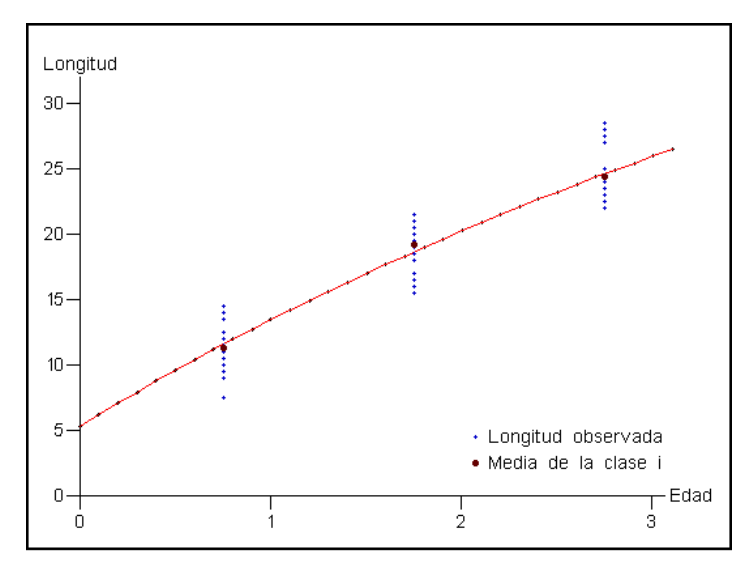

Longitud(t)=Linf-Linf\*e<sup>-k\*(t-to)</sup>

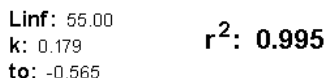

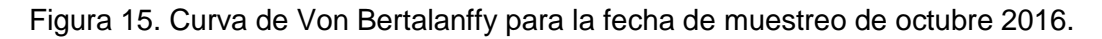

### <span id="page-33-0"></span>5.6. MORTALIDADES

La mortalidad es uno de los parámetros más importantes en la dinámica de poblaciones ya que nos da una idea de la estructura de la población y nos da información de cómo ésta se puede encontrar en un futuro. Hemos dividido este apartado en dos secciones, una de mortalidad instantánea y otra de mortalidad real calculada en 2016.

#### <span id="page-33-1"></span>**5.6.1. Mortalidad entre campañas**

En la Tabla 9 se muestran los valores del número de individuos para cada clase y para cada fecha, y el resultado de la tasa instantánea de mortalidad "z", siendo junio el conjunto de meses junio-julio.

Como resultado de un número muy bajo de individuos en la clase 0+, la tasa instantánea de mortalidad en mayo-junio es negativa, es decir, que no se pueden hacer bien los cálculos por la problemática de los datos. Lo mismo ocurre para la clase 2+ en mayojunio. En el caso de la clase 2+, ésta no presenta ningún descenso apreciable, es por ello que los datos no nos permiten estimar la mortalidad de modo fiable. La clase 1+ es la que ofrece los datos más fiables de mortalidad.

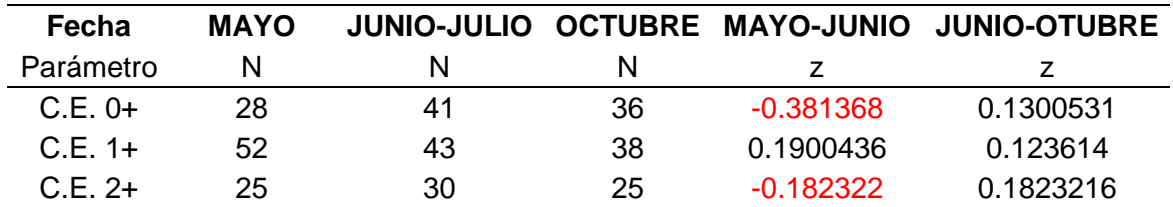

Tabla 9. Tasa instantánea de mortalidad z.

#### **5.6.2. Mortalidad media real de 2016**

<span id="page-34-0"></span>Por otro lado hemos calculado una mortalidad media real para el año de estudio 2016 con las tres campañas. Cabe destacar que es una mortalidad enteramente natural, ya que los tramos de estudio han estado vedados a la pesca (aunque se espera una pequeña proporción por pesca furtiva). La mortalidad real se ha calculado a través del logaritmo neperiano del número de individuos de una clase para esa fecha, relacionado con los individuos de la misma clase en la siguiente fecha. En la Tabla 10, se resumen los números de individuos por clase y fecha, además del logaritmo de los mismos, con los cuales se ha obtenido la figura.

Tabla 10. Número de individuos y logaritmo neperiano (LN) del número de individuos de cada clase de edad (C.E.) y fecha.

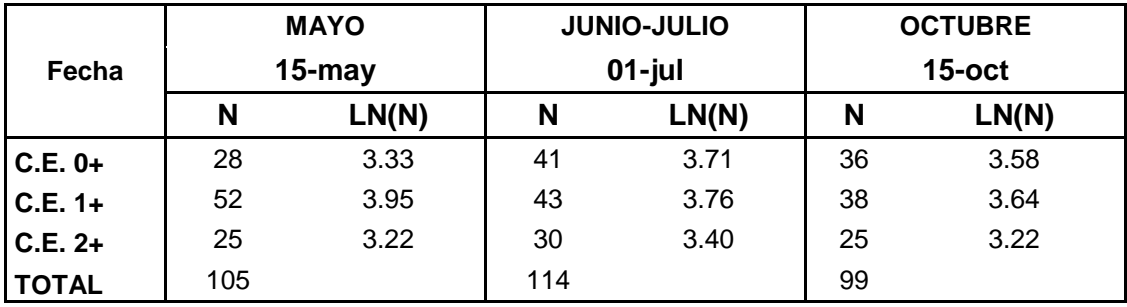

En los resultados de la mortalidad real (Figura 16) podemos destacar en primer lugar las escasas capturas de individuos de la clase 0+, propia del método utilizado, la pesca eléctrica, por lo que no podemos obtener una mortalidad realista para esta clase. Numéricamente la clase 0+ está infravalorada, los números son escasos.

Aún con relativamente escasas capturas, la clase 1+ es la que nos ofrece los datos más fiables de mortalidad, puesto que es una línea descendente, como cabe esperar ya que de manera general suele haber menos individuos adultos que jóvenes. La ecuación de mortalidad para la clase 1+ es:

LN (Ni) = -0.0019 t + 84.672 (Ecuación 15)

Siendo "N<sub>i</sub>" el número de individuos de la clase i, y "t" el número de días de la fecha de muestreo contados desde el 1 de enero.

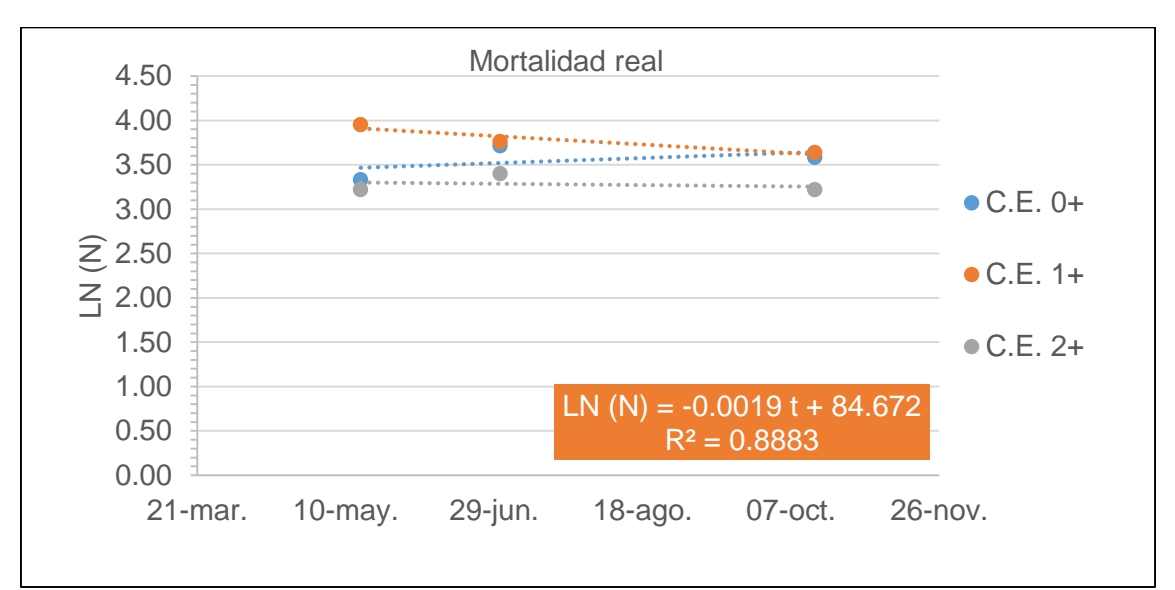

La clase 2+ no presenta ningún descenso apreciable, los datos de los que disponemos no nos permiten estimar la mortalidad para esta clase de manera fiable.

Figura 16. Mortalidades reales por clase de edad (C.E.) y fecha. Se presenta la ecuación y el R2 de la clase de edad 1+, la más fiable.

De la misma forma, y debido a que no hemos obtenido una mortalidad del todo clara, se han repetido los cálculos pero esta vez para el conjunto de los tres tramos y para el promedio de los individuos entre las tres fechas del muestreo, mostrándose los datos base en la Tabla 11.

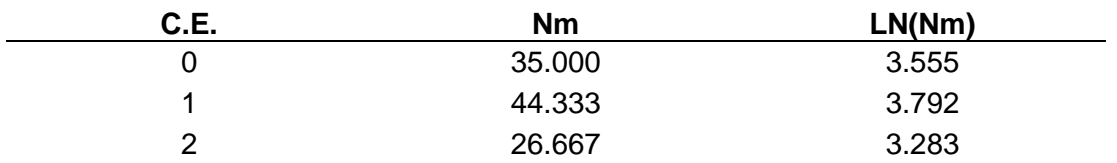

Tabla 11. Número de individuos promedio (Nm) y su logaritmo neperiano (LN(Nm)) para cada clase de edad.

En la Figura 17, se muestra la regresión entre el logaritmo neperiano del número de individuos promedio respecto a la edad, obteniendo así la recta de regresión y su ecuación:

LN(N) =  $-0.136 \cdot t + 4.7781$  (Ecuación 16)

 $R^2 = 0.2857$
Pudiendo obtener así una tasa de mortalidad "z", que siendo la pendiente de la recta es  $z = 0.136$ .

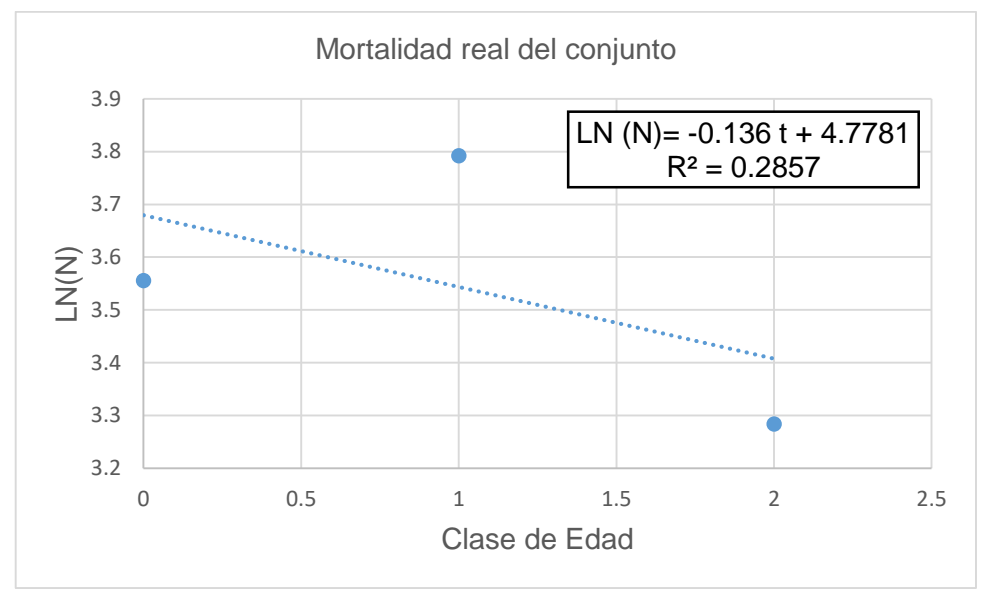

Figura 17. Regresión del Logaritmo Neperiano de la densidad media (LN(N)) con respecto a la edad.

### **5.6.3. Mortalidades entre año 2015 y año 2016**

Teniendo los datos del año 2015 y coincidiendo en fechas de mayo con los de 2016 podríamos hacer una estimación de la mortalidad entre dos años consecutivos para el mismo río. El número de individuos tomados en 2015 es mucho menor que el de 2016, y repartidos entre un mayor número de clases de edad, por lo que los cálculos de mortalidad también se estimarían erróneamente.

Con los datos obtenidos de mortalidad instantánea, para la clase 1+ se deduce que hay mayores mortalidades entre mayo-junio que entre julio-octubre, es decir en los meses anteriores al verano, siendo un cuello de botella para la trucha común.

La problemática con el cálculo de mortalidades la podemos explicar cómo al obtener un número bajo de individuos de la clase 0+, por la técnica empleada, la estructura poblacional queda desestructurada en el análisis. Esto ocurre porque en el río Ebrón las clases de edad son muy pocas comparadas con otro ríos, es decir, en el Ebrón es muy común encontrarse con individuos de clase 0+, 1+, 2+ o incluso 3+, pero los de clases por encima de ellas son difíciles de encontrar. Es decir, que si tenemos un número bajo de clases de edad representando la población, y uno de ellos no se estima con facilidad, el cálculo de mortalidades entonces no será fiable.

En esa época del año los caudales son menores y las temperaturas más altas, por lo que, una medida de gestión podría ser realizar pozas más profundas en el cauce, disminuyendo la temperatura y aumentando el refugio y la sombra.

Aun así necesitaríamos seguir tomando datos en el río Ebrón, para poder calcular la mortalidad entre dos años consecutivos, por lo que una propuesta de mejora es continuar con el método en los siguientes años, haciendo muestreos en los mismos 3 puntos y en las mismas fechas que han sido tomadas este año 2016. Con ello podríamos tener un estudio mucho más completo de la población de la trucha común en el río Ebrón.

## 5.7. PRODUCCIÓN

Los cálculos de producción se han llevado a cabo teniendo en cuenta la mortalidad promedio del conjunto, siendo  $z = 0.136$ . Los resultados que aquí obtenemos de producción tienen la limitación asociada con la problemática de cálculo de las mortalidades.

Se ha calculado el valor de B para cada clase de edad entre las dos fechas consecutivas, mayo-junio y julio; y entre junio y julio-octubre. Los valores de Biomasa medios se han realizado siguiendo el modelo de Ricker, y también a través del promedio entre dos fechas consecutivas para cada clase de edad

En la Tabla 12, se muestran los resultados de la biomasa según el método de Ricker, la Producción obtenida a través de la biomasa de Ricker, la biomasa del promedio, la producción promedio. Los resultados obtenidos por el método de Ricker (1946) son muy distintos a los obtenidos al obtener la biomasa como promedio entre fechas. Cabe destacar que el método de Ricker depende de la tasa de mortalidad, la cual hemos mencionado con anterioridad que, a través de los datos del estudio, no se podría calcular con fiabilidad. El método seguido de cálculo al realizar promedio es más sencillo, y únicamente depende de los valores de biomasa ya conocidos y de la tasa de crecimiento instantánea, por lo que son más fiables y más acordes a los resultados esperados.

Se marca en rojo el valor de producción para el intervalo mayo-junio en la clase 2+, puesto que se obtiene un valor negativo. Este valor se debe a que el crecimiento anual también ha sido negativo, que a su vez tiene que ver con que en los individuos capturados, de esa clase de edad, el cambio de peso no ha variado prácticamente. Podría quedar el crecimiento con valor de 0 g/año y siendo a su vez una producción media de 0 g/m<sup>2</sup> y año.

| <b>FECHA</b>    | <b>EDAD</b> | Gw               | в         | Р<br>(Ricker) (Ricker) | Bm(g/m <sup>2</sup> ) | Pm        |
|-----------------|-------------|------------------|-----------|------------------------|-----------------------|-----------|
| mayo-<br>junio  | $0+$        | $5.17 \pm 2.93$  | 1.06106   | 5.48566                | 0.09114               | 0.47121   |
|                 | $1 +$       | $1.04 \pm 6.13$  | 2.98011   | 3.09931                | 0.95367               | 0.99181   |
|                 | $2+$        | $-0.17 \pm 2.20$ | $-2.9085$ | 0.49444                | 1.33922               | $-0.2277$ |
| junio-<br>julio | $0+$        | $5.56 \pm 6.19$  | 6.16717   | 34.2894                | 0.1288                | 0.71613   |
|                 | $1+$        | $1.54 \pm 10.70$ | 2.36747   | 3.64591                | 0.773                 | 1.19042   |
|                 | $2+$        | $1.83 \pm 25.48$ | 4.72117   | 8.63974                | 1.63758               | 2.99678   |

Tabla 12. Cálculos de biomasa (B) y producción (P) siguiendo el método de Ricker y a partir de los promedios.

# 5.8. RELACIONES ENTRE CAUDALES y VARIABLES POBLACIONALES

### **5.8.1. Evolución de la trucha común en el tiempo**

Se ha llevado a cabo la evolución gráfica de la trucha común para el periodo de años de los que disponemos de datos. En la Figura 18 se incluyen la evolución temporal de la clase 0+ y de la clase 1+. La clase 0+ es la que mayor importancia tiene, puesto que de ella dependen las clases de edad superiores. Sin embargo, para este estudio la clase 0+ no ha podido ser bien identificada por el error sistemático implícito de la técnica de pesca eléctrica, que detecta con mayor dificultad los individuos de menor tamaño.

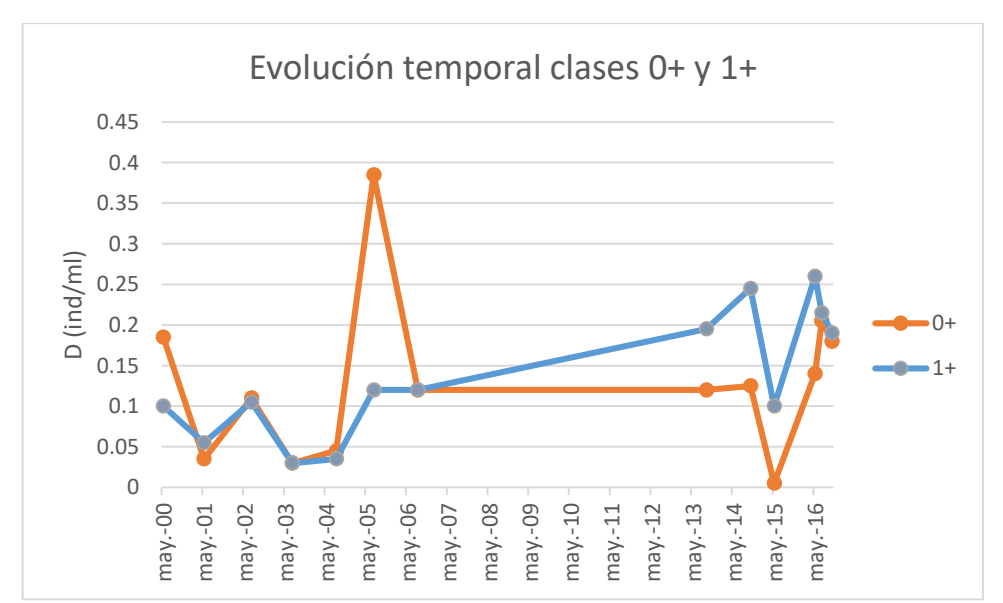

Figura 18. Evolución temporal para las clases 0+ y 1+ en el rango de años de los que disponemos de datos, de densidad (D) en individuos por metro lineal.

Se ha realizado también la evolución para el conjunto de densidades 0+ y 1+, puesto que la de la clase 0+ está infravalorada por la técnica de muestreo, pudiendo ser así más explicativo (Figura 19).

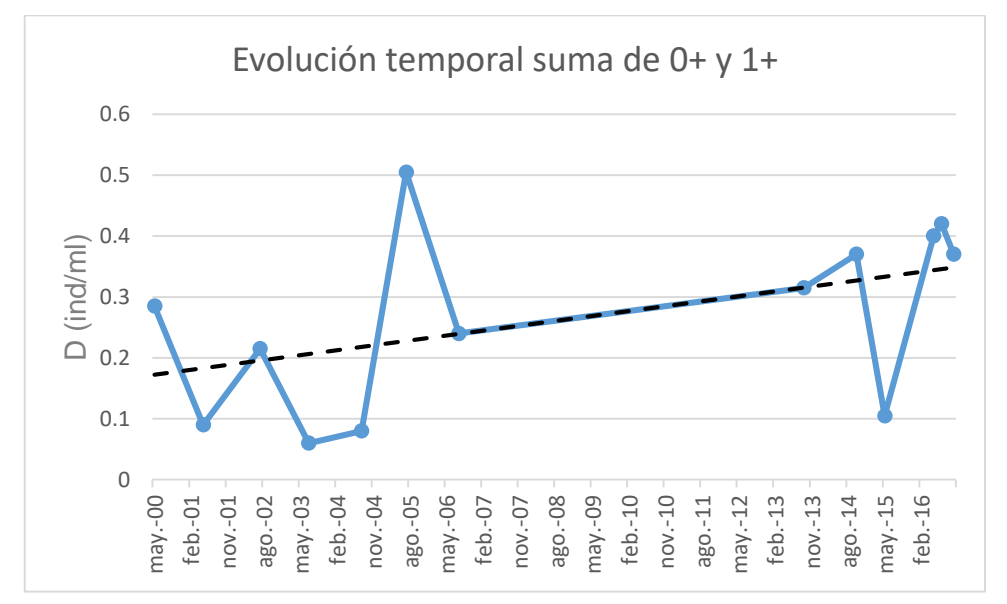

Figura 19. Evolución de la suma de densidades de las clases 0+ y 1+ de la trucha común para las fechas de las que disponemos de datos.

Observando la línea de tendencia de la densidad para el conjunto de las clases 0+ y 1+, podemos deducir que la densidad de la trucha, al menos el reclutamiento de las clases más jóvenes, ha ido en aumento en el río Ebrón con el paso del tiempo.

### **5.8.2. Simulación hidrológica de escenarios futuros**

Se ha llevado a cabo la simulación hidrológica de escenarios futuros a través del software R y con el modelo de simulación M5. Los cálculos se han tenido en cuenta para 3 periodos de estudio: post-emergencia, incubación y año previo al muestreo. Para facilitar la comprensión de los cálculos se muestran de nuevo las siglas de cada modelo de simulación empleado, en los cuales se basan los escenarios:

- BCC: Beijing Climate Center, Climate System model
- CanESM: Canadian Centre for Climate modelling and analysis
- GFDL.ESM2M: Geophysical Fluid Dynamics Laboratory Earth System Model
- CNR.CM5: Centre National de Reserches Météorologiques
- HADGEM: Hadly Global Environment Model Carbon Cycle
- MIROC: Japan Agency for Marine-Earth Science and Technology
- MPI: Meteorological Research Institute
- Nor: Norwegian Earth System Model

#### 5.8.2.1. Incubación

En la Tabla 13 se muestra el conjunto de previsiones futuras para cada escenario futuro, junto con el control, en la época de incubación. En este caso los escenarios de **MIROC.ESM.RCP85** y de **MRI.CGCM3\_RCP85** son los que más se separan de los valores control de caudal mínimo. En cuanto a los caudales máximos, los escenarios **CanESM2RCP45** y **BCC.CSMI.RCP45** son los que más se alejan de la estimación control, por tanto siendo los escenarios más críticos. El resto de escenarios es similar al control. El caudal medio más cercano lo consigue el escenario **CNRM.CM5. RCP85**, dejando a los escenarios **MIROC.ESM.CHEM\_RCP45** y **MIROC.ESM.CHEM\_RCP45** como aquellos más críticos en la simulación. Los valores simulados del número de días por debajo del percentil 25 son muy cercanos al valor control, siendo los escenarios más críticos **MIROC.ESM.CHEM\_RCP45** y **MIROC.ESM.CHEM\_RCP45**. Sin embargo, para los valores por encima del percentil 75 hay una gran separación con el control, siendo en algunos casos de más del doble de distancia. Los escenarios que más se alejan del valor control para los días por encima del percentil 75 son **HADGEM2.CC\_RCP85** y **CanESM2\_RCP45**, en los que el número de días con caudales altos se reduce a menos de la mitad.

Tabla 13. Caudales máximo, mínimo, medio y número de días con caudal menor al percentil 25 (Np25) y caudal superior al percentil 75 (Np75), para la época de incubación en promedio para los próximos 40 años, en comparación con el periodo control (primera línea)*.*

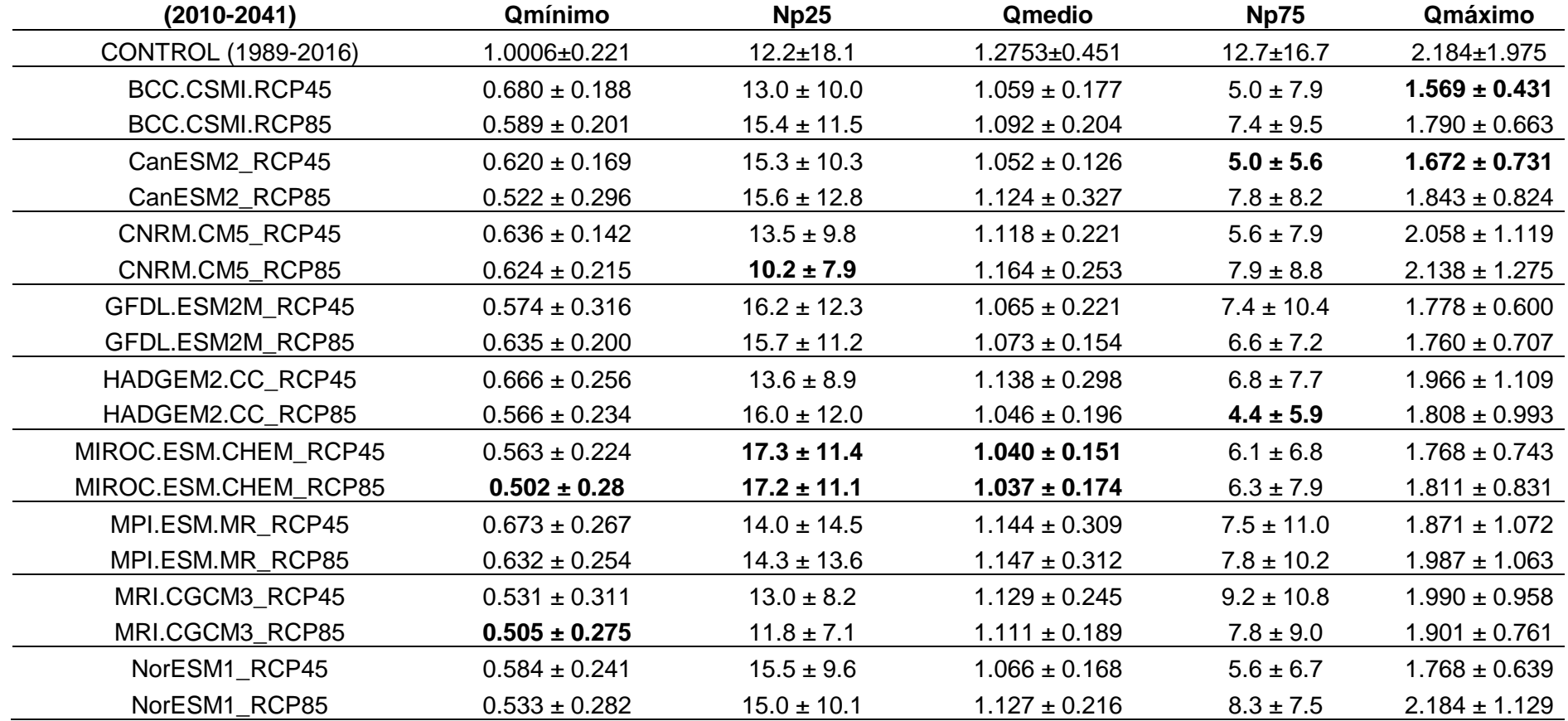

#### 5.8.2.2. Post-emergencia

En la Tabla 14 se muestra el conjunto de previsiones futuras para cada escenario futuro, junto con el control, en la época de post-emergencia. Los escenarios de **BCC.CSMI.RCP85** y de **NorESM1.RCP85** de caudal mínimo son los que más se separan de los valores control. Sin embargo, estos dos mismos escenarios, son los que tienen valores más cercanos al control en caudal máximo. Comparando los caudales máximos, los escenarios **CanESM2.RCP85** y **GFDL.ESM2M.RCP45** son los que más se alejan de la estimación control. El resto de escenarios es similar al control. El caudal medio es, para todos los escenarios, menor que para el control, siendo los escenarios más críticos **MIROC.ESM.CHEM\_RCP85** y **NorESM1\_RCP45**.

Para los valores por encima del percentil 75 hay una gran separación con el control, siendo en algunos casos de más del doble de distancia, siendo los escenarios críticos **MIROC.ESM.CHEM\_RCP85** y **NorESM1\_RCP45**. Los valores por debajo del percentil 25 son muy semejantes a los del control, de los cuales los escenarios **CNRM.CM5\_RCP45** y **CNRM.CM5\_RCP85** son los que más se alejan del control y por tanto son los más críticos porque pueden producir alteraciones mayores en la población, con una reducción de días de caudal mínimo. Sin embargo el escenario **BCC.CSMI.RCP85** supone un aumento de días con caudal bajo (unos 5 días más al año), lo que también les podría afectar relativamente, aunque el cambio en proporción al periodo que tiene 5 meses parece poco relevante.

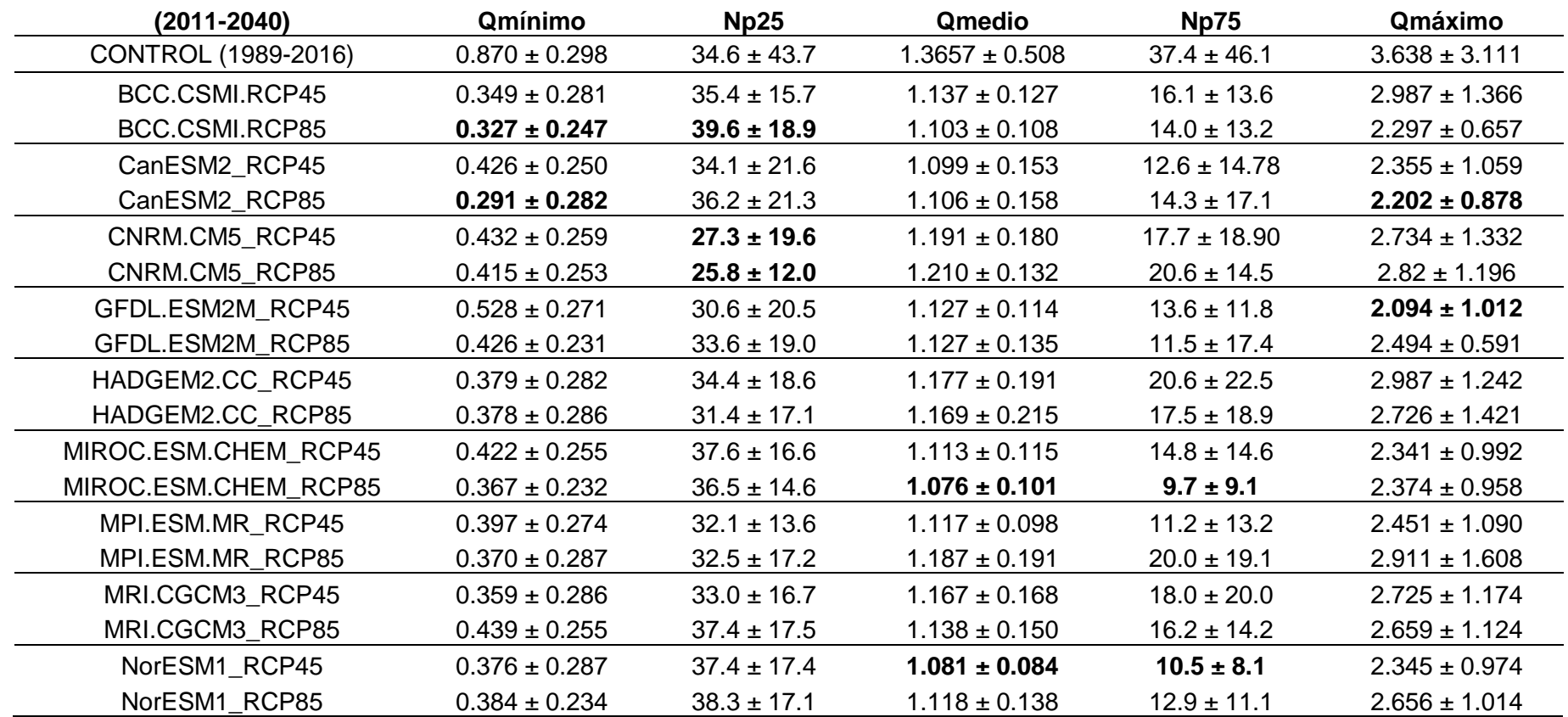

Tabla 14. Caudales (Q) máximo, mínimo, medio y número de días (N) con caudal menor al percentil 25 (Np25) y caudal superior al percentil 75 (Np75), para la época de post-emergencia en promedio para los próximos 40 años, en comparación con el periodo control (primera línea).

#### 5.8.2.3. Caudal del año previo al muestreo

En la Tabla 15 se muestra el conjunto de previsiones futuras para cada escenario futuro, junto con el periodo control (1989-2016), para el periodo de un año previo al muestreo. Los caudales mínimos de todos los escenarios se sitúan por encima del control, siendo los de **GFDL.ESM2M\_RCP45** y **MRI.CGCM3\_RCP85**, siendo los que ofrecen valores más dispares. Los caudales máximos estimados son más cercanos al valor control, especialmente para **HADGEM2.CC\_RCP45**. Los valores de caudal máximo de **CanESM2\_RCP85** y **GFDL.ESM2M\_RCP45** son los más dispares al compararse con el control. Los valores de caudal medio son muy parecidos con el control, siendo los escenarios más críticos los de **CNRM.CM5\_RCP45** y **CNRM.CM5\_RCP85**. Si nos referimos al número de días por debajo del caudal de percentil 25, o por encima de caudal de percentil 75, los valores de control no se alcanzan en ningún escenario, llegando a haber una diferencia muy amplia. Los escenarios más críticos para el percentil 25 son **CNRM.CM5\_RCP45** y **CNRM.CM5\_RCP85**, mientras que para los del percentil 75 son **CanESM2\_RCP85** y **GFDL.ESM2M\_RCP45**. Sin embargo el número de días de caudales bajos (Np25) se reduce significativamente, es decir que los caudales aumentan relativamente.

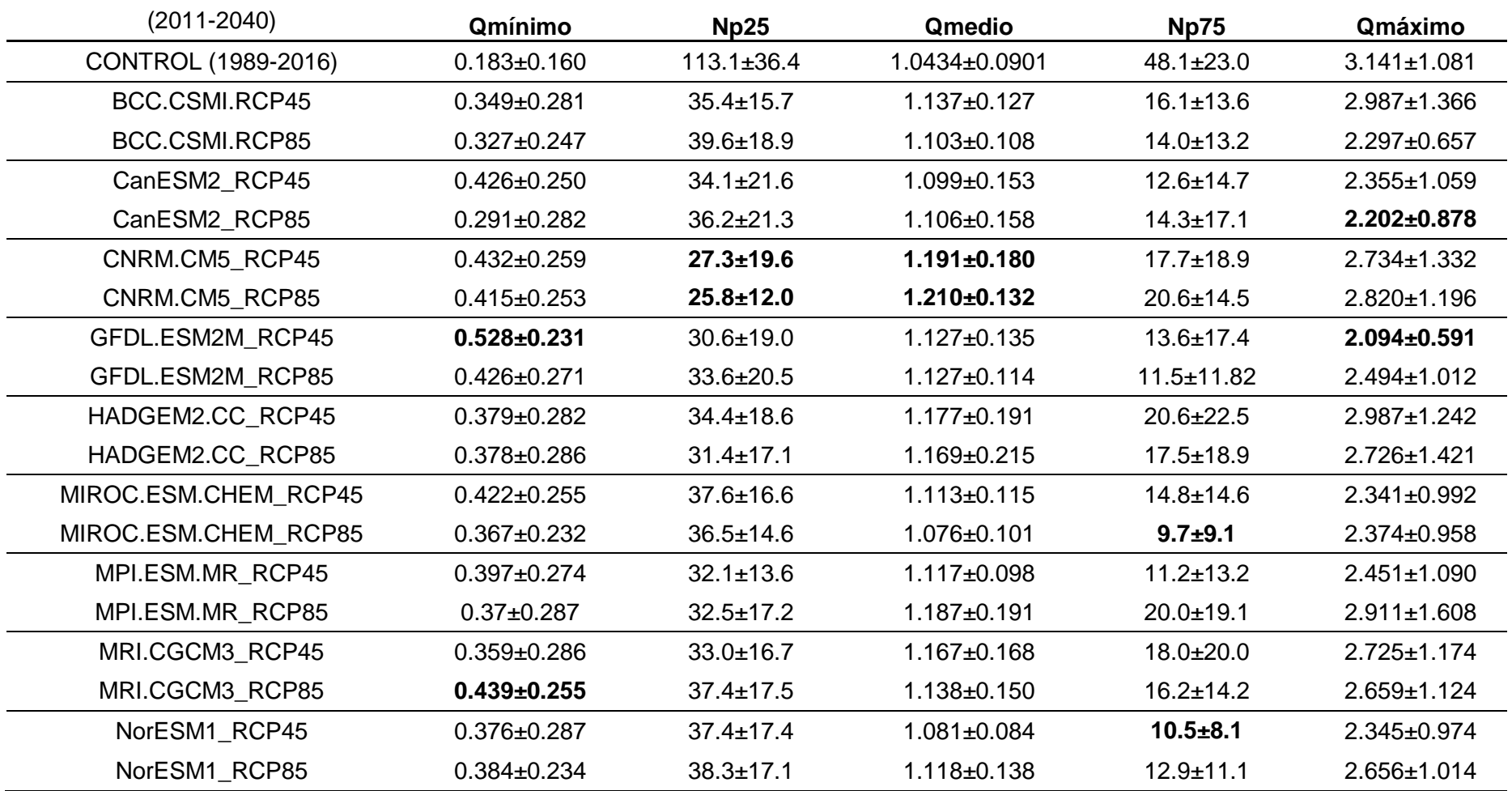

Tabla 15. Caudales (Q) máximo, mínimo, medio y número de días con caudal menor al percentil 25 (Np25) y caudal superior al percentil 75 (Np75), para el año previo al muestreo en promedio para los próximos 40 años, en comparación con el periodo control (primera línea).

Para mostrar de un modo gráfico y sencillo los resultados de los nueve escenarios de cambio climático, en dos situaciones (concentraciones 4.5 y 8.5) además de las tablas ha sido necesario hacer dos gráficos separados. En el primero se ven los datos del periodo de control para la variable caudal del año previo, concretamente los valores de mínimo, media y máximo. Estos datos (dicho periodo temporal) engloban los periodos de incubación y de post-emergencia, por lo tanto no se han realizado gráficos específicos de dichos periodos para no complicar en exceso la interpretación de resultados. Estos gráficos se utilizan para seleccionar los escenarios fundamentales para la evaluación de los efectos sobre la población de trucha común. Junto al periodo de control se ven los resultados de los escenarios, para los cuales solo se ven los datos de media y máximo, por dos razones. En primer lugar porque el objetivo en esta fase del trabajo es identificar los escenarios más extremos que pueden dar lugar a cambios importantes en los caudales y en las poblaciones de trucha común. En segundo lugar, porque si se mostrase también el mínimo y las variables de duración (número de días) esto no añadiría información gráfica, ya que la cantidad de escenarios contemplados no permite ver las líneas que estarían tapadas por las otras.

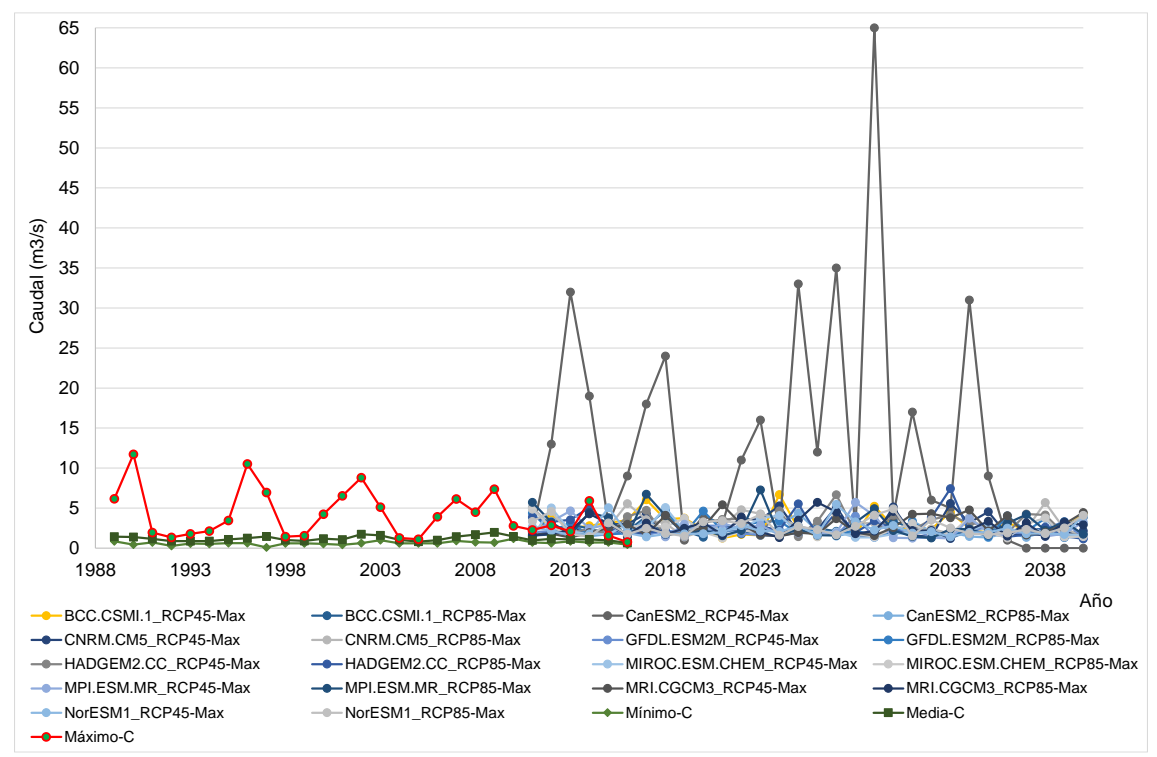

Figura 20. Comparativa de Escenarios de cambio climático (máximo para la variable Año Previo) para el periodo 2011-2040 con respecto al Periodo de Control (1989-2016) obtenidos en el río Ebrón en el punto de la estación de aforo de Los Santos. La serie de máximos del P. Control se muestra en rojo para poder verla en el periodo de solape temporal.

Este gráfico general sirve para ver el comportamiento de caudales máximos. Se ve como en un escenario destacan muy por encima de todos los caudales máximos generados, se trata del **CanESM2\_RCP45**. Dado que en el periodo de solapamiento con el periodo de control (2011-2016) sus resultados difieren muchísimo de los registros reales medidos en el río, este escenario extremo será descartado, pues la calidad del modelo no parece ser adecuada y no se ajusta a la realidad en este río. En las situaciones que se predicen en la generalidad de escenarios, con relevantes reducciones de caudal en la Demarcación Hidrográfica del Júcar, este no resulta un escenario realista.

Por debajo de éste se encuentra uno mucho más moderado, el **MPI.ESM.MR\_RCP85**, que aunque no todos los años como el anterior, pero si en varias ocasiones produce los caudales máximos más elevados entre el resto de escenarios. Concretamente después de 2016 (que pertenece al periodo de control), esto ocurre en 2017, 2023, 2026 y 2037, pero se alterna con otros caudales máximos de distintos escenarios. Dado que sería un trabajo muy extenso el evaluar todos los escenarios (excediendo el marco de un trabajo fin de máster), este ha sido elegido como uno de los escenarios importantes para evaluar el posible efecto del cambio climático sobre la población de trucha común.

Junto con dicho escenario **MPI.ESM.MR\_RCP85** (cuyo caudal máximo medio es de 2.911±1.608 m<sup>3</sup>/s), encontramos otros dos cuyas medias de caudal máximo son las más altas, aunque todos los escenarios tienen caudales punta inferiores (como media) al periodo de control. Se trata de los escenarios **BCC.CSMI.RCP45** (media 2.987±1.366) y **HADGEM2.CC\_RCP45** (2.987±1.242). Estos tres escenarios han sido considerados para evaluar posibles cambios producidos por el cambio de los caudales máximos en el futuro.

A continuación se muestra una segunda gráfica en la que se observan solo los mínimos de los escenarios en comparación con los valores del periodo de control; el mínimo en periodo control era de 3.141±1.081 m<sup>3</sup>/s. Es necesario este gráfico para observar los valores. Además en la tabla resumen de escenarios se observa que los escenarios con caudales mínimos más bajos son los siguientes (con sus mínimas respectivas) **BCC.CSMI.RCP45** (0.349±0.281), **BCC.CSMI.RCP85** (0.327±0.247) y **CanESM2\_RCP85** (0.291±0.282). Estos tres escenarios han sido considerados para evaluar posibles cambios producidos por el cambio de los caudales mínimos.

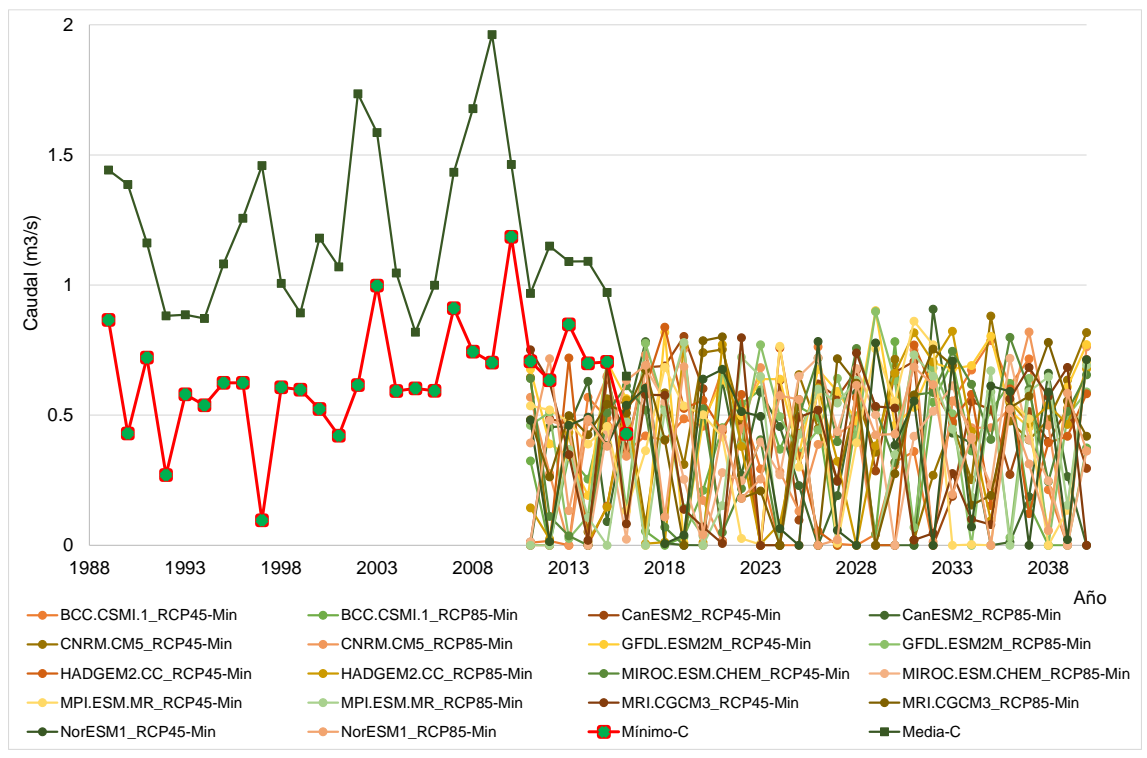

Figura 21. Comparativa de Escenarios de cambio climático (mínimo para la variable Año Previo) para el periodo 2011-2040 con respecto al Periodo de Control (1989-2016) obtenidos en el río Ebrón en el punto de la estación de aforo de Los Santos. La serie de máximos del P. Control se ha eliminado para mejorar la escala y poder observar lo resultados. La serie control de mínimo se muestra en rojo para poder verla en el periodo de solape temporal.

En este caso sí se ve que la tendencia temporal es una reducción de los caudales mínimos de carácter importante.

Finalmente, para mostrar la tendencia temporal se han elaborado las siguientes dos figuras. En primer lugar el de máximos, tanto en periodo de control como en escenarios futuros. Mientras en el periodo control se ha observado una tendencia decreciente clara, en los escenarios futuros hay tendencias crecientes y decrecientes. Los tres escenarios seleccionados, porque significarían un aumento de los picos de caudal, se presentan con su línea de tendencia, siendo dos de ellos decrecientes y una creciente. En segundo lugar una figura con los mínimos. En estos, los tres escenarios de caudales mínimos más bajos también difieren entre sí, pues dos de ellos presentan una tendencia creciente y el otro decreciente.

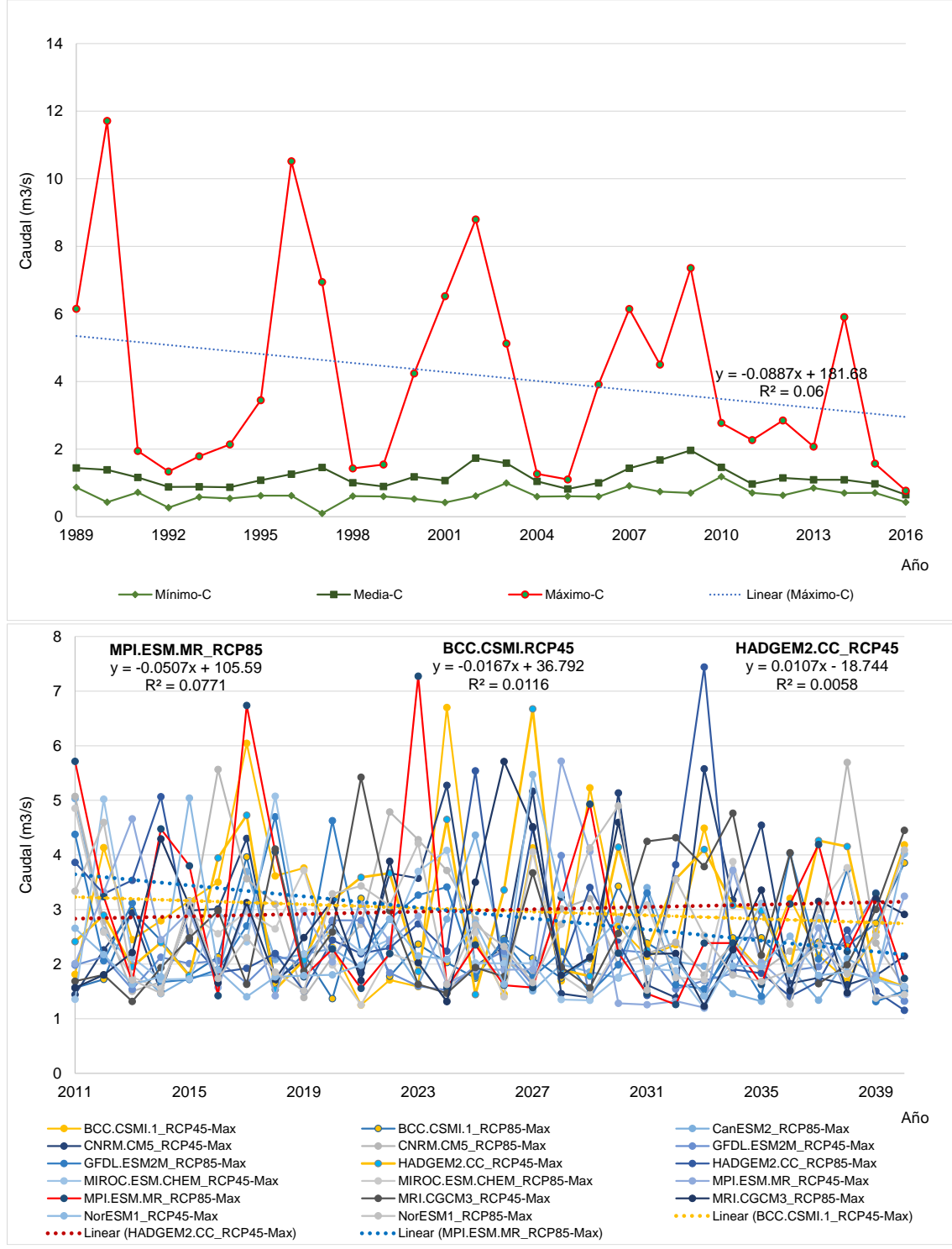

Figura 22. Representación gráfica de la tendencia de caudales anuales máximos durante el periodo de control (gráfica superior) y la tendencia de los tres escenarios seleccionados para la comparativa de máximos, que mostraban caudales punta relevantes en el futuro.

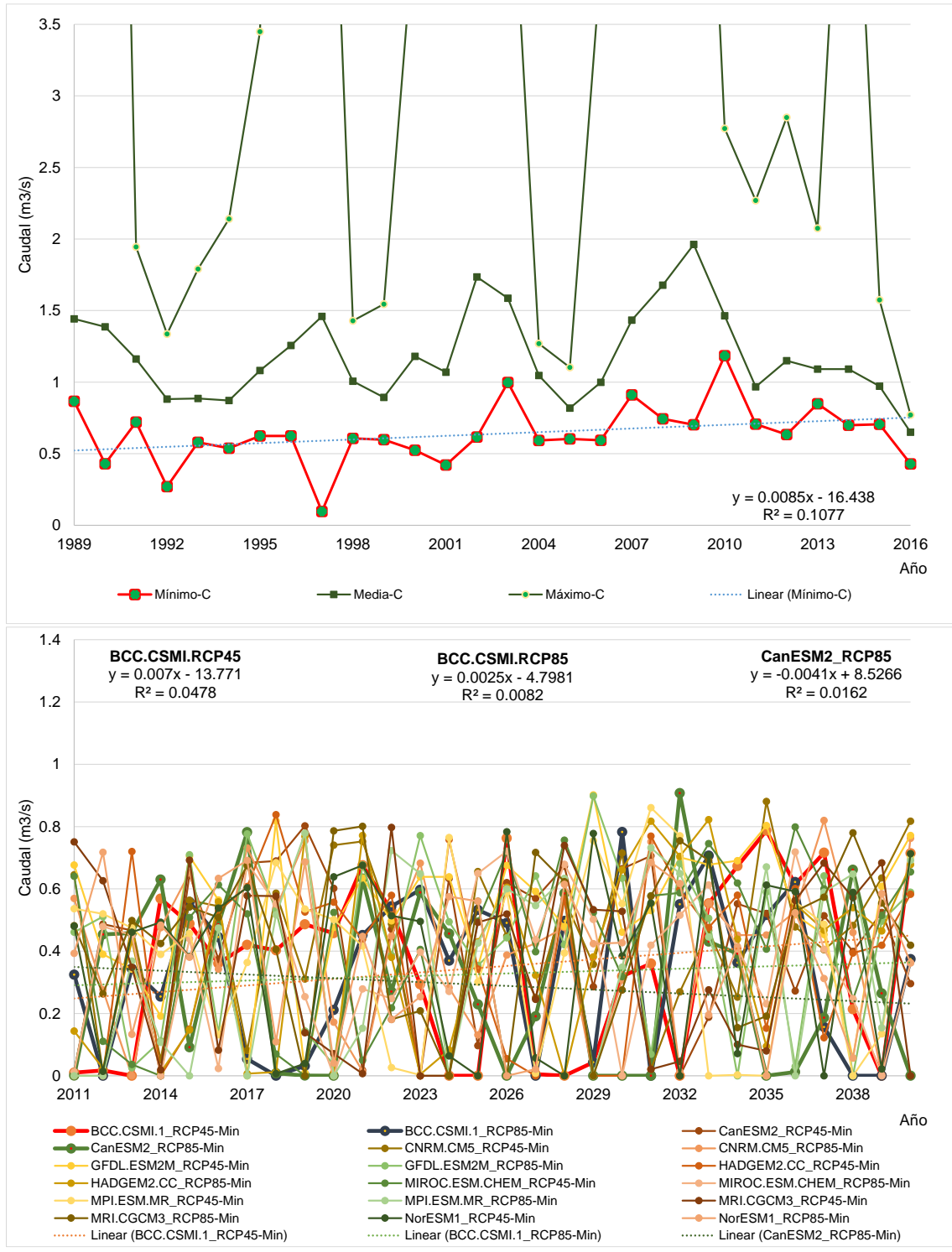

Figura 23. Representación gráfica de la tendencia de caudales anuales mínimos durante el periodo de control (gráfica superior) y la tendencia de los tres escenarios seleccionados para la comparativa de mínimos, que mostraban los caudales mínimos más bajos (como media) en el futuro.

#### **5.8.3. Correlaciones entre variables hidrológicas y poblacionales**

Se ha realizado la correlación de rangos de Spearman entre las variables hidrológicas (caudal, percentiles) frente a las variables poblacionales (densidad y longitud media). La relación entre variables se muestra en la Tabla 16, quedando las variables hidrológicas en filas y las variables poblacionales en columnas. El número de años disponibles para el cálculo fue de 11. Se muestran los valores de la correlación, y si el p-valor indica que es significativo o no, indicándose con una notación a la derecha de la correlación, como puede verse:

- p-valor<  $0.01 \rightarrow$
- p-valor< $0.05 \rightarrow$
- p-valor<0.1  $\rightarrow$   $\infty$

Tabla 16. Matriz de correlaciones de rango de Spearman entre variables hidrológicas y poblacionales. Se marca con \* aquellas correlaciones de p-valor<0.05; \*\* correlaciones de p-valor <0.01 y φ aquellas de p-valor <0.1. Tamaño muestral: 11 años.

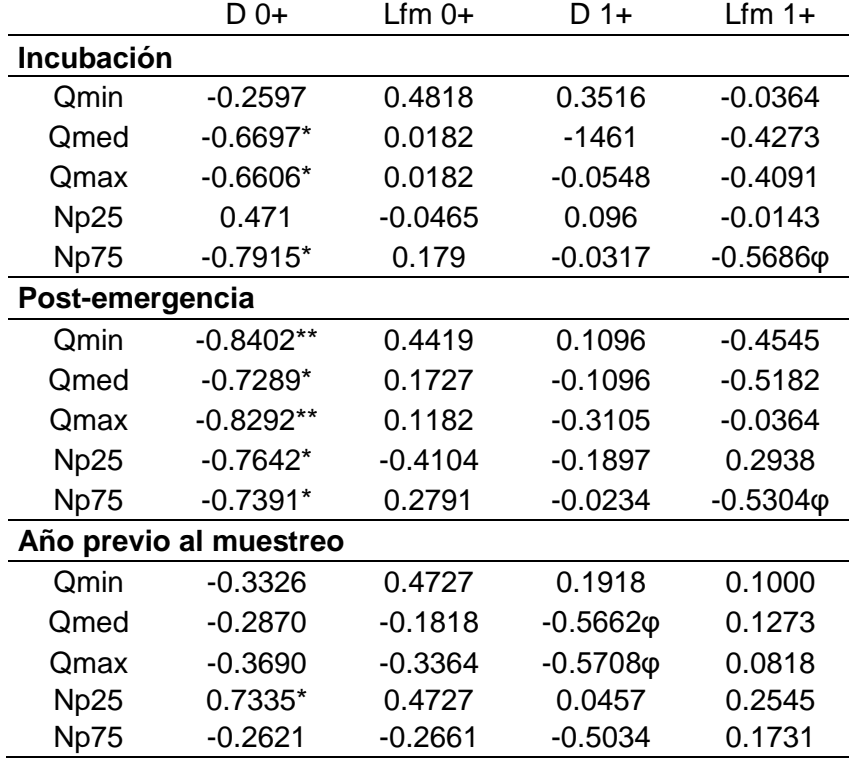

Las correlaciones más significativas se producen entre los caudales mínimo y máximo del período de post-emergencia frente a la densidad de individuos de la clase 0+. También ocurre, aunque en menor medida, con el caudal medio de post emergencia. Esto implica una fuerte relación, aunque de signo negativo, entre el caudal de postemergencia y la densidad de clase 0+. Para caudales en invierno y primavera mayores,

la densidad de clase 0+ es menor, y viceversa. Este fenómeno se puede explicar porque caudales mayores en invierno y en el periodo cercano a la emergencia pueden favorecer un efecto de arrastre o lavado de huevas y larvas de trucha común (Alonso-González, 2006).

Las correlaciones entre longitudes medias de la clase 1+ y el número de días por encima del percentil 75 tiene una significación marginal, con p-valor <0.1. Estudios previos, en poblaciones de las gargantas del Tormes, explican que esto podría deberse a que los bajos caudales de primavera-verano aporten condiciones óptimas para el crecimiento de la clase 1+, ya sea directamente por el caudal o por la temperatura asociada con el caudal, que fuese mejor para el crecimiento de la clase 1+ (Alonso-González,2006). Sin embargo, en nuestro caso, la correlación es similar tanto para los días de caudal por encima del percentil 75, medidos tanto en invierno y primavera (post-emergencia) como para invierno (incubación). Por lo que significa una relación de signo contrario entre aquellos días de caudales extraordinarios y el crecimiento de la trucha en la clase 1+. En la Tabla17, se muestra el resumen de las correlaciones más significativas obtenidas en la estadística.

|                      | Variable        |            |         |
|----------------------|-----------------|------------|---------|
| Variable Poblacional | Hidrológica     | r-Spearman | P-valor |
| D 0+                 | Np75 Incub.     | $-0.7915$  | 0.0123  |
| D 0+                 | Qmed Incub.     | $-0.6697$  | 0.0342  |
| $D_0+$               | Qmax Incub.     | $-0.6606$  | 0.0367  |
| D 0+                 | Np25 P-Emer.    | 0.7642     | 0.0157  |
| D 0+                 | Np75 P-Emer.    | $-0.7391$  | 0.0194  |
| D 0+                 | Qmin P-Emer.    | $-0.8402$  | 0.0079  |
| D 0+                 | Qmed P-Emer.    | $-0.7289$  | 0.0212  |
| $D_0+$               | Qmax P-Emer.    | $-0.8292$  | 0.0087  |
| D 0+                 | Np25 Año Previo | 0.7335     | 0.0204  |

Tabla 17. Correlaciones más importantes entre variables poblacionales e hidrológicas.

Se han realizado las regresiones entre las variables cuya correlación de rangos de Spearman ha sido más significativa. En las Figuras 24 a 32 se recogen las regresiones entre las variables hidrológicas y poblacionales más significativas. Se muestra el p-valor en el cuadro de cada figura. En las figuras se muestra el coeficiente de regresión lineal obtenido para la recta, por lo cual los valores del R2 son inferiores.

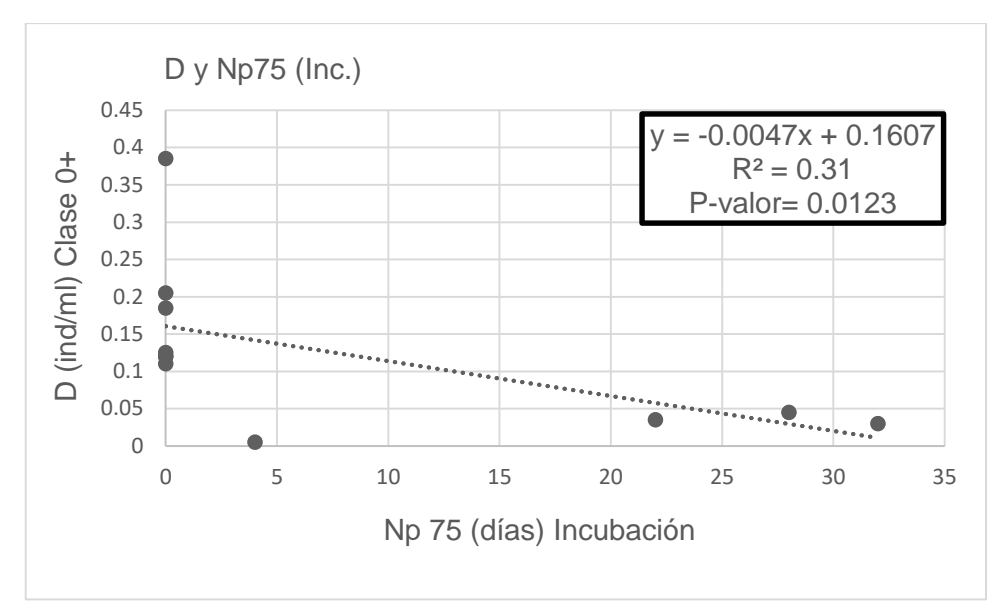

Figura 24. Correlación lineal entre Densidad de la clase 0+ y el número de días cuyo caudal es mayor del percentil 75 para el período de incubación (N = 11 años).

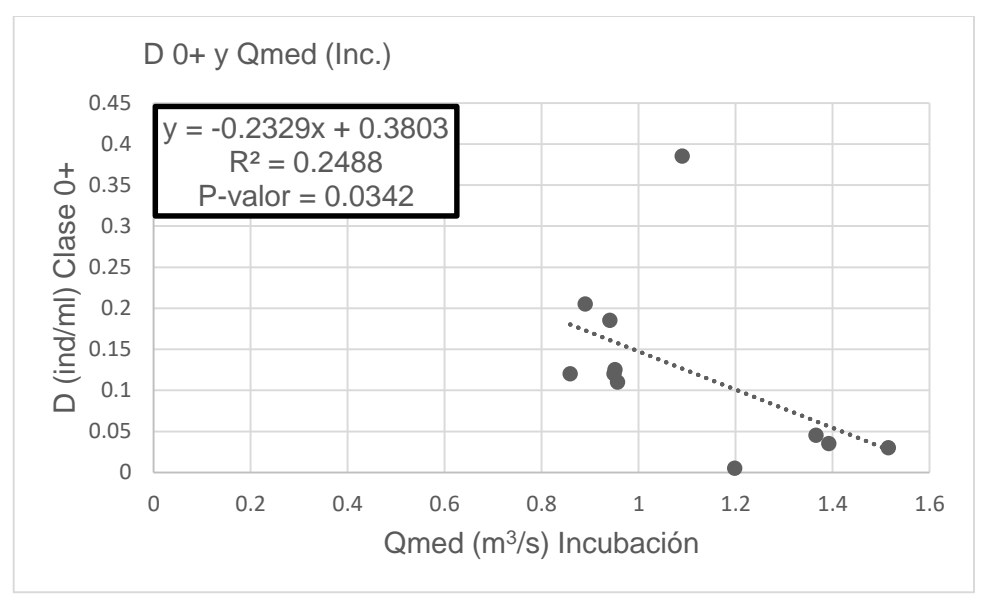

Figura 25. Correlación lineal entre Densidad de la clase 0+ y el caudal medio para el periodo de incubación (N = 11 años).

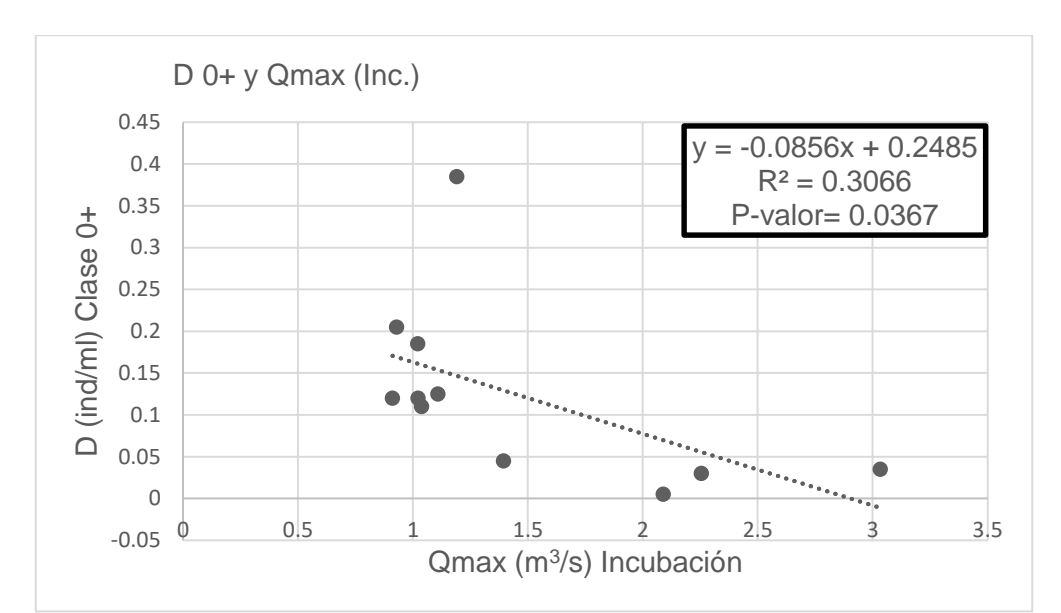

Figura 26. Correlación lineal entre Densidad de la clase 0+ y el caudal máximo para el periodo de incubación (N = 11 años).

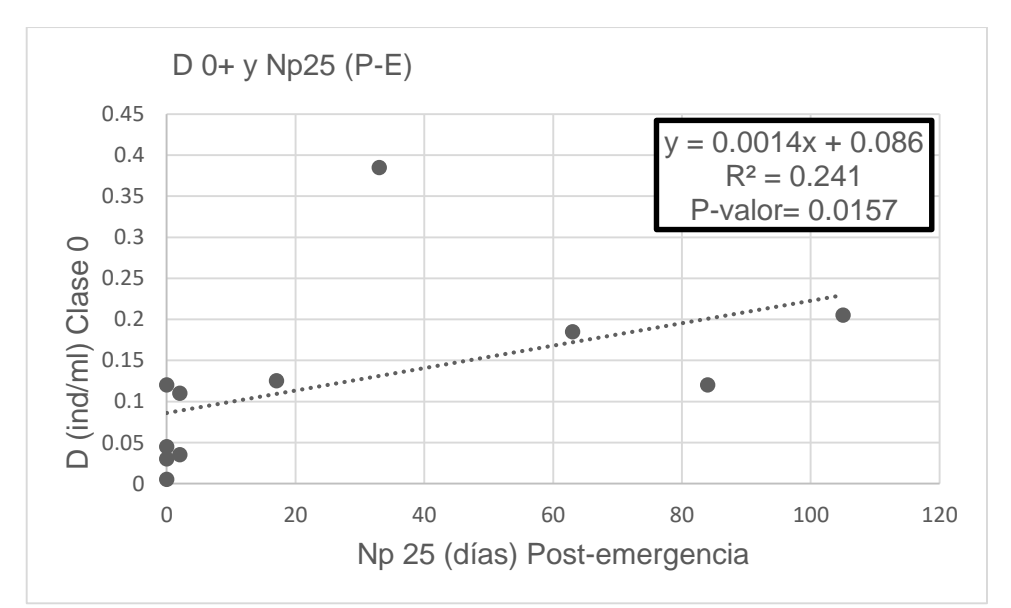

Figura 27. Correlación lineal entre Densidad de la clase 0+ y número de días por debajo del percentil 25 en período de post-emergencia (N = 11 años).

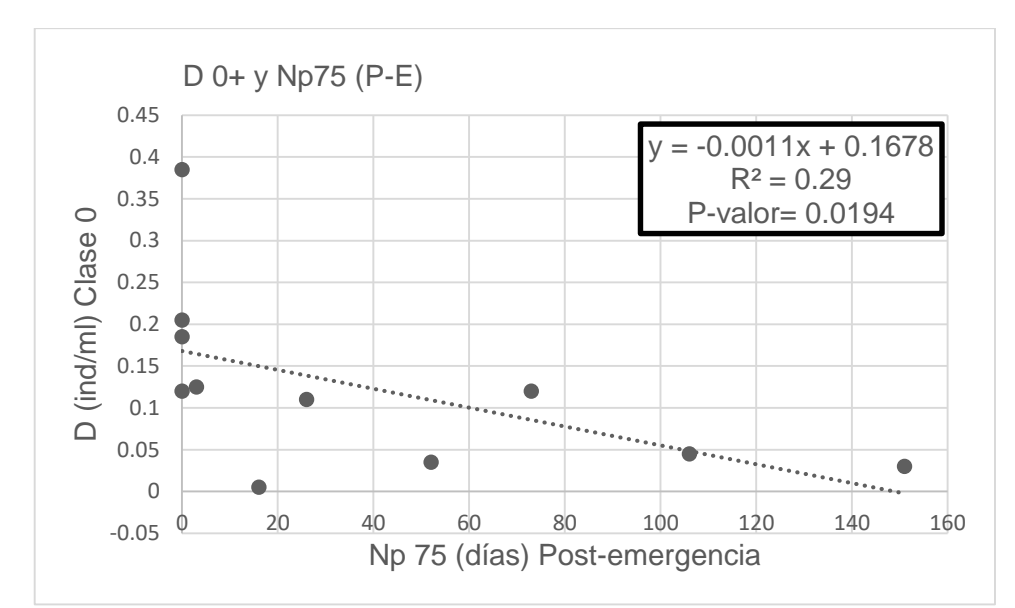

Figura 28. Correlación lineal entre Densidad de la clase 0+ y número de días por encima del percentil 75 en período de post-emergencia (N = 11 años).

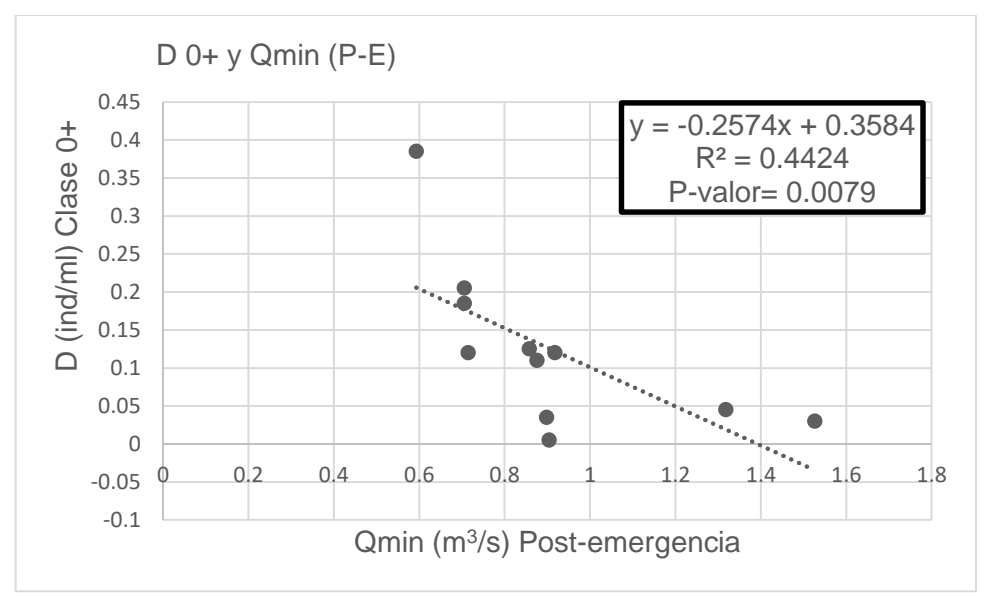

Figura 29. Correlación lineal entre Densidad de la clase 0+ y el caudal mínimo para el periodo de post-emergencia (N = 11 años).

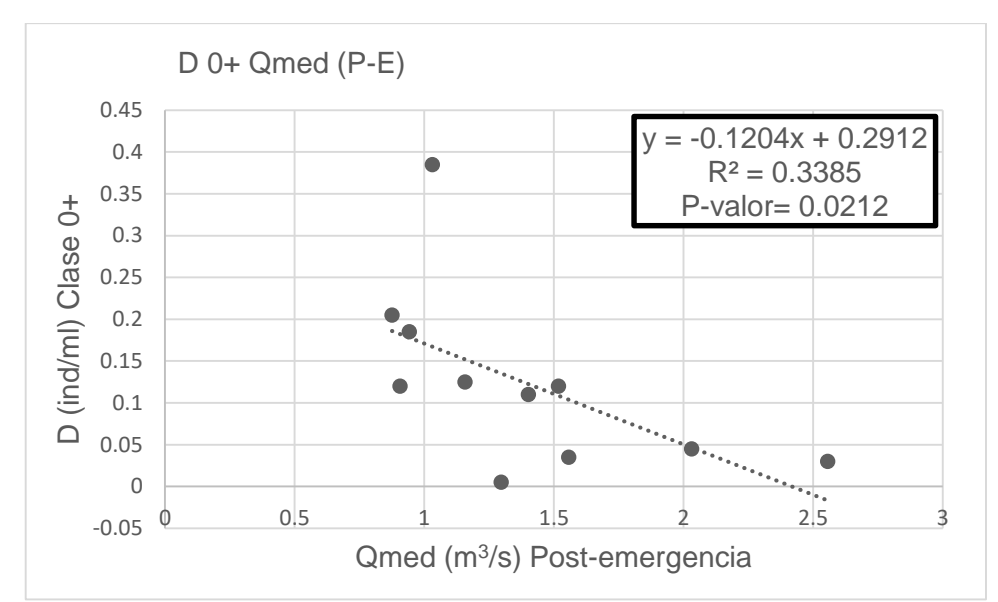

Figura 30. Correlación lineal entre Densidad de la clase 0+ y el caudal medio para el periodo de post-emergencia (N = 11 años).

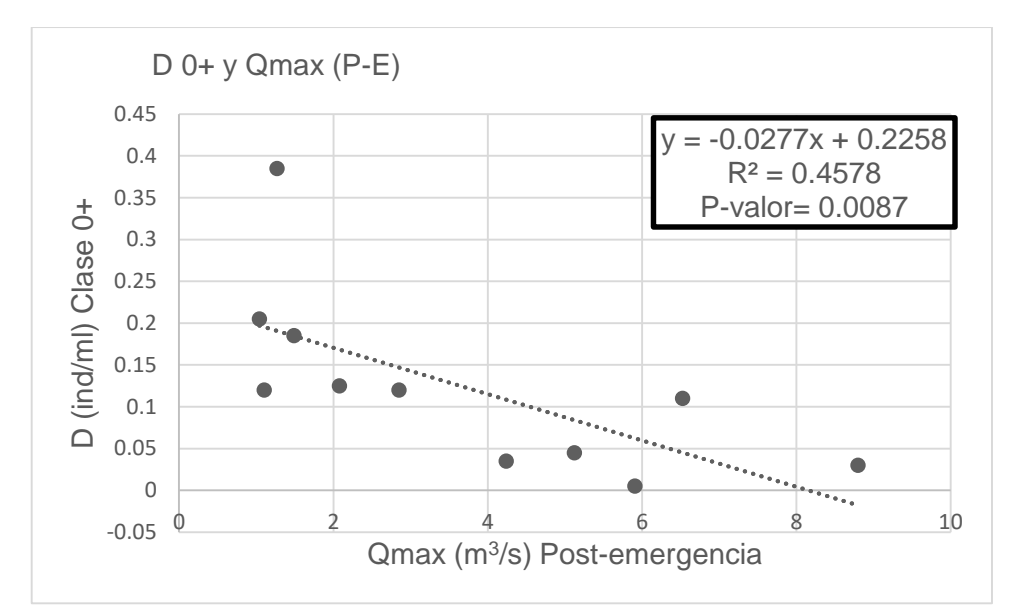

Figura 31. Correlación lineal entre Densidad de la clase 0+ y el caudal máximo para el periodo de post-emergencia (N = 11 años).

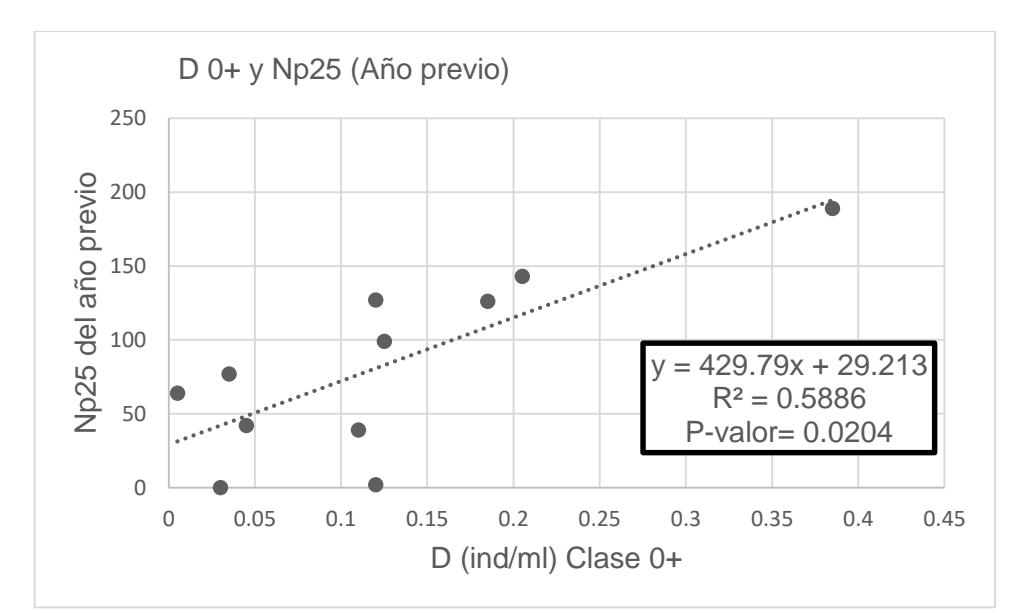

Figura 32. Correlación lineal entre Densidad de la clase 0+ y el número de días cuyo caudal es menor al percentil 25, durante el año previo de muestreo (N = 11 años).

## 5.9. EFECTOS DE LOS CAMBIOS HIDROLÓGICOS FUTUROS EN LA DINÁMICA POBLACIONAL

A partir de las ecuaciones de regresión lineal, conociendo los datos de variables hidrológicas bajo distintos escenarios (los más críticos) podemos estimar cómo podrían cambiar algunas variables poblacionales en un futuro. En nuestro caso, la variable poblacional más importante y con correlaciones robustas es la densidad de la Clase 0+. Se han calculado los efectos de la simulación hidrológica en la densidad de la Clase 0+ para los 3 periodos de estudio.

### **5.9.1. Efectos durante el periodo de incubación**

En las Figuras 33 a 35, se muestran los valores de densidad media de la clase 0+ que se obtienen al aplicar la ecuación de la regresión para la variable hidrológica indicada. Se ha dejado señalado el  $R<sup>2</sup>$  de cada recta de regresión. Los valores introducidos en cada gráfica se muestran en las Tablas 18 a 20, donde se incluye el valor del control de la variable hidrológica, el valor de los dos escenarios más críticos, y el porcentaje de diferencia con el valor del periodo control (1989-2016).

La densidad ha sido calculada en individuos por metro lineal, y para que pueda ser comparada con los datos calculados en los muestreos, la densidad lineal de la clase 0+ para la fecha de mayo es de 0.046 ind/ml; para junio-julio es de 0.068 ind/ml y para el muestreo de octubre es de 0.038. Por tanto las densidades obtenidas a través de la regresión de la simulación, indican una densidad mayor de la trucha común para el río Ebrón en la clase 0+, con lo cual las densidades de las clases superiores podrían ser mayores también. Las densidades simuladas para los controles son mucho más bajas que para los escenarios más críticos. Los valores indican posibles aumentos medios entre el 35 y 70%, en los casos extremos mencionados. Sin embargo, hay que tener en cuenta que las densidades de los muestreos han sufrido un error de la técnica de pesca eléctrica, puesto que los individuos más pequeños, los de la clase 0+ son más difíciles de detectar y muchos de ellos no han podido ser analizados. Sin embargo este efecto es sistemático y consistente en todos los muestreos.

También debe remarcarse que estas correlaciones se han basado solo en caudales, y el aumento futuro de temperaturas es un factor que debe analizarse en el futuro, ya que se considera un factor negativo en gran medida, como se ha visto en otros estudios de trucha en ríos de la demarcación hidrográfica del Júcar (Muñoz-Mas et al., 2016).

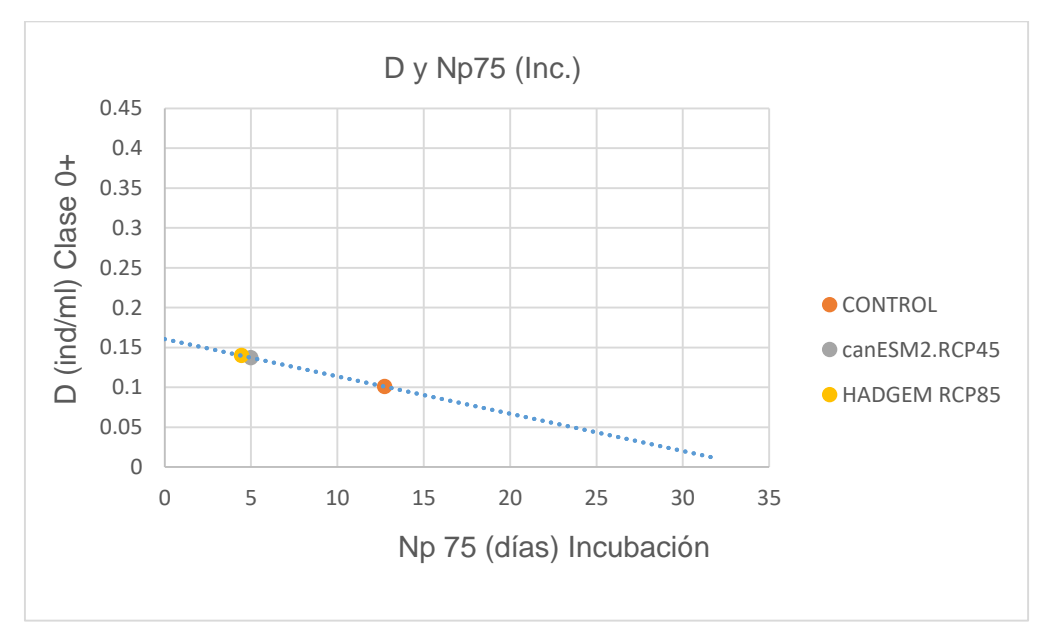

Figura 33. Simulación de D 0+ con los valores del control y los escenarios futuros más críticos, en periodo de incubación. Variable hidrológica Np75.

Tabla 18. Densidad de la clase 0+ obtenida a través de la simulación de escenarios futuros y porcentaje de diferencia con el control de número de días por encima del percentil 75 para el periodo de incubación.

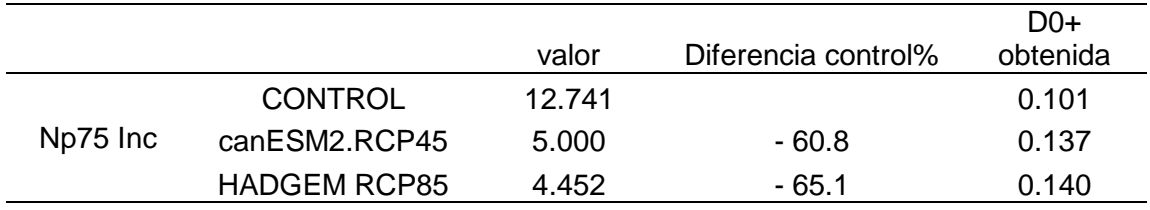

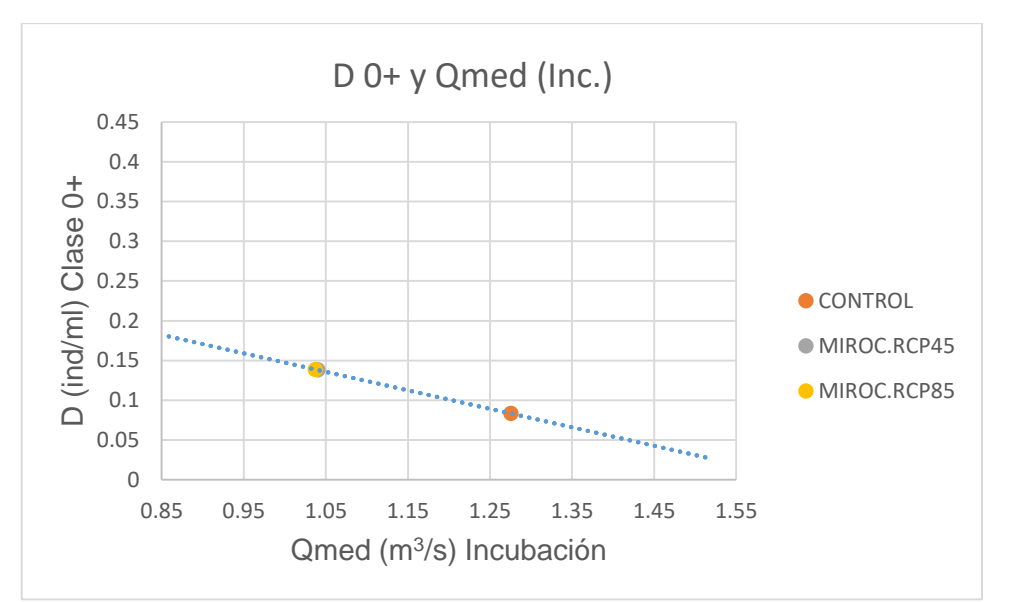

Figura 34. Simulación de D 0+ con los valores del control y los escenarios futuros más críticos, en periodo de incubación. Variable hidrológica Qmed.

Tabla 19. Densidad de la clase 0+ obtenida a través de la simulación de escenarios futuros y porcentaje de diferencia con el control del caudal medio para el periodo de incubación.

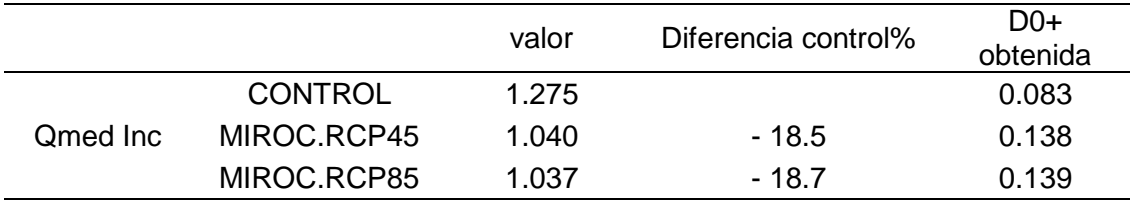

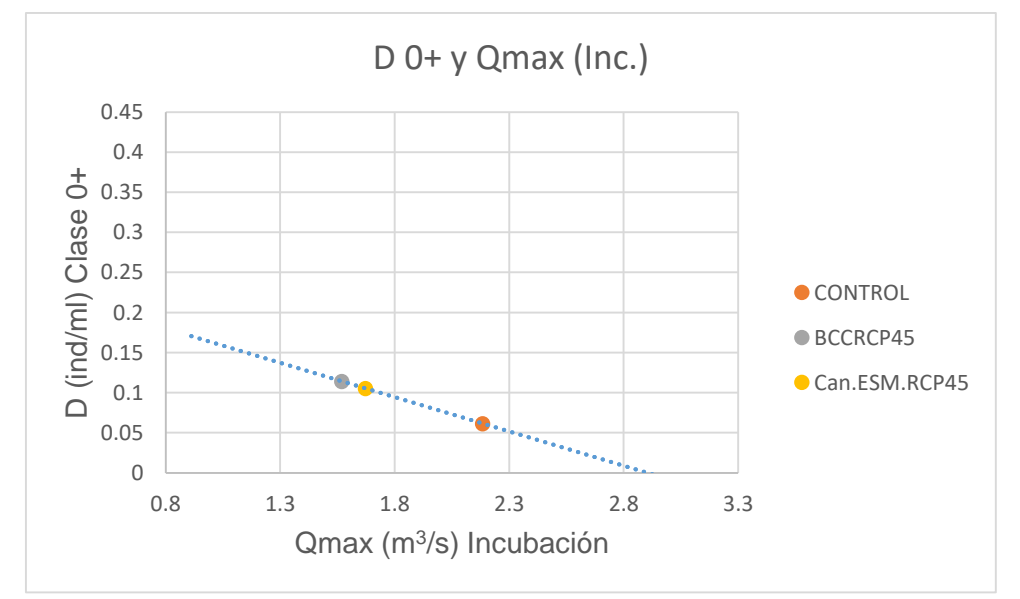

Figura 35. Simulación de D 0+ con los valores del control y los escenarios futuros más críticos, en periodo de incubación. Variable hidrológica Qmax.

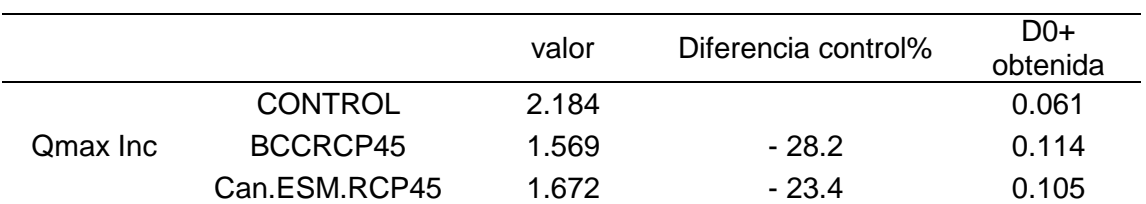

Tabla 20. Densidad de la clase 0+ obtenida a través de la simulación de escenarios futuros y porcentaje de diferencia con el control del caudal medio para el periodo de incubación.

### **5.9.2. Efectos durante el periodo de post-emergencia**

De igual forma que en el apartado anterior, en este caso se han calculado las densidades medias de la clase 0+ para todas las variables hidrológicas de la simulación futura, para los casos del valor control y para los dos escenarios más críticos.

En las Figuras 36 a 40 se muestra los valores gráficos simulados de densidad de la clase 0+ que tendría la población a través de las regresiones calculadas. En las Tablas 21 a 25, se muestran los valores calculados de la densidad obtenida a través de las regresiones. Los resultados obtenidos indican una densidad muy superior de las poblaciones futuras de trucha común a las actuales. Teniendo en cuenta que para los escenarios más críticos la densidad de la clase 0+ es mayor a la actual, en condiciones normales, cumpliendo la simulación, la población de trucha común tendrá una densidad mayor. En todos los casos menos uno, los valores de densidad obtenidos en el control son menores que los obtenidos en los escenarios.

Este resultado confirma en parte los resultados del apartado anterior, con un periodo hidrológico distinto, aunque se basa en las mismas correlaciones. Mientras que al variable Np25 cambiaría en aumento, produciendo una reducción de la densidad (del 7- 9%), el resto de variables (Np75, Qmin, Qmed, Qmax) indican aumentos relevantes, por lo general entre un 21 y un 34%; en un caso extremo se predice un aumento de densidad de alevines de un 111 %, lo que se considera algo extremo pero que podría ocurrir en años puntuales, en nuestra opinión, debido a la gran variabilidad hidrológica de los ríos mediterráneos. Como se ha dicho antes, estos datos deben tomarse con cautela, pues hay diversos factores del hábitat, como la temperatura, no contemplados en las simulaciones realizadas, y que exceden el ámbito y esfuerzo requerido para el trabajo fin de máster.

Por otro lado, tenemos el escenario BCC.CSMI.RCP85 que indica un aumento de días con caudal bajo (unos 5 días más al año), lo que también les podría afectar relativamente y en sentido opuesto (+ 14.5 %). En general los cambios en ambos signos parecen de pocos días en proporción al periodo que tiene 5 meses, pero podrían ser relevantes para la especie debido a que los alevines son muy sensibles al caudal y a otras variables como la temperatura del agua.

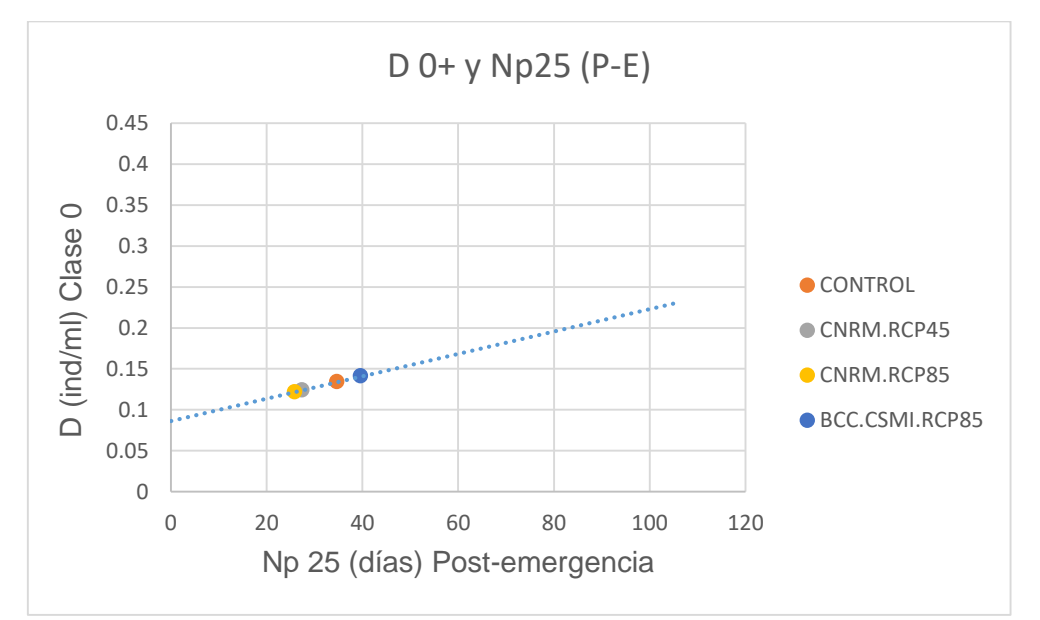

Figura 36. Simulación de D 0+ con los valores del control y los escenarios futuros más críticos, en periodo de post-emergencia (P-E). Variable hidrológica Np25.

Tabla 21. Densidad de la clase 0+ obtenida a través de la simulación de escenarios futuros y porcentaje de diferencia con el control del número de días por debajo del percentil 25 para el periodo de post-emergencia.

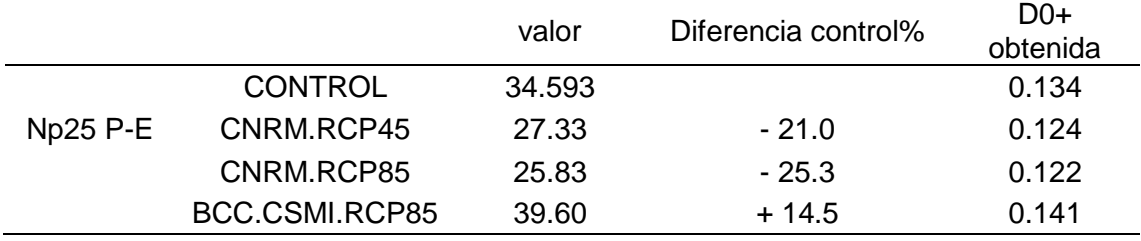

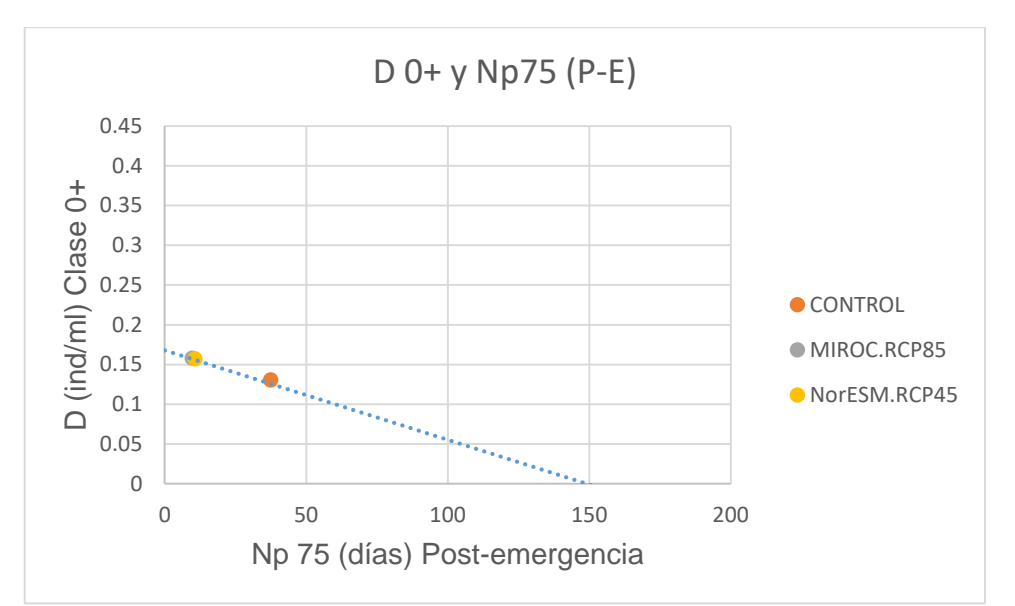

Figura 37. Simulación de D 0+ con los valores del control y los escenarios futuros más críticos, en periodo de post-emergencia (P-E). Variable hidrológica Np75.

Tabla 22. Densidad de la clase 0+ obtenida a través de la simulación de escenarios futuros y porcentaje de diferencia con el control del número de días por encima del percentil 75 para el periodo de post-emergencia.

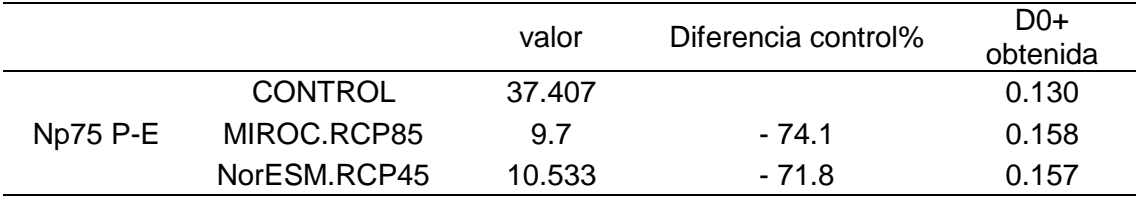

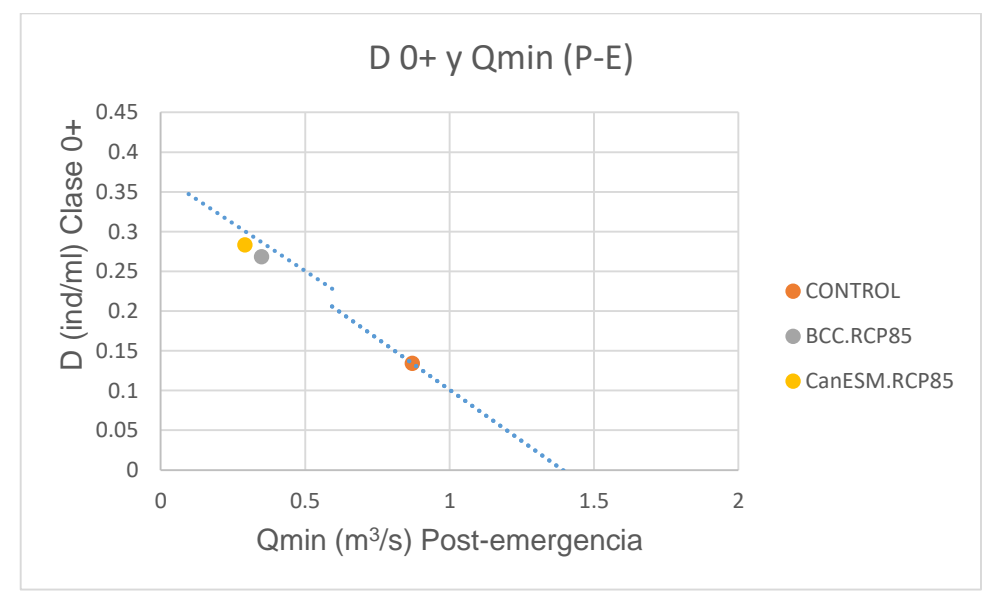

Figura 38. Simulación de D 0+ con los valores del control y los escenarios futuros más críticos en periodo de post-emergencia (P-E). Variable hidrológica Qmin.

Tabla 23. Densidad de la clase 0+ obtenida a través de la simulación de escenarios futuros y porcentaje de diferencia con el control del caudal mínimo en el periodo de postemergencia.

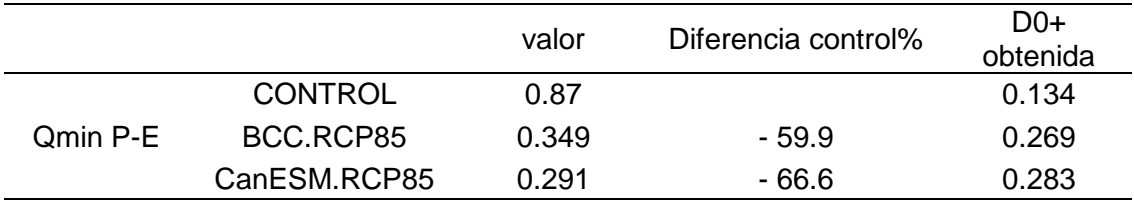

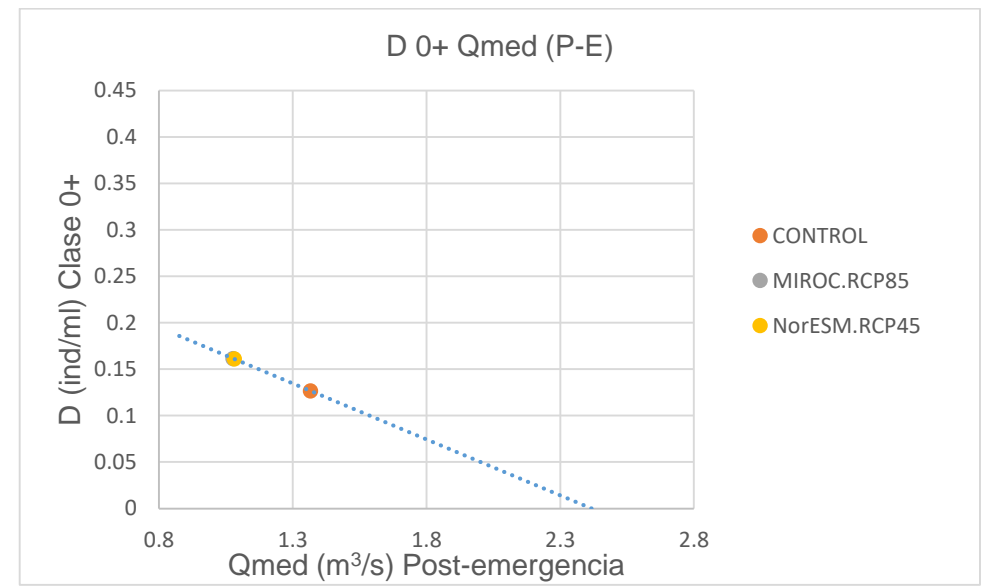

Figura 39. Simulación de D 0+ con los valores del control y los escenarios futuros más críticos, en periodo de post-emergencia (P-E). Variable hidrológica Qmed.

Tabla 24. Densidad de la clase 0+ obtenida a través de la simulación de escenarios futuros y porcentaje de diferencia con el control del caudal medio en el periodo de postemergencia.

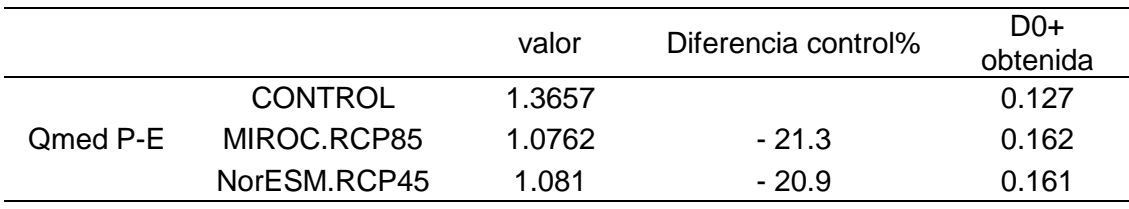

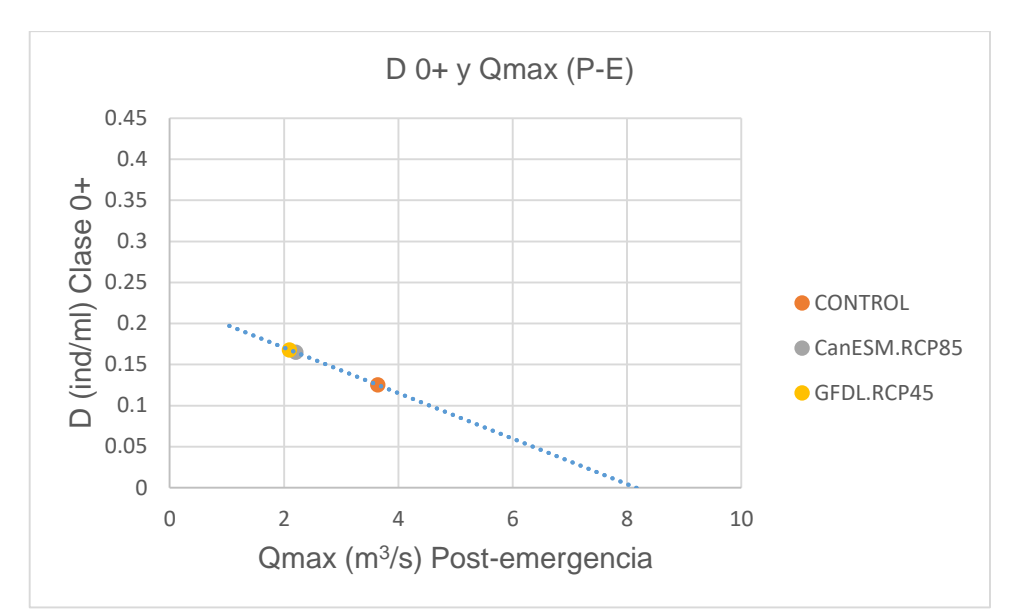

Figura 40. Simulación de D 0+ con los valores del control y los escenarios futuros más críticos, en periodo de post-emergencia (P-E). Variable hidrológica Qmax.

Tabla 25. Densidad de la clase 0+ obtenida a través de la simulación de escenarios futuros y porcentaje de diferencia con el control del caudal medio en el periodo de postemergencia.

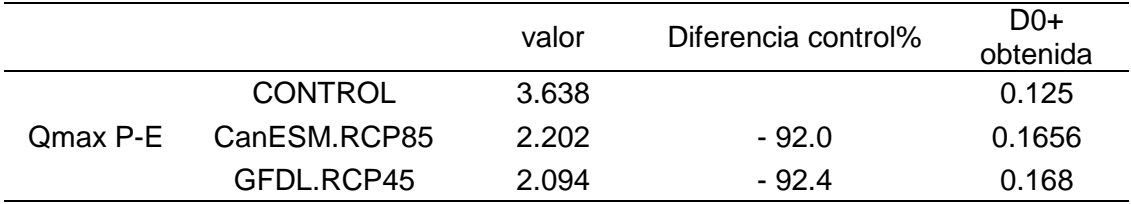

#### **5.9.3. Efectos durante el periodo del año previo al muestreo**

En el periodo del año previo al muestreo solo nos encontramos con una correlación significativa, y es la de densidad de la clase 0+ con el número de días de caudal por debajo del percentil 25. Los resultados gráficos se muestran en la Figura 41, y los resultados calculas en la Tabla 26.

Empleando estos datos del año previo, los cálculos de densidad para escenarios futuros son mucho menores que en el periodo de control y menores respecto a los cálculos presentados anteriormente en otros periodos de análisis. Sin embargo, estas densidades se acercan más a las tomadas en los muestreos de 2016, aunque siendo en todo caso mayores a las de los muestreos. En este caso, la densidad obtenida en el control es mayor que en los dos escenarios en una gran proporción (más del triple).

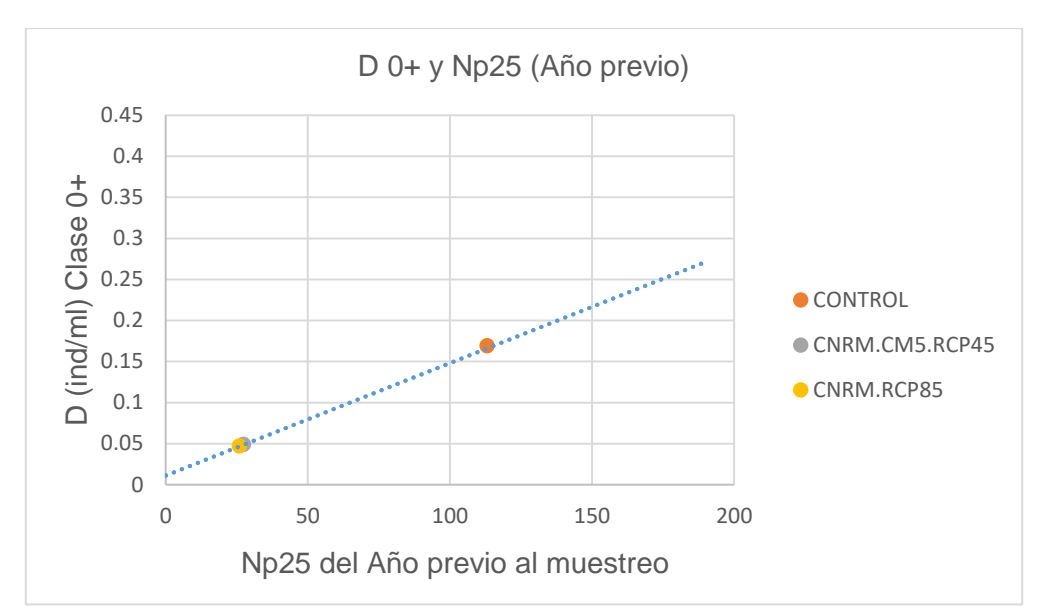

Figura 41. Simulación de D 0+ con los valores del control y los escenarios futuros más críticos, en periodo de año previo. Variable hidrológica Np25.

Tabla 25. Densidad de la clase 0+ obtenida a través de la simulación de escenarios futuros y porcentaje de diferencia con el control del número de días por debajo del percentil 25 del año previo al muestreo.

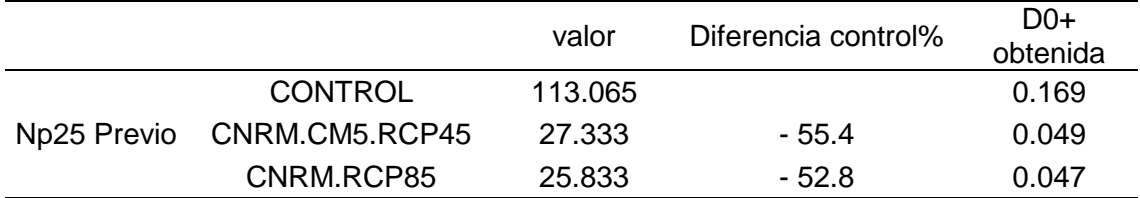

Si tenemos en cuenta el conjunto de las 3 simulaciones, observando globalmente los valores que tendríamos de trucha común en el río Ebrón, parece que las densidades de trucha común para la clase 0+ aumentarán y estos efectos se revertirán en las clases de edad superiores, pero hay que tener en cuenta las limitaciones comentadas anteriormente.

# 6. CONCLUSIONES

En este estudio hemos conseguido realizar la asignación de edades mediante longitudes para la población de trucha del río Ebrón, con nuevos y abundantes datos (total 320 mediciones) tomados en tres campañas de mayo, junio-julio y octubre. Esta información servirá para la identificación a priori de la edad de las truchas en futuros estudios.

Las longitudes medias de la trucha común en el río Ebrón son superiores a las de otros ríos. Los crecimientos en este río son más rápidos, comparándolos con los de otras poblaciones de la Comunidad Valenciana y otros lugares de Europa. La trucha común crece muy rápido pero su mortalidad es mayor en el río Ebrón.

Al observar los resultados de la constante K del Factor Fulton, en todos los muestreos el valor ha sido siempre por encima de 1. Esto significa una buena condición física y un buen estado de forma (longitud-peso) de la trucha común en el río Ebrón.

Los valores de densidad y biomasa son muy reducidos. La biomasa al estar por debajo de 5g/m<sup>2</sup> se considera una "población escasa", ya que en el río Ebrón en ninguno de los muestreos analizados y en ninguna campaña se ha superado dicho valor de 5 g/m<sup>2</sup>.

Basándonos en la evolución temporal de la densidad de las clases 0+ y 1+ para el rango de fechas de las que disponemos de datos (entre los años 2000 a 2006 y de 2013 a 2016), se detecta que el reclutamiento de la trucha sigue un ligero aumento temporal.

Existe una fuerte correlación entre los caudales, tanto máximo, medio, como mínimo, con la densidad poblacional de la clase 0+. Esto ocurre con las variables hidrológicas mencionadas calculadas para los periodos de post-emergencia e incubación, pero especialmente para el primero. Se detectan fuertes correlaciones de signo negativo, lo que significa que con caudales menores (en cierta medida) durante invierno-primavera (dentro del rango de los caudales naturales observados en la última década), la densidad de la clase 0+ será potencialmente mayor.

Atendiendo a las simulaciones de densidad de la clase 0+ para los escenarios más dispares, y para aquellas correlaciones más significativas, la densidad media de la trucha común podría ascender en la clase 0+, lo que revertiría en las clases de edad superiores. Solo una de las correlaciones indicaría un cambio en el sentido opuesto (caso de Np25). Sin embargo estas correlaciones se han basado solo en caudales, y el aumento futuro de temperaturas es un factor que debe analizarse en el futuro, ya que se considera un factor negativo en gran medida.

Esta información completada con una cuarta campaña, y campañas realizadas el próximo año, supondría una información de cantidad y calidad suficiente para elaborar un modelo de dinámica de poblaciones. Actualmente con estos datos no ha sido posible, aunque la información y las correlaciones obtenidas indican que esto sería posible cuando la cantidad de información aumente durante el año 2017.

Cabe remarcar como conclusión final la fuerte significación de diversas correlaciones, y su alto coeficiente de Spearman, que indican el valor de los datos obtenidos para una modelación de poblaciones, y que deben seguir completándose con datos de calidad en los próximos años.

### 6.1. PROPUESTAS DE INVESTIGACIÓN FUTURAS

La Generalitat Valenciana lleva recogiendo datos de trucha común y otras especies de interés en el río Ebrón desde 1998, llegando a juntarse una cantidad importante de datos de las que se pueden obtener análisis de mucho interés. Sin embargo las formas de tomar mediciones han ido variando con el curso de los años. Desde aquí proponemos que se sigan realizando los muestreos en los mismos puntos del río Ebrón, en las mismas épocas y continuando con un modelo de 4 muestreos al año. La toma de muestras ha de seguir siendo tomada de la misma forma en la que se han tomado los datos en el curso 2016, siguiendo con 3 pasadas de pesca eléctrica, y esfuerzos y horarios semejantes. Pudiendo así comparar entre épocas de distintos años y observar la evolución.

Es importante que la toma de muestras se haga al milímetro y no cada 3 o 5 milímetros. Se ha de seguir con la dinámica de medición de la anchura media del cauce, así como de los metros lineales del esfuerzo. Con ello, podremos obtener una densidad piscícola fiable y una serie temporal que permitirá avances científicos importantes en los próximos años.

# 7. BIBLIOGRAFÍA

- ALCARAZ HERNÁNDEZ, J.A. Y MARTÍNEZ CAPEL, F. 2011. "Tesis doctoral: Estado de las poblaciones de trucha en los ríos de la comunidad valenciana y caracterización de sus hábitats" en *Universidad Politécnica de Valencia*, Departamento de Ingeniería Hidráulica y Medio Ambiente.
- ALMODÓVAR, A. Y NICOLA, G.G. 1998. "Assesssment of a Brown trout Salmo trutta population in the River Gallo (central Spain): angling effects and management implications (Salmonidae)" en *Ital. J. Zool.* Department of Ecology, Agricultural Research Service, Madrid (España), pp.: (539-543).
- ALONSO-GONZÁLEZ, C. Y GARCÍA DE JALÓN, D. 2003. "Tesis doctoral: Caracterización de la dinámica de poblaciones de trucha común (Salmo trutta L.) en la cuenca alta del río Tormes y de los principales factores que influyen en ella" en *Universidad Politécnica de Madrid*, Escuela Técnica Superior de Ingenieros de Montes, Departamento de Ingeniería Forestal.
- ALONSO-GONZÁLEZ, C.; CORTÁZAR, J.; BAEZA SANZ, D. & GARCÍA DE JALÓN, D. 2006. "Dam function rules base don Brown trout flow requirements: design of environmental flow regimes in regulated streams" in *EIFAC: Dams, Weirs and Fish*. Hydrobiologia 609, pp.: 253-262.
- BARNHAM PSM, C. & BAXTER, A. 1998. "Condition Factor, K, for Salmonid Fish" en *Fisheries Notes*. ISSN 1440-2254.
- CARLE, F.L. & STRUB, M.R. 1978. "A new method for estimating population size from removal data" en *Biometrics* Vol. 34, No. 4; pp.: 621-630.
- CHAPMAN, D.G. y ROBSON, D.S. 1960. "The Analysis of a Catch Curve" en *Biometrics*. Vol. 16 No. 3, pp.: 354-368.
- FUENTES PÉREZ, J.F. Y SANZ-RONDA, F.J. 2013. DIMP. "Software para la Estimación de Parámetros Poblaciones de Peces en Ríos" *en Itagra.ct*, Universidad de Valladolid, Palencia.
- GARCÍA DE JALÓN, D.; MAYO, M.; GALLEGO, B. y HERVELLA, F. 1993. "Las comunidades piscícolas de los embalses de Madrid. Directrices para su gestión" en *Ecología 7*: 467-485.
- GARCÍA DE JALÓN, D. y SCHMIDT, G. 1995. "Manual práctico para la gestión sostenible de la pesca fluvial" en *Asociación para el Estudio y Mejora de los Salmónidos (AEMS)*. Madrid.
- GARCÍA POST., R. 2003. "Plan de gestión de la trucha común para la Comunitat Valenciana" en *Generalitat Valenciana: Conselleria d´Infraestructures, Territori i Medi Ambient*, Grupo Vaersa.
- KUHN, M., WESTON, S., KEEFER, C., COULTER, N., 2014. "Cubist: Rule- and Instance-Based Regression Modeling" *- C code for Cubist by Ross Quinlan* -.
- MARTÍNEZ-CAPEL, F., ALCARAZ, J.D., RODILLA, M. y Peredo, M. 2003. "Estudio Integral de los Recursos Piscícolas en Tramos Fluviales Salmonícolas" *Informe Técnico de la Universidad Politécnica de Valencia para la Generalitat Valenciana*. 307 pp.
- MORAN, P A. 1951. "A mathematical theory of animal trapping" in *Biometrika* 38:307- 311.
- MUÑOZ-MAS, R., LOPEZ-NICOLAS, A., MARTÍNEZ-CAPEL, F., PULIDO-VELAZQUEZ, M., 2016. "Shifts in the suitable habitat available for brown trout (Salmo trutta L.) under short-term climate change scenarios" in *Sci. Total Environ.*  544, 686–700. doi: 10.1016/j.scitotenv.2015.11.147.
- QUINLAN, J.R., 1992. "Learning with continuous classes" in: *The 5th Australian Joint Conference on AI*. Sydney (Australia), pp. 343–348.
- R Core Team, 2015. "R: A language and environment for statistical computing".
- RICKER, W.E. 1946. "Production and Utilization of Fish Populations" in *Ecological Monographs*. Volume 16, pp.: 373-391.
- SANTIAGO, J.M.; GARCÍA DE JALÓN, D.; ALONSO C.; SOLANA j. & RIBALAYGUA, J 2014. "Effect of Climate Change on Brown trout termal habitat shifts along the river continuum" en *10th ISE Trondheim*, Norway.
- SOLOMATINE, D.P., DULAL, K.N., 2003. "Model trees as an alternative to neural networks in rainfall-runoff modelling" in *Hydrol. Sci*. J. 48, 399–412.
- TAGHI SATTARI, M., PAL, M., APAYDIN, H., OZTURK, F., SATTARI, M.T., PAL, M., APAYDIN, H., OZTURK, F., 2013. "M5 model tree application in daily river flow forecasting in Sohu Stream, Turkey" in *Water Resources Research* 40, 233–242. doi:10.1134/S0097807813030123.

Enlaces web consultados en la bibliografía:

 Growth II, Pisces-conservation, [http://www.pisces](http://www.pisces-conservation.com/growthhelp/index.html?von_bertalanffy.htm)[conservation.com/growthhelp/index.html?von\\_bertalanffy.htm](http://www.pisces-conservation.com/growthhelp/index.html?von_bertalanffy.htm) (Revisado a 17/11/2016).

- FAO, Depósito de Documentos 7. Las mortalidades. <http://www.fao.org/docrep/005/ad015s/AD015S07.htm> (Revisado a 22/11/2016).
- Sistema Automático de Información Hidrológico, SAIH-Júcar, <http://www.chj.es/es-es/medioambiente/SAIH/Paginas/Inicio.aspx> (Revisado a 27/11/2016).

# *8. AGRADECIMIENTOS*

En especial agradecimiento a mi familia, por la paciencia, por saber cómo apoyarme en cada momento y darme las herramientas para que este estudio salga adelante. Agradecer a Patricia, por estar ahí en todo momento, por darme la motivación para afrontar este estudio. A mis amigos, por estar al tanto día a día de los avances del trabajo y transmitirme su apoyo y confianza.

A mi tutor, Francisco Martínez Capel, por guiarme en el trabajo final de máster, por su comprensión y saber darme la respuesta ante los problemas que han surgido en este año y medio desde que nos conocimos. Por transmitirme su entusiasmo con los ríos y darme la oportunidad de aprender más sobre ellos.

Agradecer a Rafa Muñoz Mas del Instituto IGIC de Gandía por su generosa ayuda en el análisis de datos hidrológicos y apoyo en el diseño de la metodología de análisis de datos en escenarios de cambio climático.

Agradecer a estas personas su ayuda en la aportación de datos de cambio climático en el río Ebrón: Jose María Santiago Sáez, Javier Pórtoles Marquina y Jaime Ribalaygua Batalla.

Agradecer a Carlos Alonso, por haber aportado herramientas informáticas personales facilitando así el análisis de variables poblacionales. Así como agradecer a Juan Diego Alcaraz, por su disposición y ayuda con la herramienta Rstudio.

Los modelos de temperatura de las corrientes fluviales y el estudio del cambio climático fueron parcialmente subvencionados por el Ministerio de Agricultura, Alimentación y Medio Ambiente gracias a la subvención concedida al proyecto "Investigación científica para la evaluación de impactos del cambio climático sobre los ecosistemas fluviales en España, y definición de medidas de adaptación para su protección" en la convocatoria del año 2013.

Agradecer a mis compañeros del máster, por el camino realizado en conjunto y todas las experiencias recogidas. A mis profesores de la Universidad Politécnica de Gandia, por inculcarme una conciencia crítica y de especial devoción por el medio ambiente, y darme las herramientas necesarias para llevar a cabo este estudio.